# $\label{eq:stat}statistiques$

# Table des matières

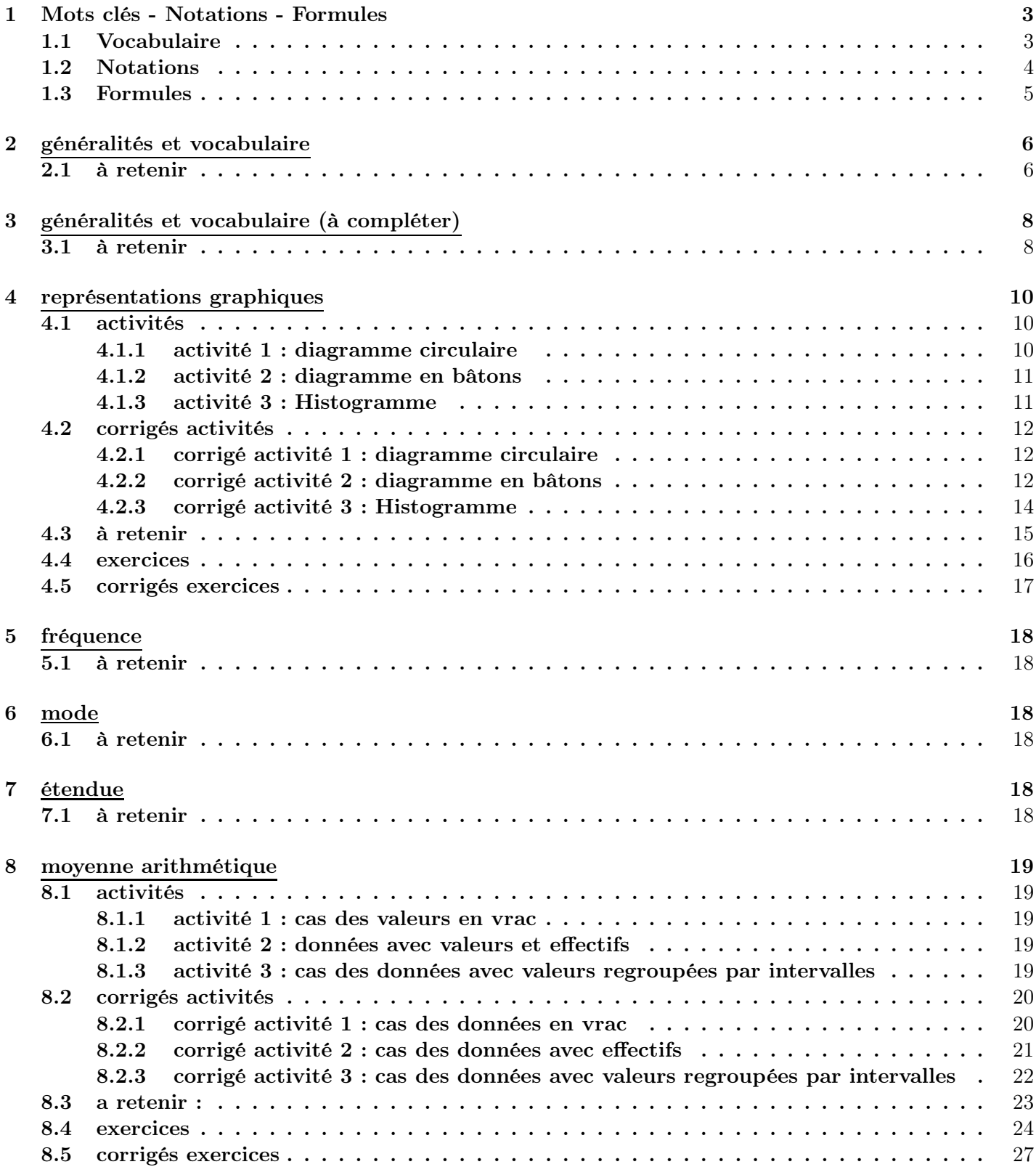

1

## [9 quartiles et déciles](#page-30-0) 31

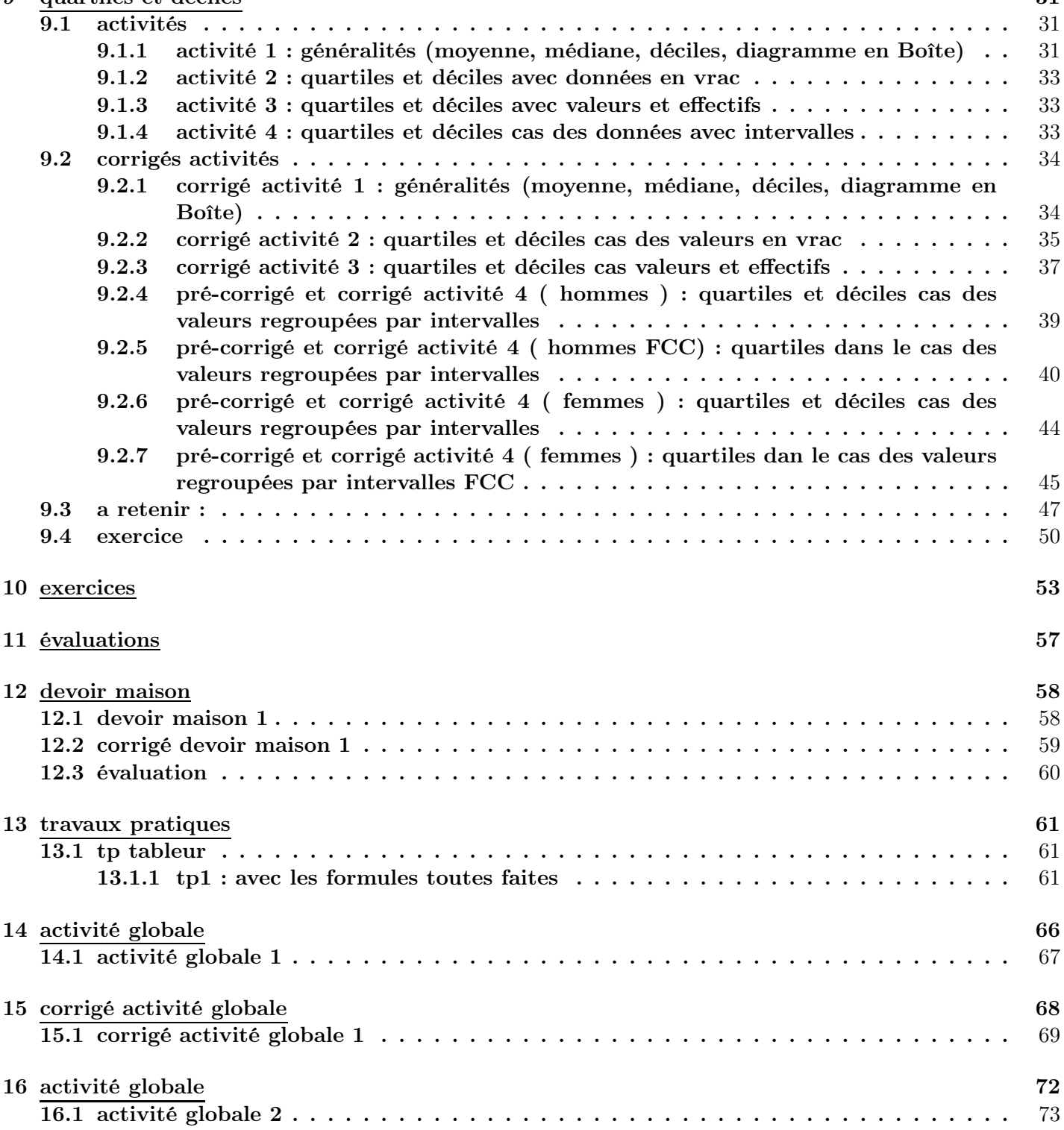

## <span id="page-2-1"></span><span id="page-2-0"></span>1 Mots clés - Notations - Formules

## 1.1 Vocabulaire

Il faut connaître la signification des mots ou expressions suivantes :

- 1. population ensemble
- 2. individu élément
- 3. effectif effectif total
- 4. variable
- 5. nature d'une variable
- 6. modalité
- 7. variable qualitative
- 8. variable quantitative
- 9. variable quantitative discrète
- 10. variable quantitative continue
- 11. diagramme circulaire
- 12. diagramme en bâtons
- 13. histogramme
- 14. diagramme en boîte
- 15. courbe des fréquences cumulées
- 16. fréquence
- 17. fréquences cumulées
- 18. mode
- 19. classe modale
- 20. étendue
- 21. moyenne
- 22. médiane
- 23. quartiles
- 24. premier quartile
- 25. second quartile
- 26. troisième quartile
- 27. quatrième quartile
- 28. inter quartile
- 29. intervalle inter quartile

## <span id="page-3-0"></span>1.2 Notations

Il faut connaître la signification des notations mathématiques suivantes :

1. x<sup>i</sup> 2.  $\overline{x}$ 3.  $n \quad n_i \quad N$ 4. e e<sup>i</sup> 5.  $\alpha$   $\alpha_i$ 6.  $x_{max}$   $x_{min}$ 7.  $f$   $f_i$ 8. e.c.c 9. f.c.c 10. Q1 11. Q2 12. Q3 13. Q4 14. Σ 15.  $\sum$  $i = n$  $i=1$ xi

## <span id="page-4-0"></span>1.3 Formules

Il faut connaître par coeur les formules suivantes :

1. 
$$
\underbrace{(e = max - min)}_{2.} \underbrace{N = \sum n_i}_{N} \underbrace{(f_i = \frac{n_i}{N})}_{3.} \underbrace{(f_i = \frac{n_i}{N})}_{4.} \underbrace{(f_i = \frac{n_i \times 360}{N})}_{5.} \underbrace{(h = \frac{n}{b - a})}_{n_1 + n_2 + ... + n_p} \underbrace{(f_i = \frac{1}{N} \sum_{i=1}^{i=p} n_i x_i)}_{n_1 + n_2 + ... + n_p} \underbrace{(f_i = \frac{1}{N} \sum_{i=1}^{i=p} n_i x_i}_{n_1 + n_2 + ... + n_p} \underbrace{(f_i = \sum_{i=1}^{i=p} n_i x_i}_{n_1 + n_2 + ... + n_p} \underbrace{(f_i = \sum_{i=1}^{i
$$

# <span id="page-5-0"></span>2 généralités et vocabulaire

## <span id="page-5-1"></span>2.1 à retenir

 $\int$ 

## définition 1 : (étude statistique)

Faire une étude statistique c'est :

- 1. définir un ensemble d'éléments que l'on va étudier (humains, objets. . . )
- $\int$ 2. recueillir des informations sur l'ensemble d'éléments précédent (âge, poids, ...)
	- 3. organiser et traiter les informations précédentes(tableaux, calculs,. . . )
	- 4. représenter les résultats (diagrammes, courbes, . . . )
- $\overline{\mathcal{L}}$ 5. commenter les résultats précédents (remarques,. . . )

## définition 2 : (population)

la population d'une étude statistique est l'ensemble d'éléments duquel on extrait des informations  $(easemble des élèves d'une classe, ensemble des voitures, ...$ 

## définition  $3$  : (individu)

Un individu est un des éléments appartenant à la population. (un des élèves de la classe, une des voitures . . . )

## définition 4 : *(effectif)*

L' effectif noté «  $N \times d'$  une population est le nombre d'éléments que contient la population (c'est un nombre entier naturel,  $N \in \mathbb{N}$ ) (si une classe est de 30 élèves,  $N = 30$ )

## définition 5 : (variable et valeurs de la variable)

Une variable  $X$  (ou "caractère") est le type d'informations que l'on extrait de chaque individu (poids, nationalité,... ) Les valeurs  $x_1; x_2; x_3; \ldots; x_i; \ldots x_N$  prises par la variable  $X$  peuvent être des nombres ou autre chose que des nombres et sont aussi appelées modalités de la variable. (nombre de frères et sœurs, couleur des yeux, . . . )

## définition 6 : (nature de la variable)

La variable est de nature : QUALITATIVE si les valeurs possibles de la variable (modalités) ne sont pas des nombres. (Nationalité, couleur des yeux,. . . )

## QUANTITATIVE

si les valeurs possibles de la variable sont des nombres.  $(taille, poids, \ldots)$ 

## QUANTITATIVE DISCRETE

si les valeurs possibles de la variable sont des nombres isolés. (nombre de frères, nombre d'enfants, de diplômes,. . . )

## QUANTITATIVE CONTINUE

si les valeurs possibles de la variables forment un intervalle  $(poids, taille, ...)$ On procède généralement à une séparation de l'ensemble des valeurs possibles en intervalles disjoints.  $([0; 10[ ; [10; 20[ ; \dots])$ 

#### exemple

On demande à chaque élève d'une classe de 30 élèves son poids en kg.

- Population : ensemble des élèves de la classe
- Individu : élève
- Effectif total :  $N = 30$
- Variable : poids
- Nature de la variable : quantitative continue (on peut procéder à un regroupement par intervalles)

# <span id="page-7-0"></span>3 généralités et vocabulaire (à compléter)

## <span id="page-7-1"></span>3.1 à retenir

définition 7 : (étude statistique)

Faire une étude statistique c'est :

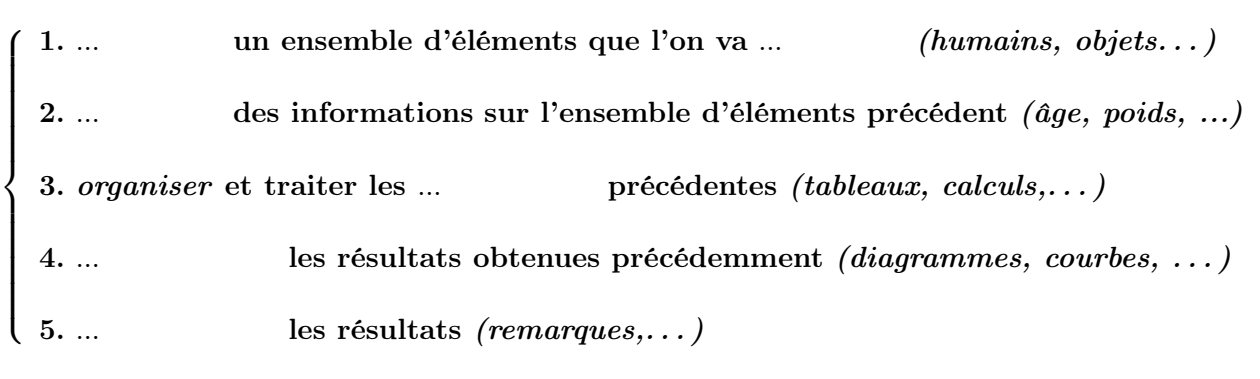

définition 8 : (population)

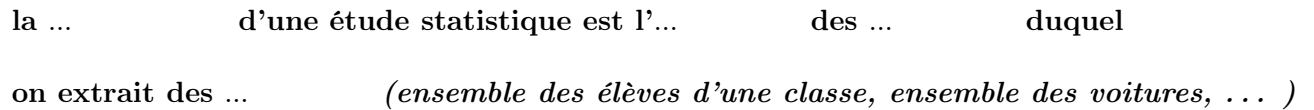

## définition 9 : *(individu)*

Un ... est un des ... appartenant à la ... (un des élèves de la classe, une des voitures . . . )

## définition 10 : (effectif)

L' ... noté «  $N \times d'$  une ... est le nombre ... que contient la population (c'est un nombre entier naturel,  $N \in \mathbb{N}$ ) (si une classe est de 30 élèves,  $N = 30$ )

définition 11 : (variable et valeurs de la variable)

Une ...  $X$  (ou "caractère") est le type d'...

que l'on extrait de chaque ... (poids, nationalité,...) Les valeurs  $x_1; x_2; x_3; \ldots; x_i; \ldots x_N$  prises par la variable X peuvent être des nombres ou autre chose que des nombres et sont aussi appelées modalités de la variable. (nombre de frères et sœurs, couleur des yeux, . . . )

définition 12 : (nature de la variable) La variable est de nature : QUALITATIVE si les valeurs possibles de la ... (modalités) ne sont pas des ... (Nationalité, couleur des yeux,. . . ) QUANTITATIVE si les valeurs possibles de la variable sont des ...  $\qquad (taille, \text{poids}, \ldots)$ QUANTITATIVE DISCRETE si les valeurs possibles de la variable sont des nombres ... (nombre de frères, nombre d'enfants, de diplômes,. . . ) QUANTITATIVE CONTINUE si les valeurs possibles de la variables forment un  $\dots$  (poids, taille,...) On procède généralement à une séparation de l'ensemble des valeurs possibles

en ... disjoints.  $([0; 10] ; [10; 20] ; \dots)$ 

exemple

- (a) On demande à chaque élève d'une classe de 30 élèves son poids en kg.
	- i. Population : ensemble ...
	- ii. Individu : ...
	- iii. Effectif total :...
	- iv. Variable : ...
	- v. Nature de la variable : ...
- (b) On recueillle pour les 100 familles d'une rue le nombre d'enfants i. Population : ensemble ...
	- ii. Individu : ...
	- iii. Effectif total :...
	- iv. Variable : ...
	- v. Nature de la variable : ...
- (c) On observe pour les planètes du système solaire si elle est solide ou gazeuse i. Population : ensemble ...
	- ii. Individu : ...
	- iii. Effectif total : ...
	- iv. Variable : ...
	- v. Nature de la variable : ...

# <span id="page-9-0"></span>4 représentations graphiques

## <span id="page-9-2"></span><span id="page-9-1"></span>4.1 activités

4.1.1 activité 1 : diagramme circulaire

on interroge des élèves sur le bac qu'ils souhaitent passer

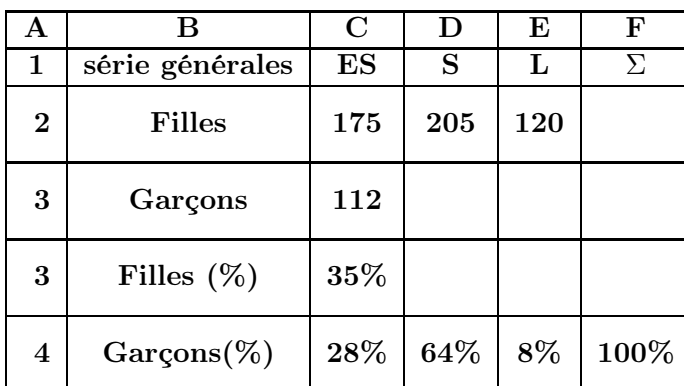

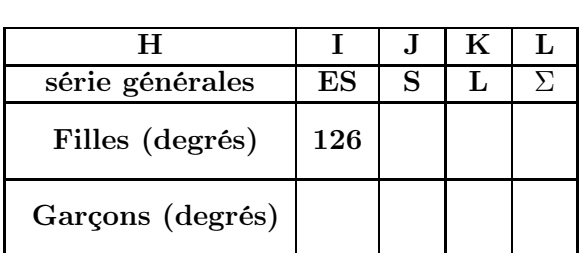

- 1. compléter le tableau de gauche ci dessus
- 2. préciser la population, les variables étudiées et la nature des variables
- 3. quel est le "mode" de la variable étudiée pour les filles ? (valeur la plus fréquente)
- 4. quel est le "mode" de la variable étudiée pour les garçons ?
- 5. retrouver un calcul qui permet d'obtenir le 126 de la cellule I2
- 6. compléter le tableau des angles des diagrammes circulaires (le cercle pour 100 %)
- 7. quelles formules entrer en I2 pour que les résultats s'affichent automatiquement si on tire vers la droite (dans un tableur) ?
- 8. compléter les diagrammes circulaires ci dessous (découpés en tranches de 10 degrés) (un pour les garçons et un pour les filles)

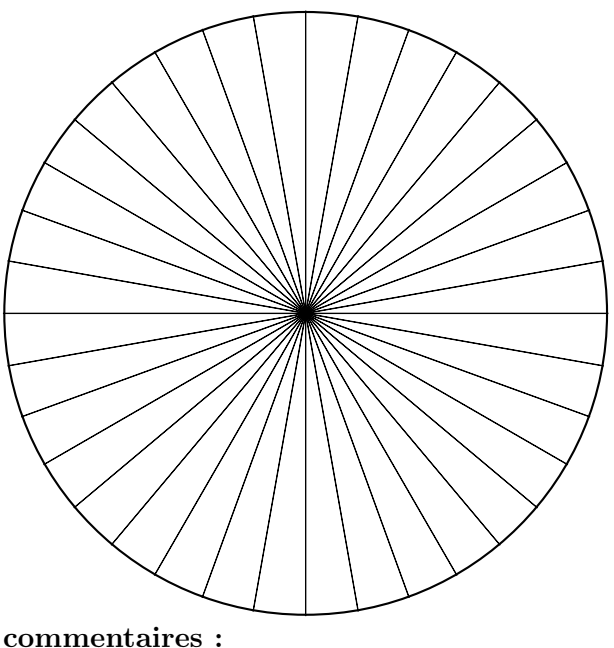

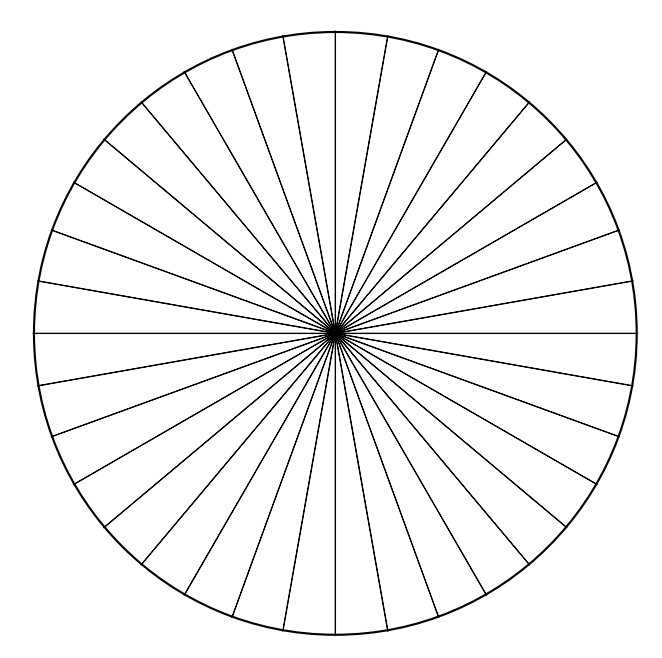

#### <span id="page-10-0"></span>4.1.2 activité 2 : diagramme en bâtons

voici les répartitions des nombres d'enfants par familles dans deux classes A et B

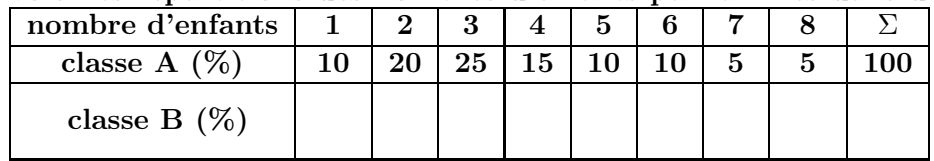

- 1. commenter la valeur 7 du tableau ci dessus
- 2. commenter le deuxième bâton du diagramme ci dessous
- 3. compléter le diagramme en bâtons ci dessous ainsi que le tableau ci dessus

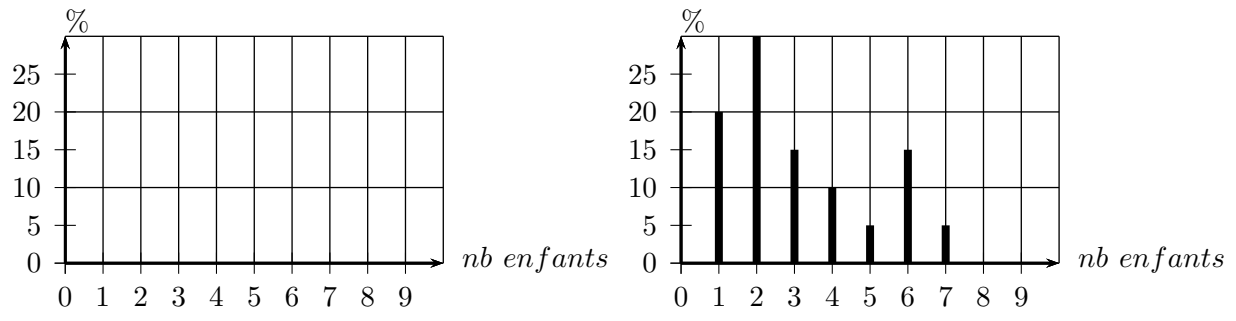

- 4. quelle classe admet le plus grand nombre d'enfants par famille ?
- 5. quel est le "mode" de la variable étudiée pour chacune des classes ?
- 6. quelle est l'étendue de la variable étudiée pour chacune des classes ?

### <span id="page-10-1"></span>4.1.3 activité 3 : Histogramme

le tableau ci dessous donne le nombre d'heures de fonctionnement du poste de télévision principal par jour et par famille pour les élèves de deux classes

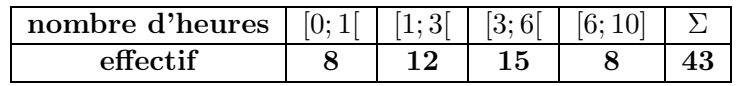

- i. commenter la valeur 12 du tableau ci dessus
- ii. compléter le tableau de calculs des largeurs et hauteurs des rectangles ci dessous  $(c'est$ l'aire du rectangle qui est proportionnelle à l'effectif)

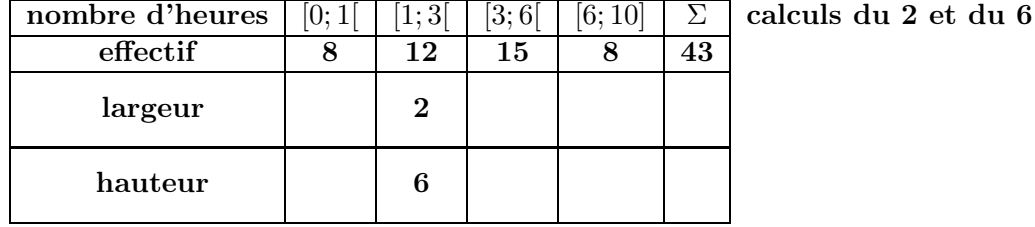

iii. compléter l'histogramme ci dessous et donner le mode ainsi que l'étendue

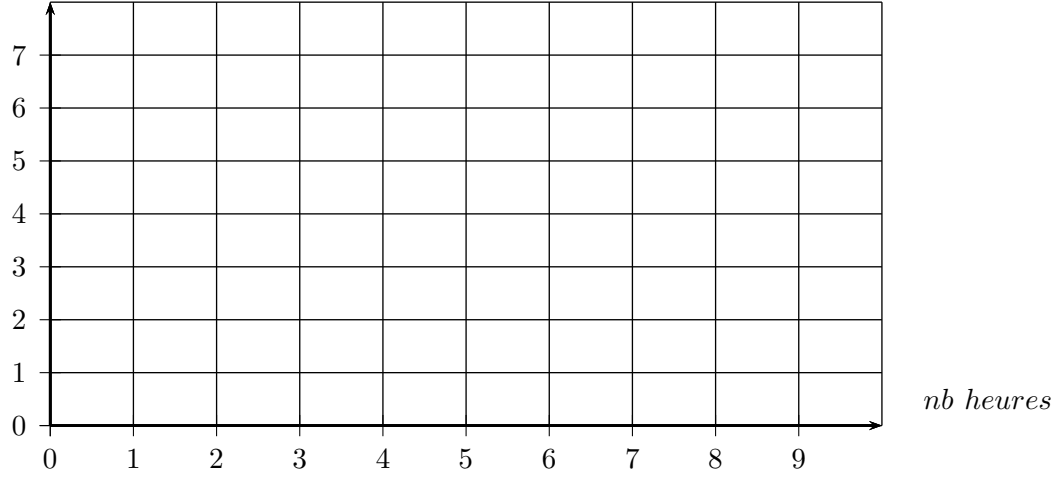

#### <span id="page-11-1"></span><span id="page-11-0"></span>4.2 corrigés activités

#### 4.2.1 corrigé activité 1 : diagramme circulaire

concernant les terminales générales de l'année 2009 en France (à 1% près)

|  | série générales | $_{\rm ES}$ |    |    |     | série générales  | ES    |       |      |      |  |
|--|-----------------|-------------|----|----|-----|------------------|-------|-------|------|------|--|
|  | Filles $(\%)$   | 35          |    | 24 | 100 | Filles (degrés)  | 126   | 147.6 | 86,4 | -360 |  |
|  | $Garcons(\%)$   | 28          | 64 |    | 100 | Garçons (degrés) | 100,8 | 230,4 | 28,8 | 360  |  |

i. calcul qui permet d'obtenir le 126 de la cellule I2

$$
\begin{cases} 360 \longleftrightarrow 100 \\ \alpha \longleftrightarrow 35 \end{cases}
$$
 donc  $\alpha = \frac{35 \times 360}{100} = 126$ 

- ii. tableau des angles des diagrammes circulaires (le cercle pour 100 %)
- iii. formules entrer en I2 et I3 pour que les résultats s'affichent automatiquement si on tire vers la droite (dans un tableur)? ☎

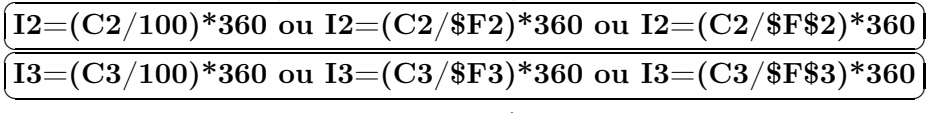

iv. diagrammes circulaires ci dessous (découpés en tranches de 10 degrés)

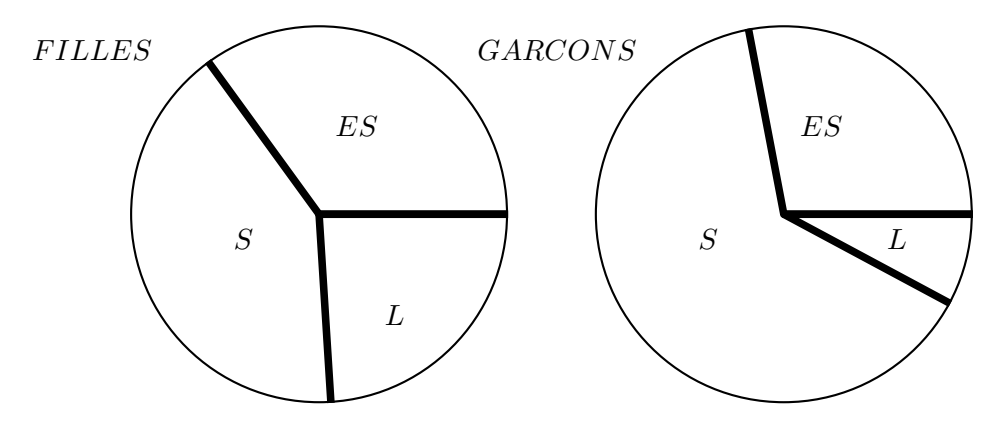

commentaires : les filières sont relativement équiréparties chez les filles alors que chez les garçons, la filières S est prépondérante et L est minoritaire

#### <span id="page-11-2"></span>4.2.2 corrigé activité 2 : diagramme en bâtons

voici les répartitions des nombres d'enfants par familles dans deux classes A et B

☎

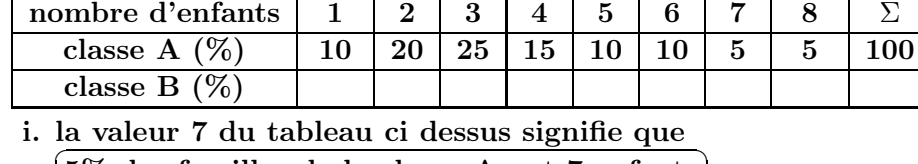

 $5\%$  des familles de la classe A ont 7 enfants

- ii. <u>le deuxième bâton du diagramme ci dessous sig</u>nifie que  $(30\% \text{ des families de la classe B ont 2 enfants})$
- iii. compléter le diagramme en bâtons ci dessous ainsi que le tableau ci dessus

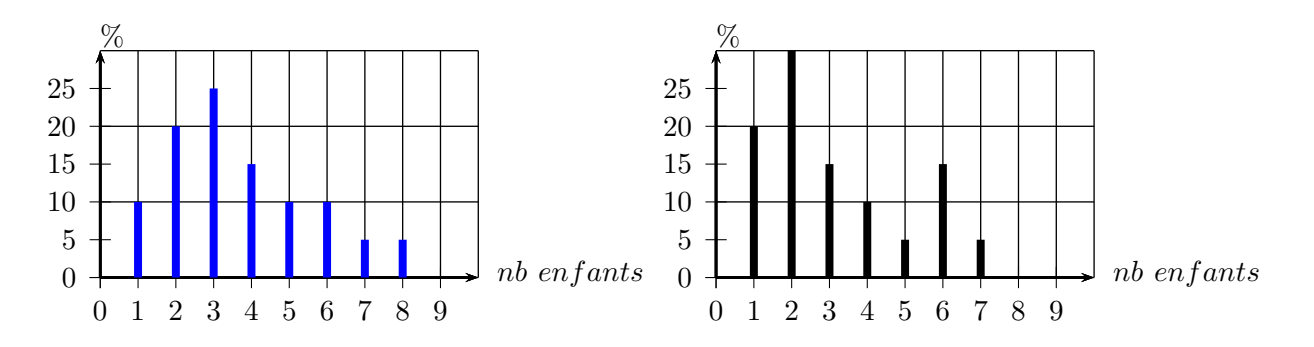

iv. quelle classe admet le plus grand nombre d'enfants par famille ?  $\lceil$ ✂ A avec 8 enfants

### <span id="page-13-0"></span>4.2.3 corrigé activité 3 : Histogramme

le tableau ci dessous donne le nombre d'heures de fonctionnement du poste de télévision principal par jour et par famille pour les élèves de deux classes

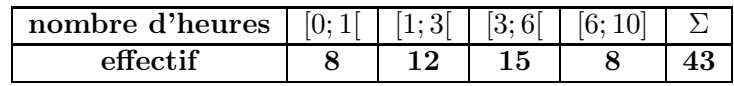

- i. la valeur 12 du tableau ci dessus signifie que ✝ 12 des familles de la classe ont le poste allumé entre 1h inclue et 3h exclu ☎ ✆
- ii. compléter le tableau de calculs des largeurs et hauteurs des rectangles ci dessous (c'est l'aire du rectangle qui est proportionnelle à l'effectif)

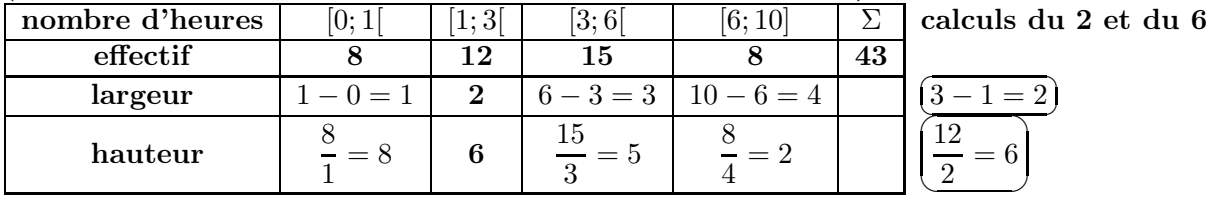

### iii. histogramme ci dessous

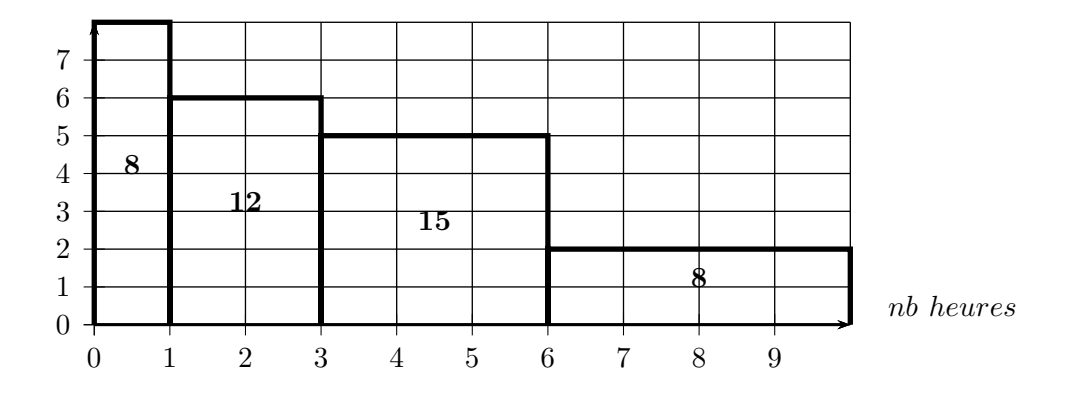

## <span id="page-14-0"></span>4.3 à retenir

définition 13 : (diagramme circulaire)

dans un diagramme circulaire, l'angle au centre  $\alpha$  est proportionnel à l'effectif n (la fréquence f) de la valeur correspondante, avec un angle de 360 degrés pour l'effectif total N (pour la fréquence totale  $F = 100\%)$ 

$$
\begin{cases} 360 \longleftrightarrow N \\ \alpha \longleftrightarrow n \end{cases} \text{ done } \boxed{\alpha = \frac{360 \times n}{N}} \boxed{angle \text{ angle } au \text{ centre} = \frac{360 \times effectif}{effectif \text{ total}}}
$$

de même pour  $f$  à la place de  $n$ 

### Exemple :

Dans un groupe, il y a 5 filles et 35 garçons ( 40 personnes ) Soit  $\alpha_f$  l'angle correspondant aux filles, on a :  $\int 360 \leftrightarrow 40$  $\alpha_f \leftrightarrow 5$  donc ☛ ✡ --,<br>'  $\alpha_f = \frac{360 \times 5}{40}$  $\frac{37.0}{40}$  = 45 donc  $\alpha_g$  = 360 - 45 = 315

## définition 14 : (diagramme en bâtons)

dans un diagramme en bâtons, la hauteur du bâton  $h$  en unités de longueurs est égale à l'effectif  $n$  (la fréquence  $f$ ) de la valeur correspondante,  $(\overline{h} = n)$ , il suffit de choisir la longueur en cm d'une unité de longueur  $(...cm\ pour\ 1\ unit\acute{e}\ de\ longueur)$ effectif

## définition 15 : (histogramme)

dans un histogramme, l'aire a du rectangle en unités d'aires est égale à l'effectif  $n$  (la fréquence  $\sqrt{ }$  $\int$  $\overline{G}$ ✝ ☎  $\frac{a}{n}$  $\mathbf{largeur} = l = b - a$ 

pour l'intervalle  $[a;b[$  d'effectif  $n$  on a  $\mathcal{L}$ ✡

$$
h \cdot f
$$
de l'intervalle,  
argeur = l = b - a  
hauteur = h =  $\frac{n}{b-a}$   

$$
h
$$
 
$$
b-a
$$
  

$$
h
$$
 
$$
valeur
$$

il suffit de choisir la valeur en cm d'une unité de hauteur. de même pour  $f$  à la place de  $n$ 

Exemple :

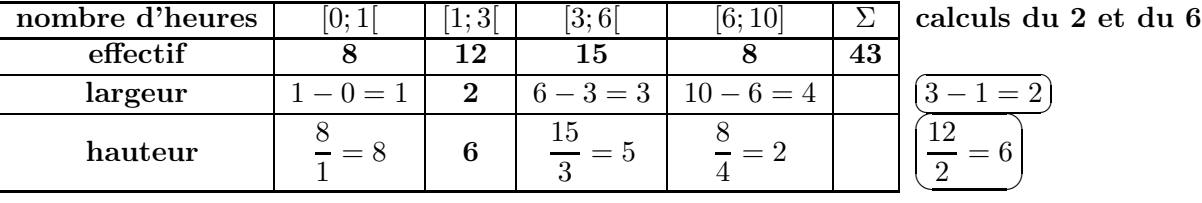

histogramme ci dessous

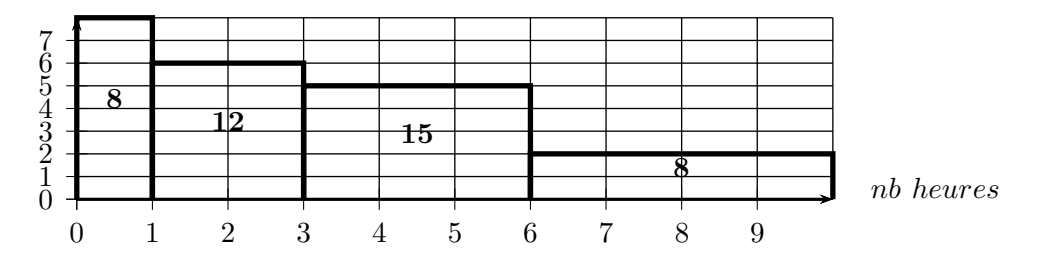

valeur

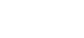

45

G

F

h

 $\overline{a}$  b

## <span id="page-15-0"></span>4.4 exercices

exercice 1 :

- (a) écrire un algorithme qui donne la valeur de l'angle au centre d'un diagramme circulaire si on entre l'effectif total et l'effectif de la valeur
- (b) écrire un algorithme qui donne la hauteur du rectangle d'un histogramme si on entre l'effectif total, l'effectif de l'intervalle ainsi que ses bornes

## exercice 2 : (angle diagramme circulaire)

suite aux épreuve du premier groupe d'un examen on obtient : Admis : 212 ; Convoqués au rattrapage : 84 ; Refusés : 42

- 1. écrire un algorithme qui calcule et affiche les trois angles angle  $A$ , angle  $C$  et angle  $R$ du diagramme circulaire qui représente les données précédentes
- 2. modifier l'algorithme précédent afin qu'il fasse la même chose quand on entre : \_ le nombre de catégories distinctes (il peut y en avoir de 2 à autant que l'on veut)
	- \_ les effectifs de chacune des catégories

(pour le stockage des effectifs on utilisera un tableau indicé) (pour l'entrée des effectifs dans le tableau, pour le calcul de l'effectif total et pour l'affichage des résultats on utilisera une "boucle pour" )

( en javascript un tableau se déclare : mon tableau = new  $Array()$ 

### exercice 3 : (hauteur histogramme)

suite aux épreuve du premier groupe d'un examen on obtient :  $[0; 8]: 42$  (Refusés);  $[8; 10]: 84$  (rattrapage);  $[10; 20]: 212$  (Admis)

- 1. écrire un algorithme qui calcule et affiche les trois hauteurs hauteur A, hauteur C et hauteur\_R de l'histogramme qui représente les données précédentes
- 2. modifier l'algorithme précédent afin qu'il fasse la même chose quand on entre :

\_ le nombre d'intervalles (il peut y en avoir de 2 à autant que l'on veut)

 $\frac{1}{x}$  les effectifs de chacun des intervalles

les bornes des intervalles (pour le stockage des effectifs et des bornes on utilisera un tableau indicé)

(pour l'entrée des effectifs dans le tableau, pour le calcul de l'effectif total et pour l'affichage des résultats on utilisera une "boucle pour" )

( en javascript un tableau se déclare : mon tableau = new  $Array()$ 

# <span id="page-16-0"></span>4.5 corrigés exercices

corrigé exercice 1 : corrigé exercice 2 : corrigé exercice 3 :

## <span id="page-17-0"></span>5 fréquence

## <span id="page-17-1"></span>5.1 à retenir

## définition 16 : (fréquence)

quelles que soient les p valeurs distinctes  $x_1, x_2, x_3, ..., x_p$  (valeurs) quels que soient les p nombres entiers naturels  $n_1, n_2, n_3, ..., n_p$  (effectifs respectifs des  $x_i$ ) quelle que soit la valeur  $x_i$  de la série,

la fréquence de la valeur 
$$
x_i
$$
 est le nombre notée  $f_i$   
avec  $\left(f_i = \frac{effectif de la valeur x_i}{effectif total de la série} = \frac{n_i}{n_1 + ... + n_p} = \frac{n_i}{N}\right)$  (où  $N = n_1 + n_2 + ... n_p$ )

exemple

pour la série de valeurs :  $G, G, G, G, F, F, F, F, F$ 

la fréquence de la valeur F est :  $f = \frac{5}{9}$  $\frac{8}{9} \simeq 0,5555 \text{ soit } 55,55\%$ 

On peut écrire la fréquence sous forme fractionnaire, décimale (exacte ou approchée) ou sous forme de pourcentage (exacte ou approchée)

## <span id="page-17-2"></span>6 mode

## <span id="page-17-3"></span>6.1 à retenir

définition 17 :  $(mode)$ 

```
quelles que soient les p valeurs distinctes x_1, x_2, x_3, ..., x_p (valeurs)
quels que soient les p nombres entiers naturels n_1, n_2, n_3, ..., n_p (effectifs respectifs des x_i)
\big(x_i \text{ est un "mode" de la série} \Longleftrightarrow x_i \text{ a le plus grand effectif}✆
```
exemple

pour la série de valeurs :  $G, G, G, G, F, F, F, F, F, A, A, A, A, A$ 

 $F$  est un mode de la série car il a le plus grand effectif  $(5)$ 

A est un mode de la série car il a le plus grand effectif (5)

remarques

- i. une série de valeurs peut avoir plusieurs modes
- ii. dans le cas d'une série de valeurs regroupées par intervalle, on parle de "classe modale" pour l'intervalle de plus grand effectif

☎ ✆

iii. plus grand effectif équivaut à plus grande fréquence

## <span id="page-17-4"></span>7 étendue

## <span id="page-17-5"></span>7.1 à retenir

définition 18 : (étendue)

quelle que soit la série de N valeurs réelles  $x_1; x_2; ..., x_N$ ,  $e$  est l'étendue de la série  $\Longleftrightarrow e = valueur \ maximale - valueur \ minimale$ 

exemple

```
pour la série de valeurs : 2; 8; 15; 18
   e = 18 - 2 = 16
```
## <span id="page-18-0"></span>8 moyenne arithmétique

#### <span id="page-18-2"></span><span id="page-18-1"></span>8.1 activités

8.1.1 activité 1 : cas des valeurs en vrac

voici des mesures de profondeurs de deux lacs en mètres en différents endroits : lac A :  $0.2$ ;  $0.5$ ;  $0.8$ ;  $0.9$ ; 100 lac B : 10 ; 15 ; 20 ; 30

- a. calculer les profondeurs moyennes respectives  $\overline{x}_A$  et  $\overline{x}_B$  des lacs A et B
- b. quel lac est le plus profond en moyenne ? quel est l'effet du 100 ?
- c. peut-on raisonnablement se fier à la profondeur moyenne d'un lac pour juger du danger de plonger de 5m de haut ?
- d. quelle mesure de profondeur supplémentaire du lac B lui donnerait la même profondeur moyenne que le lac A ?
- e. rappeler la formule de la moyenne  $\overline{x}$  de *n* nombres  $x_1, x_2, x_3, ..., x_n$

#### <span id="page-18-3"></span>8.1.2 activité 2 : données avec valeurs et effectifs

voici les nombres d'écrans par foyers (téléviseur, PC,...) pour les élèves de deux classes.

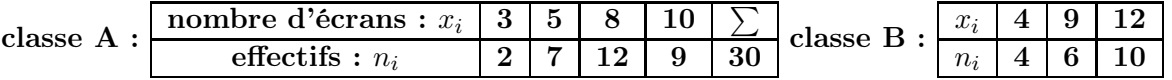

- a. que signifient les 12 de chaque tableaux ?
- b. vrai ou faux : classe A : nombre moyen d'écran  $=$   $\frac{3+5+8+10}{4} = \frac{26}{4}$  $\frac{20}{4}$  = 6,5 écrans par foyer
- c. calculer les nombres moyens d'écrans par foyers  $\overline{x}_A$  et  $\overline{x}_B$  pour chaque classe
- d. vrai ou faux :

c'est la classe qui a le plus grand nombre moyen qui a le plus grand nombre d'écrans ?

- e. l'arrivée dans la classe B de nouveaux élèves ayant chacun 7 écrans dans leur foyer fait passer la moyenne à 9 écrans, combien d'élèves sont arrivés dans cette classe ?
- f. rappeler la formule de la moyenne  $\bar{x}$  de p nombres  $x_1, x_2, x_3, ..., x_p$  d'effectifs respectifs  $n_1, n_2, n_3, ..., n_p$
- <span id="page-18-4"></span>8.1.3 activité 3 : cas des données avec valeurs regroupées par intervalles

Voici la répartition des salaires dans une entreprise.

| salaires : $x_i$          | 1200<br>1000; | 1200<br>1600 | 1600:<br>4000 |      |
|---------------------------|---------------|--------------|---------------|------|
|                           |               |              |               |      |
| centres $c_i$             | 1100          |              |               |      |
| fréquences hommes : $h_i$ | $10\%$        | $50\%$       | 40\%          | 100% |
| fréquences femmes : $f_i$ | $40\%$        | 50%          | $10\%$        | 100% |

- a. que signifie chaque 10% du tableau ?
- b. comparer le salaire moyen des femmes  $\overline{x_F}$  et celui des hommes  $\overline{x_H}$
- c. est-ce possible ? :

"dans cette entreprise, pour chacune des tranches de salaires ci dessus, les femmes gagnent plus que les hommes !"

- d. par combien doit-on remplacer le 4000 pour que le salaire moyen des femmes passe à 2000 euros ? est-ce équitable ?
- e. rappeler comment on calcule la moyenne dans le cas de valeurs par intervalles

#### <span id="page-19-1"></span><span id="page-19-0"></span>8.2 corrigés activités

8.2.1 corrigé activité 1 : cas des données en vrac

1. a. lac A : 
$$
\overline{x_A} = \frac{0, 2 + 0, 5 + 0, 8 + 0, 9 + 100}{5} = \frac{102, 4}{5} = \boxed{20, 48 \text{m}
$$
 de profondeur moyenne}  
lac B :  $\overline{x_B} = \frac{10 + 15 + 20 + 30}{4} = \frac{75}{4} = \boxed{18, 75 \text{m}$  de profondeur moyenne}

 $\mathbf{b}$ .  $\widehat{\mathbf{b}}$ ✝ ☎ le lac A est le plus profond en moyenne  $\big\}$  car 20,48 $>$ 18,75

 $\widehat{\mathcal{A}}$ le 100 fait fortement augmenter la moyenne  $\overline{x_A}$ ✝ la moyenne est sensible aux valeurs extrêmes ☎ ✆

- c.  $\fbox{on ne peut raisonnablement pas se fier}$  à la profondeur moyenne d'un lac pour juger ✝ ✆ du danger de plonger de 5m de haut car ce n'est qu'une moyenne.
- d. soit  $x$  la mesure de profondeur supplémentaire du lac B qui lui donnerait la même profondeur moyenne que le lac A :

$$
\overline{x_B} = \frac{10 + 15 + 20 + 30 + x}{5} = 20,48
$$
  

$$
\iff \frac{75 + x}{5} = 20,48
$$
  

$$
\iff 75 + x = 5 \times 20,48 = 102,4
$$
  

$$
\iff x = 102,4 - 75 = 27,4
$$

✞ ☎ la nouvelle mesure doit-être de 27,4m  $\sqrt{2\pi r}$ 

e. moyenne  $\overline{x}$  de n nombres  $x_1, x_2, x_3, ..., x_n$  : ✒  $\overline{x} = \frac{x_1 + x_2 + \ldots + x_n}{x_1 + x_2 + \ldots + x_n}$  $\frac{+\ldots+x_n}{n} = \frac{1}{n}$  $\overline{n}$  $\sum$  $i = n$  $i=1$  $x_i$ 

 $\overline{a}$ 

#### <span id="page-20-0"></span>8.2.2 corrigé activité 2 : cas des données avec effectifs

2. voici les nombres d'écrans par foyers (téléviseur, PC,...) pour les élèves de deux classes.

$$
\text{classes A}: \frac{\text{number d'écrans}: x_i \left|\begin{array}{c|c}3 & 5 & 8 & 10 & \sum\\ \text{effectifs}: \text{ }n_i & \left|\begin{array}{c|c}2 & 7 & 12 & 9 & 30\end{array}\right|\end{array}\right. \text{classes B}: \frac{\left|\begin{array}{c|c}x_i & 4 & 9 & 12\end{array}\right|}{n_i-4-6-10}
$$

 $\mathbf{a}$ .  $\widehat{\mathbf{1}}$ ✝ 12 foyers de la classe A ont 8 écrans ☎ ✆

 $\overline{a}$ ✝ 12 écrans pour 10 foyers de la classe B ☎ ✆

 $\mathbf{b}$ . ✂ j. <u>faux</u>) car  $\frac{3+5+8+10}{4} = \frac{26}{4}$  $\frac{26}{4} = 6,5 \left( \frac{1}{4} \right)$ ✝ ne tient pas compte des effectifs)

c. 
$$
\overline{x_A} = \frac{2 \times 3 + 7 \times 5 + 12 \times 8 + 9 \times 10}{30} = \frac{227}{30} \approx (7,6 \text{ écrans par foyer en moyenne})
$$
  

$$
\overline{x_B} = \frac{4 \times 4 + 6 \times 9 + 10 \times 12}{20} = \frac{190}{20} \approx (9,5 \text{ écrans par foyer en moyenne})
$$

d. faux car c'est la classe B qui a le plus grand nombre moyen (9,5 > 7,6) et c'est la classe A qui a le plus grand nombre d'écrans (227>190)

☎

e. l'arrivée dans la classe B de nouveaux élèves ayant chacun 7 écrans dans leur foyer fait passer la moyenne à 9 écrans, soit  $x$  le nombre d'élèves arrivés dans cette classe.

$$
\overline{x_B} = \frac{4 \times 4 + 6 \times 9 + 10 \times 12 + x \times 7}{20 + x} = 9
$$
  
\n
$$
\iff \frac{190 + 7x}{20 + x} = 9
$$
  
\n
$$
\iff 9(20 + x) = 190 + 7x
$$
  
\n
$$
\iff 180 + 9x = 190 + 7x
$$
  
\n
$$
\iff 2x = 10
$$
  
\n
$$
\iff x = 5
$$
  
\n
$$
\text{il est arrive 5 nonveaux élèves}
$$

f. moyenne  $\bar{x}$  de p nombres  $x_1, x_2, x_3, ..., x_p$  d'effectifs respectifs  $n_1, n_2, n_3, ..., n_p$ 

$$
\left(\overline{x} = \frac{n_1 x_1 + n_2 x_2 + \dots + n_p x_p}{n_1 + n_2 + \dots + n_p} = \frac{1}{n} \sum_{i=1}^{i=p} n_i x_i \text{ od } n = \sum_{i=1}^{i=p} n_i
$$

#### <span id="page-21-0"></span>8.2.3 corrigé activité 3 : cas des données avec valeurs regroupées par intervalles

3. Voici la répartition des salaires dans une entreprise.

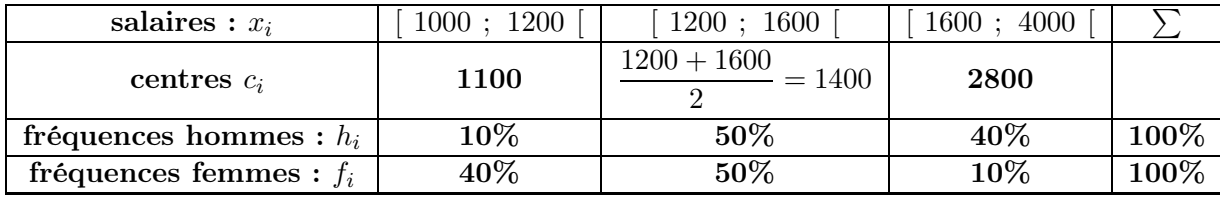

☎ ✆

☎ ✆

> ☎ ✆

#### a.  $\overline{c}$ ✝ 10% des hommes gagnent entre 1000 euros inclu et 1200 euros exclu

 $\overline{a}$ ✝ 10% des femmes gagnent entre 1600 euros inclu et 4000 euros exclu

b. 
$$
\overline{x_F} = \frac{40 \times 1100 + 50 \times 1400 + 10 \times 2800}{1000} = \frac{142000}{100} = \boxed{1420
$$
 euros en moyenne)  

$$
\overline{x_H} = \frac{10 \times 1100 + 50 \times 1400 + 40 \times 2800}{100} = \frac{193000}{100} = \boxed{1930
$$
 euros en moyenne)

# $c.$  (il est possible que):

<sup>1</sup><sup>1</sup> dans cette entreprise, pour chacune des tranches de salaires ci dessus, les femmes gagnent plus que les hommes !"

en effet, les moyennes sont calculées par rapport aux centres des intervalles, si chaque femme de chaque tranche gagne la valeur du centre et chaque homme 100 euros de moins, on aura bien les mêmes moyennes que ci dessus et la phrase sera bien vrai !

d. soit x le nombre par lequel on doit remplacer le 4000 pour que le salaire moyen des femmes passe à 2000 euros.

$$
\frac{40 \times 1100 + 50 \times 1400 + 10 \times \frac{1600 + x}{2}}{100} = 2000
$$
\n
$$
\iff \frac{114000 + 10 \times (800 + 0, 5x)}{100} = 2000
$$
\n
$$
\iff \frac{114000 + 8000 + 5x}{100} = 2000
$$
\n
$$
\iff \frac{122000 + 5x}{100} = 2000
$$
\n
$$
\iff 122000 + 5x = 200000
$$
\n
$$
\iff 5x = 200000 - 122000 = 78000
$$
\n
$$
\iff x = \frac{78000}{5} = 15600
$$
\nil **four re l inter l inter l inter l inter l inter l inter l inter l inter l inter inter l inter inter inter inter inter inter inter inter inter inter inter inter inter inter inter inter inter inter inter inter inter inter inter inter inter inter inter inter inter inter inter inter inter inter inter inter inter inter inter inter inter inter inter inter inter inter**

e. dans le cas de valeurs par intervalles, on calcule la moyenne ✝ en prenant les centres des intervalles et les effectifs✆

#### <span id="page-22-0"></span>8.3 a retenir :

définition 19 : (moyenne arithmétique)

quels que soient les  $n$  nombres réels  $x_1, x_2, x_3, ..., x_n$ 

 $\overline{x}$  est la moyenne arithmétique de  $x_1, x_2, x_3, ..., x_n \Longleftrightarrow \overline{\langle}$ 

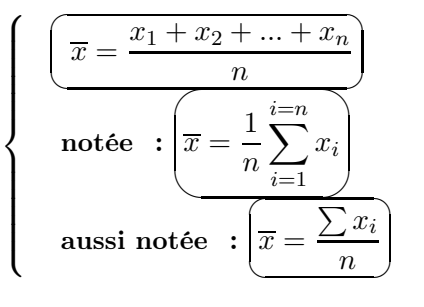

exemple :

la moyenne arithmétique de 8; 12; 10 est  $\bar{x} = \frac{8 + 12 + 10}{3}$  $\frac{2+10}{3} = \frac{30}{3}$  $\frac{3}{3} = 10$ 

définition 20 : (moyenne arithmétique avec effectifs)

quels que soient les p nombres réels  $x_1, x_2, x_3, ..., x_p$  (valeurs) quels que soient les p nombres réels  $n_1, n_2, n_3, ..., n_p$  (effectifs)  $\int \overline{x}$  est la moyenne de  $x_1, x_2, x_3, ..., x_p$ de coefficients respectifs  $n_1, n_2, n_3, ..., n_p \leftrightarrow$  $\int$  $\begin{array}{c} \hline \end{array}$  $\begin{array}{c} \hline \end{array}$  $\frac{1}{2}$ ✍  $\overline{x} = \frac{n_1x_1 + n_2x_2 + \dots + n_px_p}{\cdot}$  $n_1 + n_2 + ... + n_p$ notée ✓ ✒  $\overline{a}$  $\overline{\phantom{a}}$  $\overline{x}=\frac{1}{\sqrt{2}}$ N  $\sum$  $i=p$  $i=1$  $n_ix_i\,$  où  $N=\sum$  $i=p$  $i=1$ ni aussi notée :  $\overline{\phantom{0}}$ ✍  $\overline{x} = \frac{\sum_{i=1}^{n} x_i}{n}$  $\sum$  $n_i x_i$  $n_i$ 

exemple :

 $x_i$  4 9 12  $\begin{array}{|c|c|c|c|}\hline x_i & \textbf{4} & \textbf{9} & \textbf{12} \ \hline n_i & \textbf{4} & \textbf{6} & \textbf{10} \ \hline \end{array} \qquad \begin{array}{|c|c|c|c|}\hline \hline x=\frac{4\times4+6\times9+10\times12}{4+6+10} \ \hline \end{array}$  $\frac{+6 \times 9 + 10 \times 12}{+6 + 10} = \frac{190}{20}$  $\frac{20}{20} = 9,5$ 

définition 21 : (moyenne arithmétique avec intervalles)

quels que soient les p intervalles ce centres respectifs  $c_1, c_2, c_3, ..., c_p$ ,

(le centre de l'intervalle [a; b] est  $c = \frac{a+b}{2}$  $\frac{1}{2}$ ) quels que soient les p nombres réels  $n_1, n_2, n_3, ..., n_p$  (coefficients)

 $\sqrt{ }$  $\int$  $\mathcal{L}$  $\overline{x}$  est la moyenne des valeurs regroupées  ${\rm dans} \,\, {\rm les} \,\, p \,\, {\rm intervals}$ de coefficients respectifs  $n_1, n_2, n_3, ..., n_p$ 

$$
\iff \left\{\begin{array}{c}\left(\overline{x} = \frac{n_1c_1 + n_2c_2 + \dots + n_pc_p}{n_1 + n_2 + \dots + n_p}\right)\\ \overline{\text{notée}} & \overline{x} = \frac{1}{n}\sum_{i=1}^{i=p} n_ix_i \text{ où }n = \sum_{i=1}^{i=p} n_i\\ \text{aussi notée}: \boxed{\overline{x} = \frac{\sum n_ic_i}{\sum n_i}}\end{array}\right.
$$

exemple

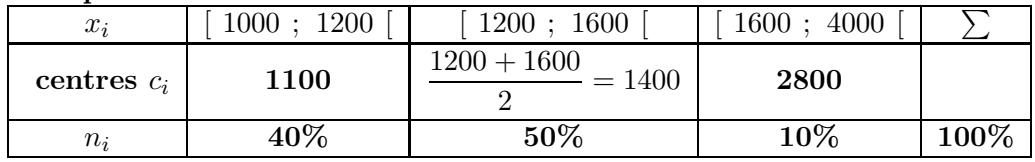

$$
\overline{x} = \frac{40 \times 1100 + 50 \times 1400 + 10 \times 2800}{100} = \frac{142000}{100} = 1420
$$

### <span id="page-23-0"></span>8.4 exercices

#### exercice 4 :

Suite à une évaluation, voici les notes de deux groupes d'élèves :

Groupe  $1: 8; 12; 13; 6; 5; 14$  Groupe  $2: 5; 18; 10; 7$ 

- A. calculer les étendues  $e_1$  et  $e_2$  et les moyennes  $\overline{x_1}$  et  $\overline{x_2}$  pour chacun des groupes et préciser le groupe qui a le mieux réussi en moyenne et celui qui a les notes les "plus étendues"
- B. calculer l'étendue e et la moyenne  $\bar{x}$  pour l'ensemble des deux groupes réunis
- C. Vrai ou Faux : " $\overline{x}$  est la moyenne de  $\overline{x_1}$  et  $\overline{x_2}$ "
- D. quelle  $7^e$  note  $x$  ajouter au Groupe 1 pour que les deux moyennes soient égales ?

#### exercice 5 :

Concernant deux sites internet, voici un bilan des nombres de visites des abonnés pour la semaine dernière proportions  $(\%)$  Site 2

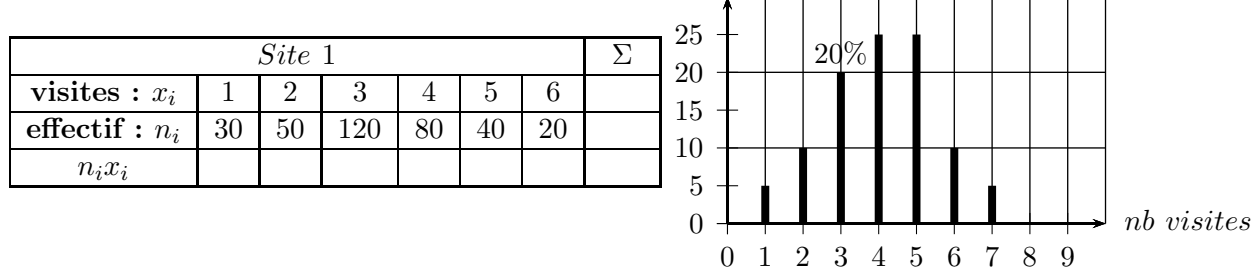

A. que signifient le 50 et le 20% ?

B. combien de personnes sont abonnées au site 1 ? au site 2 ?

- C. calculer les étendues  $e_1$  et  $e_2$  ainsi que  $\overline{x_1}$  et  $\overline{x_2}$  les nombres moyens de visites par abonné pour chaque site la semaine dernière et en déduire celui qui a eu le plus de visite de ses abonnés en moyenne.
- D. quel site a eu le plus de visites des ses abonnés au total ?
- E. combien d'abonnés  $x$  à 7 visites aurait-il fallu en plus au site 1 pour avoir la même moyenne qu'au site 2 ?

#### exercice 6 :

Concernant deux sites internet, voici un bilan des durées de visites des abonnés pour la semaine dernière

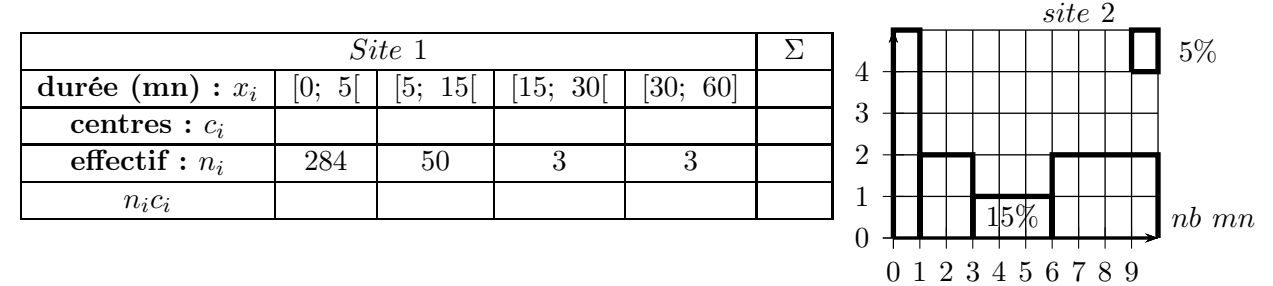

- A. que signifient le 50 et le 15% ?
- B. calculer les étendues  $e_1$  et  $e_2$  ainsi que  $\overline{x_1}$  et  $\overline{x_2}$  les durées moyennes des visites par abonné pour chaque site la semaine dernière et en déduire celui qui voit ses abonnés rester connectés le plus longtemps en moyenne
- C. quelle durée  $x$  aurait-il fallu au site 1 à la place du 60 pour avoir la même moyenne qu'au site 2 ?

#### <u>exercice 7 :</u>

Suite à une évaluation, voici les notes de deux groupes d'élèves : Groupe  $1: 9; 13; 14; 7; 6; 15$  Groupe  $2: 6; 19; 11; 8$ 

- A. calculer les étendues  $e_1$  et  $e_2$  et les moyennes  $\overline{x_1}$  et  $\overline{x_2}$  pour chacun des groupes et préciser le groupe qui a le mieux réussi en moyenne et celui qui a les notes les "plus étendues"
- B. quelle  $5^e$  note  $x$  ajouter au Groupe 2 pour que les deux moyennes soient égales ?

#### exercice 8 :

Concernant deux sites internet, voici un bilan des nombres de visites des abonnés pour le mois dernier proportions  $(\%)$  Site 2

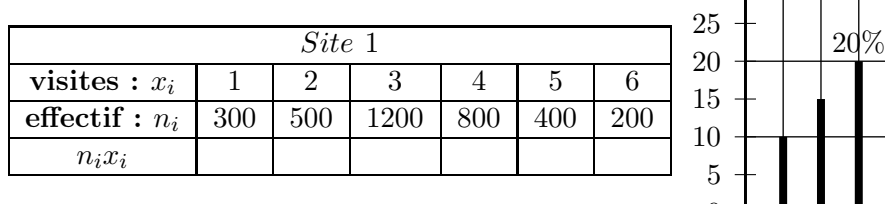

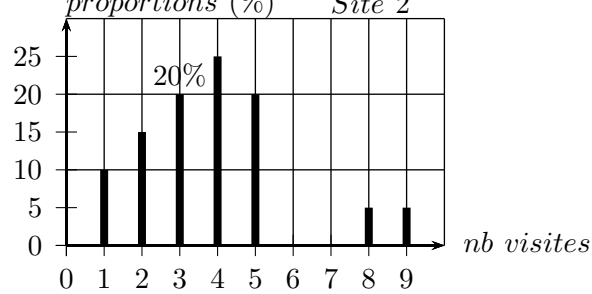

- A. calculer les étendues  $e_1$  et  $e_2$  ainsi que  $\overline{x_1}$  et  $\overline{x_2}$  les nombres moyens de visites par abonné pour chaque site le mois dernier et en déduire celui qui a eu le plus de visite de ses abonnés en moyenne.
- B. combien d'abonnés  $x$  à 8 visites aurait-il fallu en plus au site 1 pour avoir la même moyenne qu'au site 2 ?

#### exercice 9 :

Concernant deux sites internet, voici un bilan des durées de visites des abonnés pour le mois dernier

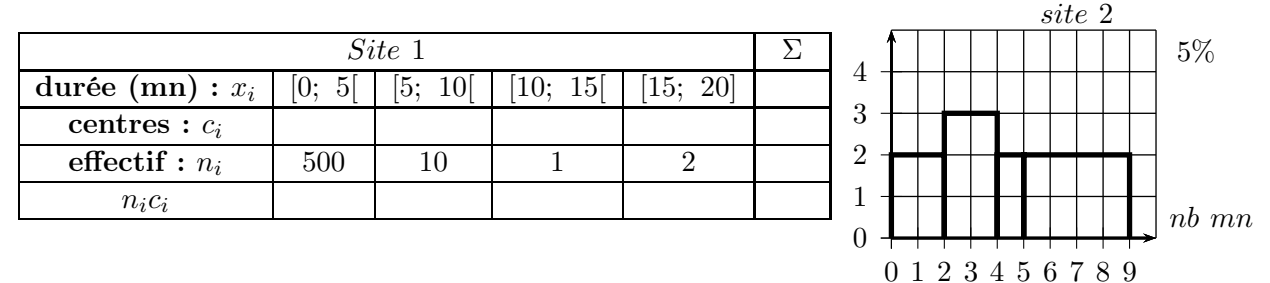

- A. calculer les étendues  $e_1$  et  $e_2$  ainsi que  $\overline{x_1}$  et  $\overline{x_2}$  les durées moyennes des visites par abonné pour chaque site le mois dernier et en déduire celui qui voit ses abonnés rester connectés le plus longtemps en moyenne
- B. quelle durée x aurait-il fallu au site 1 à la place du 20 pour avoir la même moyenne qu'au site 2 ?

#### exercice 10 : (moyenne sans coefficients)

- suite aux épreuves à un examen un candidat obtient les notes suivantes : 8; 12; 7; 14; 11; 12
- (a) écrire un algorithme qui calcule et affiche la moyenne des notes précédentes
- (b) modifier l'algorithme précédent afin qu'il fasse la même chose quand on entre : \_ le nombre de notes (il peut y en avoir de 2 à autant que l'on veut) les notes (pour le stockage des notes on utilisera un tableau indicé)

(pour l'entrée des notes dans le tableau et pour le calcul du total, on utilisera une "boucle pour" )

( en javascript un tableau se déclare : mon tableau = new  $Array()$ 

#### exercice 11 : (moyenne avec coefficients)

suite aux épreuves à un examen un candidat obtient les notes suivantes : 8; 12; 7; 14; 11; 12 avec pour coefficients respectifs 2; 3; 5; 7; 2; 4

- (a) écrire un algorithme qui calcule et affiche la moyenne des notes précédentes
- (b) modifier l'algorithme précédent afin qu'il fasse la même chose quand on entre : \_ le nombre de notes (il peut y en avoir de 2 à autant que l'on veut)

les notes les coefficients (pour le stockage des notes, des coefficients on utilisera un tableau indicé)

(pour l'entrée des notes et des coefficients dans le tableau puis pour le calcul du total, on utilisera une "boucle pour" )

( en javascript un tableau se déclare : mon tableau = new  $Array()$ 

#### <span id="page-26-0"></span>8.5 corrigés exercices

#### corrigé exercice 4 :

Suite à une évaluation, voici les notes de deux groupes d'élèves : Groupe  $1: 8; 12; 13; 6; 5; 14$  Groupe  $2: 5; 18; 10; 7$ 

Les populations sont les ensembles constitués des élèves \_la variable est la note obtenue par l'élève \_la variable est de type quantitatif (continu)

A. 
$$
e_1 = 14 - 5 = 9
$$
  
\n $e_2 = 18 - 5 = \boxed{13}$   
\n $\overline{x_1} = \frac{8 + 12 + 13 + 6 + 5 + 14}{6} = \frac{58}{6} = \frac{29}{3} \approx \boxed{9,7}$   
\n $\overline{x_2} = \frac{5 + 18 + 10 + 7}{4} = \frac{40}{4} = \boxed{10}$   
\n $\boxed{\text{le groupe 2}}$  a le mieux réussi en moyenne car 10 > 9,7}  
\n $\boxed{\text{le groupe 2}}$  a les notes les "plus étendues" car 13 > 9  
\nB.  $e = 18 - 5 = \boxed{13}$   
\n $\overline{x} = \frac{8 + 12 + 13 + 6 + 5 + 14 + 5 + 18 + 10 + 7}{10} = \frac{98}{10} = \boxed{9,8}$ 

- $C.$   $\int$ ✂ Faux) car :  $\overline{x} = 9, 8$  alors que  $\frac{\overline{x_1} + \overline{x_2}}{2} =$ 58  $\frac{6}{6} + 10$  $\frac{+10}{2} = \frac{118}{12}$  $\frac{118}{12} = \frac{59}{6}$  $\frac{56}{6} \simeq 9,83$ donc  $\overline{x} \neq \frac{\overline{x_1} + \overline{x_2}}{2}$ 2
- D. quelle  $7^e$  note  $x$  ajouter au Groupe 1 pour que les deux moyennes soient égales ?

$$
\frac{8+12+13+6+5+14+x}{7} = 10
$$
  

$$
\iff \frac{58+x}{7} = 10
$$
  

$$
\iff 58+x = 70
$$
  

$$
\iff x = 70 - 58 = \boxed{12}
$$

corrigé exercice 5 :

Concernant deux sites internet, voici un bilan des nombres de visites des abonnés pour la semaine dernière proportions  $(\%)$  Site 2

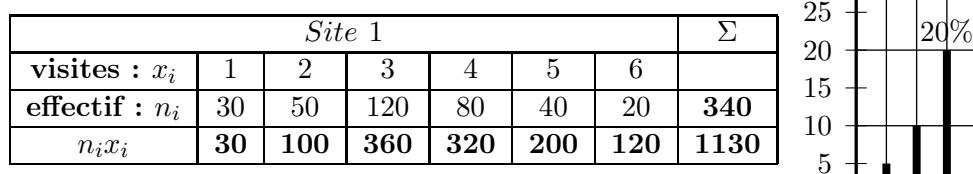

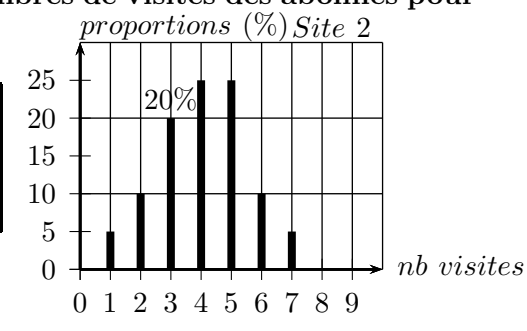

Les populations sont les ensembles des abonnés

\_la variable est le nombre de visites la semaine dernière

\_la variable est de type quantitatif (discret)

A. 50 abonnés du site 1 ont fait 2 visites la semaine dernière 20% des abonnés du site 2 ont fait 3 visites la semaine dernière

B. 340 personnes sont abonnées au site 1 on ne peut pas savoir pour la site 2 car on ne dispose que des proportions

C. 
$$
e_1 = 6 - 1 = \boxed{5}
$$
  
\n $e_2 = 7 - 1 = \boxed{6}$   
\n $\overline{x_1} = \frac{1130}{340} \approx \boxed{3,3}$   
\n $\overline{x_2} = \frac{1 \times 5 + 2 \times 10 + 3 \times 20 + 4 \times 25 + 5 \times 25 + 6 \times 10 + 7 \times 5}{100} = \frac{405}{100} = \boxed{4,05}$ 

✂ le site  $2 \text{ }$  a eu le plus de visites de ses abonnés en moyenne car  $4,05 > 3,3$ 

D. quel site a eu le plus de visites des ses abonnés au total ?

On ne peut pas savoir car pour le site 2 on ne dispose que des pourcentages

E. combien d'abonnés  $x$  à 7 visites aurait-il fallu en plus au site 1 pour avoir la même moyenne qu'au site 2 ?

x vérifie l'équation suivante :

$$
\overline{x_1} = \frac{1130 + 7x}{340 + x} = 4,05
$$
\n
$$
\iff 1130 + 7x = 4,05(340 + x)
$$
\n
$$
\iff 1130 + 7x = 1377 + 4,05x
$$
\n
$$
\iff x = \frac{1377 - 1130}{7 - 4,05} = \frac{247}{2,95} \approx 83,73 \text{ soit environments } 84 \text{ abonnés}
$$
\n
$$
\iff x \approx \boxed{83,73}
$$

#### corrigé exercice 6 :

Concernant deux sites internet, voici un bilan des durées de visites des abonnés pour la semaine dernière

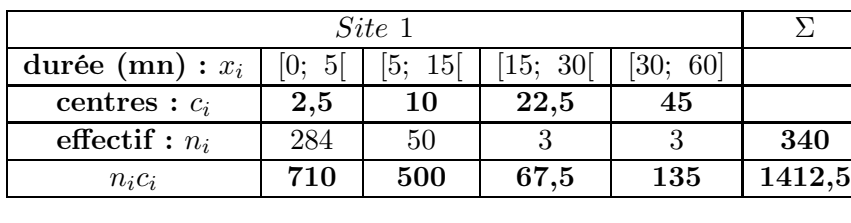

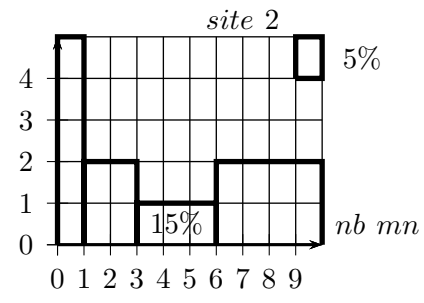

\_Les populations sont les ensembles constitués des abonnés

la variable est la durée de la visite en minutes

\_la variable est de type quantitatif continu

A. 50 des abonnés du site 1 sont restés entre 5 et 15 minutes la semaine dernière 15% des abonnés du site 2 sont restés entre 3 et 6 minutes la semaine dernière

**B.**  $e_1 = 60 - 0 =$ ✂ ĺ. ✁ 60  $e_2 = 10 - 0 = \lceil$ ✂ ĺ. ✁ 10  $\overline{x_1} = \frac{1412,5}{340}$  $\frac{412,5}{340} = \left(\frac{1}{4}\right)$ ✝ ☎  $\frac{4,15}{ }$  $\overline{x_2} = \frac{0, 5 \times 25 + 2 \times 20 + 4, 5 \times 15 + 8 \times 40}{100}$  $\frac{10+4,5\times15+8\times40}{100} = \frac{440}{100}$  $\frac{440}{100} = \left( \frac{4}{3} \right)$ ✝  $\left( \frac{4,4}{4,4}\right)$ 

le site 2 voit ses abonnés rester connectés le plus longtemps en moyenne car  $4, 22 > 4, 15$ 

☎

C. quelle durée  $x$  aurait-il fallu au site 1 à la place du 60 pour avoir la même moyenne qu'au site 2 ?

x est solution de l'équation suivante :

$$
\overline{x_1} = \frac{710 + 500 + 67, 5 + 3 \times \frac{30 + x}{2}}{340} = 4, 4
$$
\n
$$
\Leftrightarrow \frac{1277, 5 + \frac{90 + 3x}{2}}{340} = 4, 4
$$
\n
$$
\Leftrightarrow \frac{1277, 5 + 45 + 1, 5x}{340} = 4, 4
$$
\n
$$
\Leftrightarrow \frac{1322, 5 + 1, 5x}{340} = 4, 4
$$
\n
$$
\Leftrightarrow 1322, 5 + 1, 5x = 340 \times 4, 4 = 1496
$$
\n
$$
\Leftrightarrow x = \frac{1496 - 1322, 5}{1, 5} \approx 115, 7
$$
\n
$$
\Leftrightarrow x \approx \boxed{115, 7} \text{ soit } 115, 7 \text{ minutes}
$$

corrigé exercice 7 :

corrigé exercice 8 :

corrigé exercice 9 :

## <span id="page-30-1"></span><span id="page-30-0"></span>9 quartiles et déciles

#### <span id="page-30-2"></span>9.1 activités

- 9.1.1 activité 1 : généralités (moyenne, médiane, déciles, diagramme en Boîte)
	- 1. En 2007, en France (sources Insee)
		- a. "le salaire moyen net a été de  $\overline{x} = 1990$  euros", signifie que : le total des ... divisé par le nombre total de ... vaut ...
		- b. "le salaire médian net a été de  $Q_2 = 1600$  euros", signifie que :

au moins ... des salaires sont ...

au moins ... des salaires sont ...

- c. est-il vrai que l'on a toujours 50% des valeurs supérieures à la moyenne et 50% des valeurs inférieures à la moyenne ? : ...
- 2. a partir d'une série de valeurs ( âges, salaires, ...) il est utile de déterminer les 4 quartiles  $(Q_1, Q_2, Q_3, Q_4)$  où les 10 déciles  $(D_1, D_2, ..., D_{10})$  pour rendre compte de la répartition de cette série de valeurs (sont-elles dispersées ?, regroupées ? ...)

 $Q_1$  est la plus petite valeur de la série telle que au moins ... % des valeurs de la série soient inférieurs ou égales à  $Q_1$  et au moins ... % des valeurs lui soient supérieures ou égales. pour  $Q_2$ : au moins ...  $\%$  en ... et au moins ...  $\%$  au ...

pour  $Q_3$ : au moins ...  $\%$  en ... et au moins ...  $\%$  au ...

Q4 est la valeur maximale de la série.

pour  $D_1$ : au moins ...  $\%$  en ... et au moins ...  $\%$  au ...

pour  $D_9$  : au moins ...  $\%$  en ... et au moins ...  $\%$  au ...

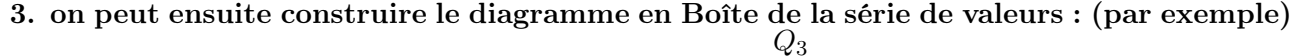

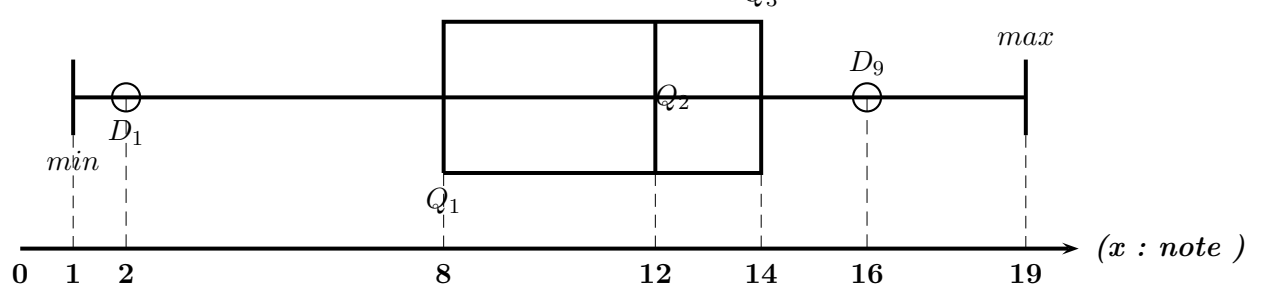

ce diagramme permet de lire que :

- la meilleure note est : ...
- au moins  $25\%$  des notes sont inférieures ou égales à :...
- au moins  $25\%$  des notes sont supérieures ou égales à :...
- au moins  $50\%$  des notes sont supérieures ou égales à :...
- au moins  $10\%$  des notes sont inférieures ou égales à :...
- au moins  $75\%$  des notes sont supérieures ou égales à :...

 $-$ au moins la moitié des notes sont comprises entre :  $\ldots$ 

#### <span id="page-32-0"></span>9.1.2 activité 2 : quartiles et déciles avec données en vrac

voici des mesures de profondeurs de deux lacs en mètres en différents endroits : lac A :  $0.2$ ;  $0.5$ ;  $0.8$ ;  $0.9$ ;  $0.1$ ;  $0.8$ ;  $0.6$ ;  $0.4$ ;  $0.2$ ;  $0.6$ ;  $100$ lac B : 10 ; 15 ; 20 ; 30 ; 13 ; 15 ; 17 ; 14 ; 17 ; 12

- a. déterminer  $Q_1, Q_2, Q_3, D_1, D_9$  pour chacune des séries de valeurs et construire le diagramme en boîte
- b. faire une phrase de commentaire utilisant la médiane et sa signification
- b. comparer les profondeurs des deux lacs en utilisant les déciles.
- c. le 100 a t-il un effet important sur la valeur de la médiane ?

#### <span id="page-32-1"></span>9.1.3 activité 3 : quartiles et déciles avec valeurs et effectifs

voici les nombres d'écrans par foyers (téléviseur, PC,...) pour les élèves de deux classes.

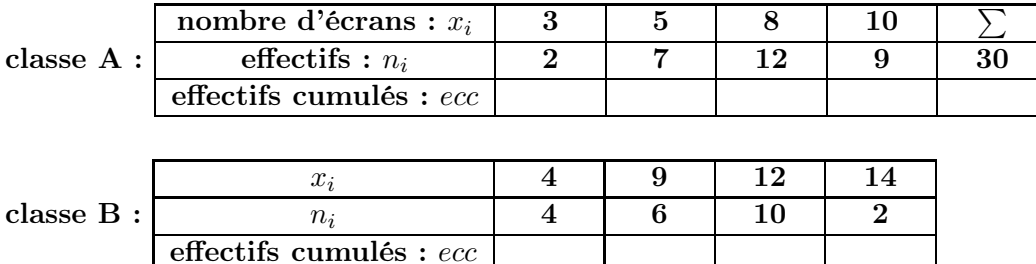

a. construire le diagramme en boîte pour chacune des séries

b. comparer les deux séries avec la médiane

#### <span id="page-32-2"></span>9.1.4 activité 4 : quartiles et déciles cas des données avec intervalles

Voici la répartition des salaires dans une entreprise.

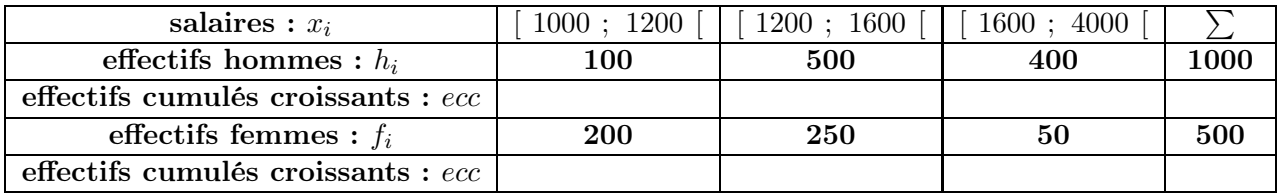

a. construire la courbe des effectifs cumulés croissants pour les hommes

b. en déduire graphiquement les valeurs des quartiles et du premier et dernier décile.

- c. retrouver algébriquement les valeurs précédentes.
- d. construire le diagramme en boîte
- e. procéder de même pour les salaires des femmes
- f. comparer les répartitions de salaires avec la médiane

#### <span id="page-33-1"></span><span id="page-33-0"></span>9.2 corrigés activités

- 9.2.1 corrigé activité 1 : généralités (moyenne, médiane, déciles, diagramme en Boîte)
	- 1. En 2007, en France (sources Insee)
		- a. "le salaire moyen net a été de  $\overline{x} = 1990$  euros", signifie que : le total des salaires divisé par le nombre total de salariés vaut 1990
		- b. "le salaire médian net a été de  $Q_2 = 1600$  euros", signifie que :

au moins 50% des salaires sont supérieurs aux égaux à 1600

au moins 50% des salaires sont inférieurs aux égaux à 1600

- c. est-il vrai que l'on a toujours 50% des valeurs supérieures à la moyenne et 50% des valeurs inférieures à la moyenne ? : non, car ci dessus 50% des salaires sont supérieurs ou égaux à 1600 et non pas 1990
- 2. a partir d'une série de valeurs ( âges, salaires, ...) il est utile de déterminer les 4 quartiles  $(Q_1, Q_2, Q_3, Q_4)$  où les 10 déciles  $(D_1, D_2, ..., D_{10})$  pour rendre compte de la répartition de cette série de valeurs (sont-elles dispersées ?, regroupées ? ...)

 $\mathcal{Q}_1$  est la plus petite valeur de la série telle que au moins  ${\bf 25\%}$  des valeurs de la série soient inférieurs ou égales à  $Q_1$  et au moins  $75\%$  des valeurs lui soient supérieures ou égales.

pour  $Q_2$ : au moins  $50\%$  en dessous et au moins  $50\%$  au dessus

pour  $Q_3$ : au moins  $75\%$  en dessous et au moins  $25\%$  au dessus

Q4 est la valeur maximale de la série.

pour  $D_1$ : au moins  $10\%$  en dessous et au moins  $90\%$  au dessus

pour  $D_9$ : au moins  $90\%$  en dessous et au moins  $10\%$  au dessus

3. on peut ensuite construire le diagramme en Boîte de la série de valeurs : (par exemple)

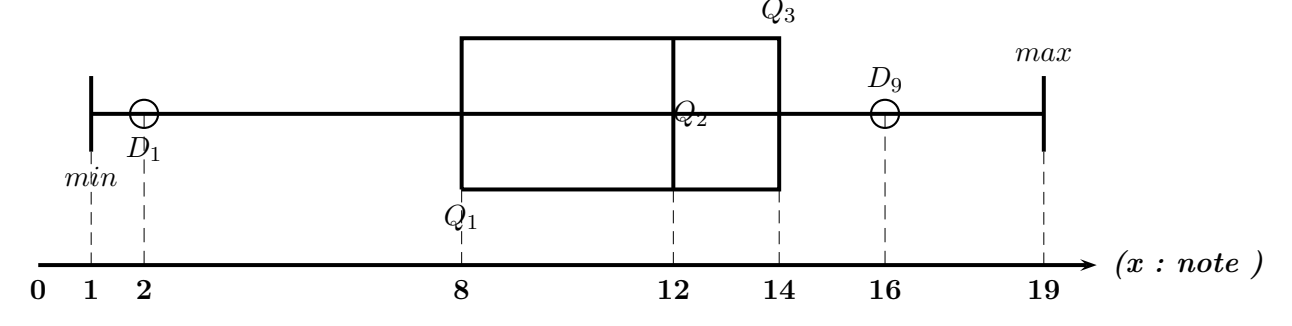

ce diagramme permet de lire que :

- la meilleure note est : 19
- au moins  $25\%$  des notes sont inférieures ou égales à : 8
- au moins  $25\%$  des notes sont supérieures ou égales à : 14
- au moins  $50\%$  des notes sont supérieures ou égales à : 12
- au moins  $10\%$  des notes sont inférieures ou égales à : 2
- au moins  $75\%$  des notes sont supérieures ou égales à : 8
- au moins la moitié des notes sont comprises entre :  $2$  et  $12$  ou  $8$  et  $14$  ou  $12$  et  $19$

#### <span id="page-34-0"></span>9.2.2 corrigé activité 2 : quartiles et déciles cas des valeurs en vrac

voici des mesures de profondeurs de deux lacs en mètres en différents endroits : lac A :  $0.2$ ;  $0.5$ ;  $0.8$ ;  $0.9$ ;  $0.1$ ;  $0.8$ ;  $0.6$ ;  $0.4$ ;  $0.2$ ;  $0.6$ ; 100 lac B : 10 ; 15 ; 20 ; 30 ; 13 ; 15 ; 17 ; 14 ; 17 ; 12

a. détermination de  $Q_1, Q_2, Q_3, D_1, D_9$  et diagramme en boîte

- i. série du lac A : •✞ on ordonne les valeurs dans l'ordre croissant :  $(0.1; 0.2; 0.2; 0.4; 0.5; 0.6; 0.6; 0.8; 0.8; 0.9; 100)$ 
	- pour  $Q_1$  :

Il y a 11 valeurs au total  $25\%$  de  $11 = 0, 25 \times 11 = 2, 75$  arrondi à 3 car  $Q_1$  est la plus petite valeur de la série telle qu'au moins 25% de valeurs soient inférieures ou égales à  $\mathcal{Q}_1$  $\frac{Q_1}{Q_2}$  est la  $3^e$  valeur ordonnée  $Q_1 = 0, 2$ ✆

☎ ✆

• pour  $Q_2$  :

Il y a 11 valeurs au total  $50\%$  de  $11 = 0, 5 \times 11 = 5, 5$  arrondi à 6 car  $Q_2$  est la plus petite valeur de la série telle qu'au moins  $50\%$  de valeurs soient inférieures ou égales à  $Q_2$  $\frac{Q_2}{Q_2}$  est la  $6^e$  valeur ordonnée  $Q_2 = 0, 6$ ✆

- pour  $Q_3$  : 75% de  $11 = 0,75 \times 11 = 8,25$  arrondi à 9  $\sqrt{Q_3}$  est la  $9^e$  valeur ordonnée  $Q_3 = 0, 8$ ✆
- pour  $D_1$  : 10% de 11 =  $0, 1 \times 11 = 1, 1$  arrondi à 2  $\frac{D_1}{D_2}$  est la  $2^e$  valeur ordonnée  $(D_1 = 0, 2)$ ✆
- pour  $D_9$  :  $90\%$  de  $11 = 0.9 \times 11 = 9.9$  arrondi à 10  $\frac{D_9}{D_9}$  est la  $10^e$  valeur ordonnée  $D_9 = 0, 9$ ✆

d'où le diagramme en boîte ci dessous :

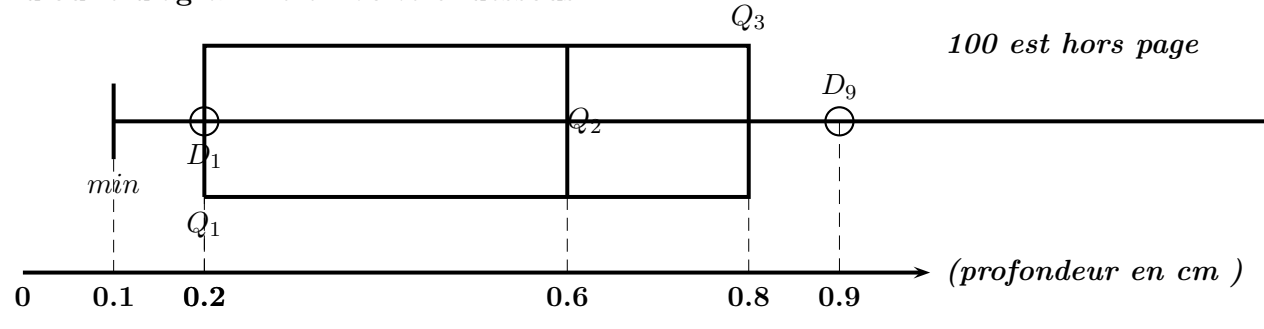

#### ii. série du lac B :

• on ordonne les valeurs dans l'ordre croissant :<br> $(10, 19, 19, 14, 17, 17, 17, 20, 20)$  $\left( {\overline{10\,;\,12\,;\,13\,;\,14\,;\,15\,;\,15\,;\,17\,;\,17\,;\,20\,;\,30} \right)$ ✆

- pour  $Q_1$  :
	- Il y a 10 valeurs au total

 $25\%$  de  $10 = 0, 25 \times 10 = 2, 5$  arrondi à 3 car  $Q_1$  est la plus petite valeur de la série telle qu'au moins 25% de valeurs soient inférieures ou égales à  $Q_1$  $\frac{Q_1}{Q_2}$  est la 3<sup>e</sup> valeur ordonnée  $Q_1 = 13$ ✆

• pour  $Q_2$  :

Il y a 10 valeurs au total 50% de  $10 = 0, 5 \times 10 = 5$  $Q_2$  est la  $5^e$  valeur ordonnée car  $Q_2$  est la plus petite valeur de la série telle qu'au moins 50% de valeurs soient inférieures ou égales à  $Q_2$  $Q_2 = 15$ ✆

- pour  $Q_3$ : 75% de  $10 = 0,75 \times 10 = 7,5$  arrondi à 8  $\frac{Q_3}{Q_3}$  est la  $8^e$  valeur ordonnée  $Q_3 = 17$ ✆
- pour  $D_1$  : 10% de 10 =  $0, 1 \times 10 = 1$  $\frac{D_1}{D_2}$  est la 1<sup>re</sup> valeur ordonnée  $\underline{(D_1 = 10)}$ ✆
- pour  $D_9$  :  $90\%$  de  $10 = 0, 9 \times 10 = 9$  $\frac{D_9}{D_9}$  est la  $9^e$  valeur ordonnée  $\underline{(D_9 = 20)}$ ✆

d'où le diagramme en boîte ci dessous :

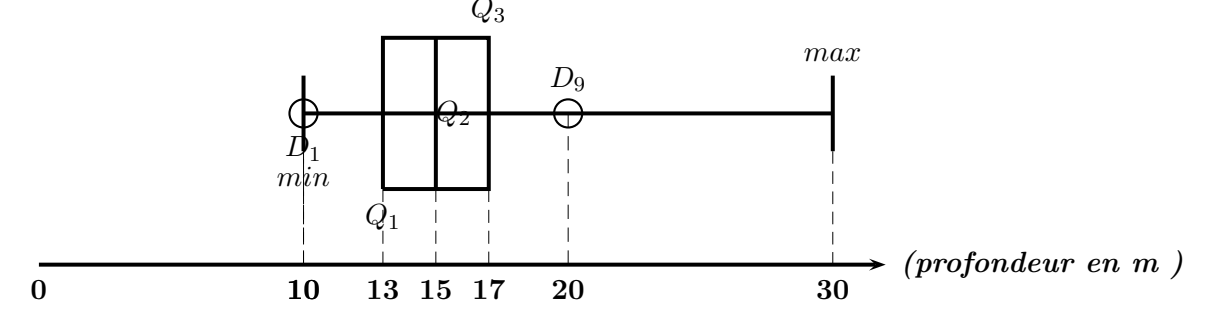

b. phrase de commentaire utilisant la médiane et sa signification pour le lac B :  $Q_2 = 15$  signifie que ☎

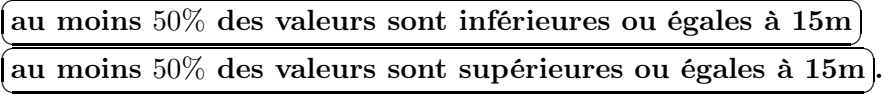

- c. comparaison des profondeurs des deux lacs en utilisant les déciles. selon les mesures ci dessus, le lac B semble plus profond que le lac A car :  $A: D_9 = 0, 9$  donc au moins 90% des mesures sont inférieures ou égales à 0,9m  $B: D_1 = 10$  donc au moins 90% des mesures sont supérieures ou égales à 10m
- d. le 100 a t-il un effet important sur la valeur de la médiane ? non, car si on le remplace par 1000 ou 10000 la médiane reste la même ✝ la médiane est peu sensible aux valeurs extrèmes✆
#### 9.2.3 corrigé activité 3 : quartiles et déciles cas valeurs et effectifs

voici les nombres d'écrans par foyers (téléviseur, PC,...) pour les élèves de deux classes.

- a. diagrammes en boîtes :
	- i. pour la séries A :

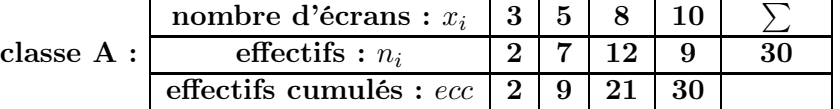

- les valeurs sont déja rangées dans l'ordre croissant dans le tableau :
- pour  $Q_1$  :

Il y a 30 valeurs au total  $25\%$  de  $30 = 0, 25 \times 30 = 7, 5$  arrondi à 8 car  $Q_1$  est la plus petite valeur de la série telle qu'au moins 25% de valeurs soient inférieures ou égales à  $Q_1$  $Q_1$  est la  $8^e$  valeur ordonnée  $\int$  la 2<sup>e</sup> valeur est un 3 de la 3<sup>e</sup> valeur à la 9<sup>e</sup> valeur, il n'y a que des 5 la  $8^e$  valeur est un  $5\sqrt{6}$  $Q_1 = 5$ ✆ • pour  $Q_2$  : 50% de  $30 = 0, 5 \times 30 = 15$ 

- $Q_2$  est la  $15^e$  valeur ordonnée  $\int$  la 9<sup>e</sup> valeur est un 5 de la 10<sup>e</sup> valeur à la 21<sup>e</sup> valeur, il n'y a que des 8 la  $15^e$  valeur est un  $8\sqrt{6}$  $Q_2 = 8$ ✆
- pour  $Q_3$  :

75% de 30 = 0, 75 × 30 = 22, 5 arrondi à 23  $Q_3$  est la  $23^e$  valeur ordonnée  $\int$  la 21<sup>e</sup> valeur est un 8 de la  $22^e$  valeur à la  $30^e$  valeur, il n'y a que des 10  $\ln$  22 $^e$  valeur est un 10  $\sqrt{6}$  $Q_3 = 10$ ✆

- pour  $D_1$  : 10\% de  $30 = 0, 1 \times 30 = 3$  $D_1$  est la 3<sup>e</sup> valeur ordonnée  $\underline{(D_1=5)}$ ✆
- pour  $D_9$  : 90% de  $30 = 0, 9 \times 30 = 27$  $\frac{D_9}{D_9}$  est la  $27^e$  valeur ordonnée  $\underline{(D_9 = 10)}$ ✆

d'où le diagramme en boîte ci dessous :

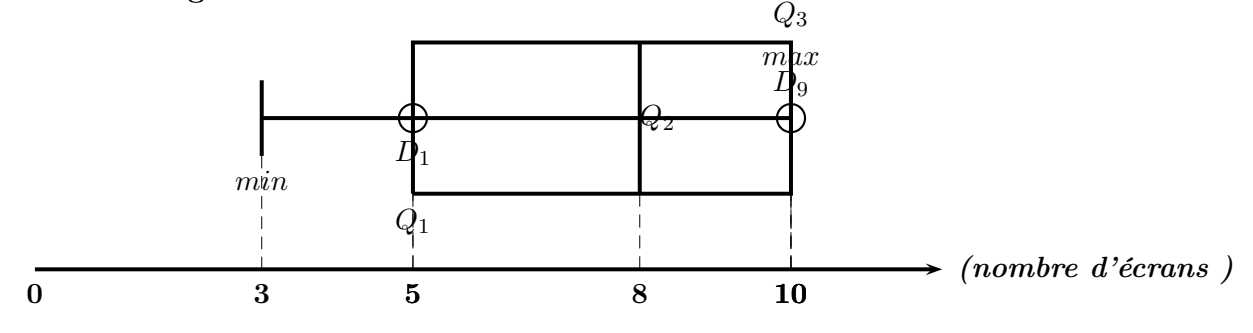

ii. pour la séries B :

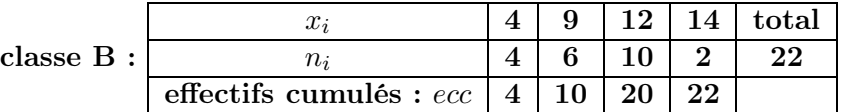

- les valeurs sont déja rangées dans l'ordre croissant dans le tableau :
- pour  $Q_1$  :

Il y a 22 valeurs au total  $25\%$  de  $22 = 0, 25 \times 22 = 5, 5$  arrondi à 6 car  $Q_1$  est la plus petite valeur de la série telle qu'au moins 25% de valeurs soient inférieures ou égales à Q1  $Q_1$  est la  $6^e$  valeur ordonnée  $\int$  la 4<sup>e</sup> valeur est un 4 de la  $5^e$  valeur à la  $10^e$  valeur, il n'y a que des  $9$  $\frac{\dot{a} 6^e}{\sqrt{2}}$  valeur est un 9  $Q_1 = 9$ ✆

- pour  $Q_2$  : 50% de 22 =  $0, 5 \times 22 = 11$  $Q_2$  est la  $11^e$  valeur ordonnée  $Q_2 = 12$ ✆
- pour  $Q_3$  :  $75\%$  de  $22 = 0, 75 \times 22 = 16, 5$  arrondi à 17  $\frac{Q_3}{Q_3}$  est la 17<sup>e</sup> valeur ordonnée  $Q_3 = 12$ ✆
- pour  $D_1$  : 10% de 22 = 0,  $1 \times 22 = 2$ , 2 arrondi à 3  $D_1$  est la 3<sup>e</sup> valeur ordonnée  $\underline{D_1} = 4$ ✆
- pour  $D_9$  :  $90\%$  de  $22 = 0, 9 \times 22 = 19, 8$  arrondi à 20  $\frac{D_9}{D_9}$  est la  $20^e$  valeur ordonnée  $\underline{(D_9=12)}$ ✆

d'où le diagramme en boîte ci dessous :

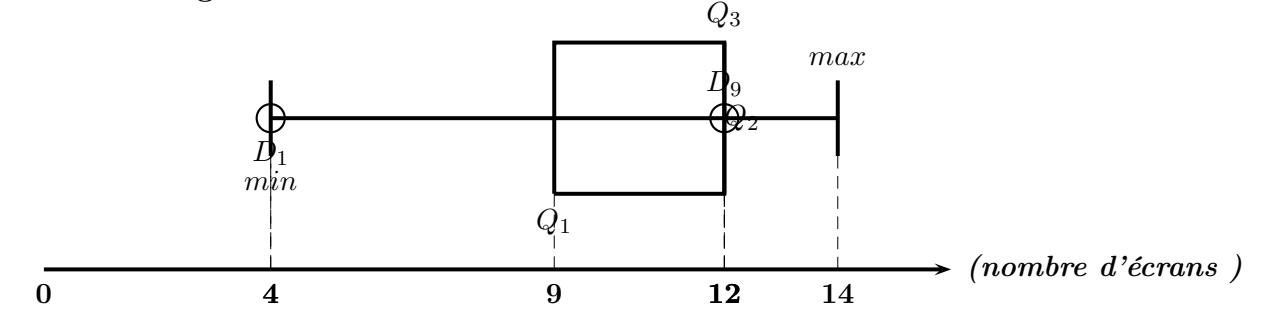

b. comparaison des deux séries avec la médiane :

classe A :  $Q_2 = 8$  donc au moins  $50\%$  des élèves ont moins de 5 écrans au foyer.

classe B :  $Q_2 = 12$  donc au moins 50% des élèves ont plus de 12 écrans au foyer.

les élèves de la classe B ont majoritairement plus d'écrans au foyer que ceux de la classe A.

9.2.4 pré-corrigé et corrigé activité 4 ( hommes ) : quartiles et déciles cas des valeurs regroupées par intervalles

Voici la répartition des salaires des hommes dans une entreprise.

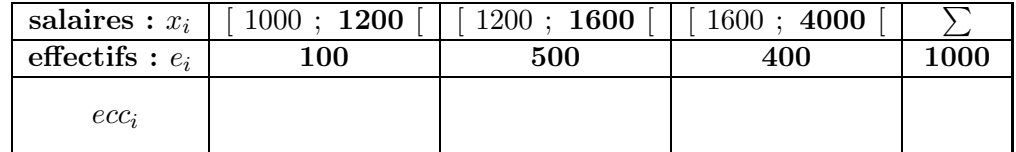

pour les hommes :

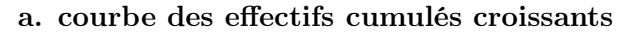

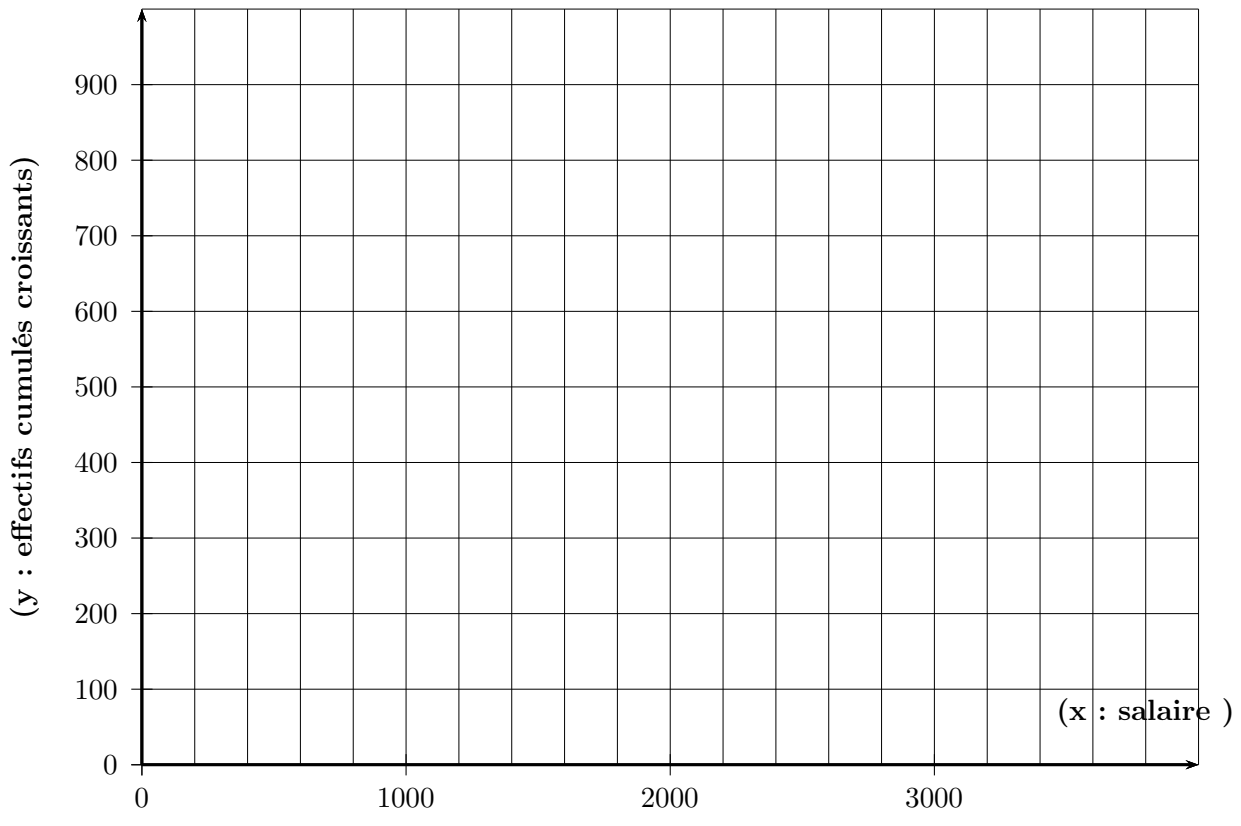

b. déduction graphique des valeurs des quartiles et du premier et dernier décile.

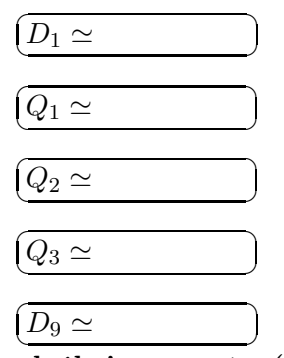

- c. algébriquement : (sur cahier)
- d. diagramme en boîte

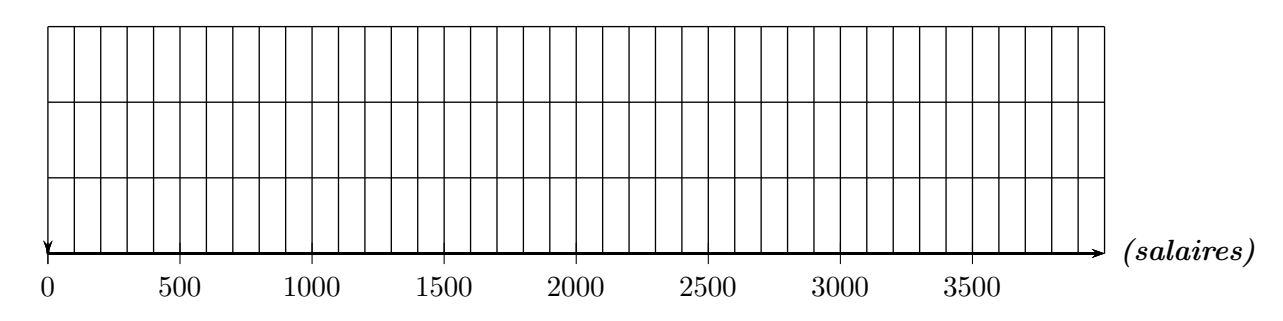

9.2.5 pré-corrigé et corrigé activité 4 ( hommes FCC) : quartiles dans le cas des valeurs regroupées par intervalles

| salaires : $x_i$  | $1000$ ; 1200 | 1200; 1600 | 1600; 4000 |      |
|-------------------|---------------|------------|------------|------|
| effectifs : $e_i$ | 100           | 500        | 400        | 1000 |
| Fréquences $(\%)$ |               |            |            |      |
| F.C.C $(\%)$      |               |            |            |      |

Voici la répartition des salaires des hommes dans une entreprise.

### a. courbe des fréquences cumulées croissantes

(y : fréquences cumulées croissantes)

 $(y:$  fréquences cumulées croissantes)

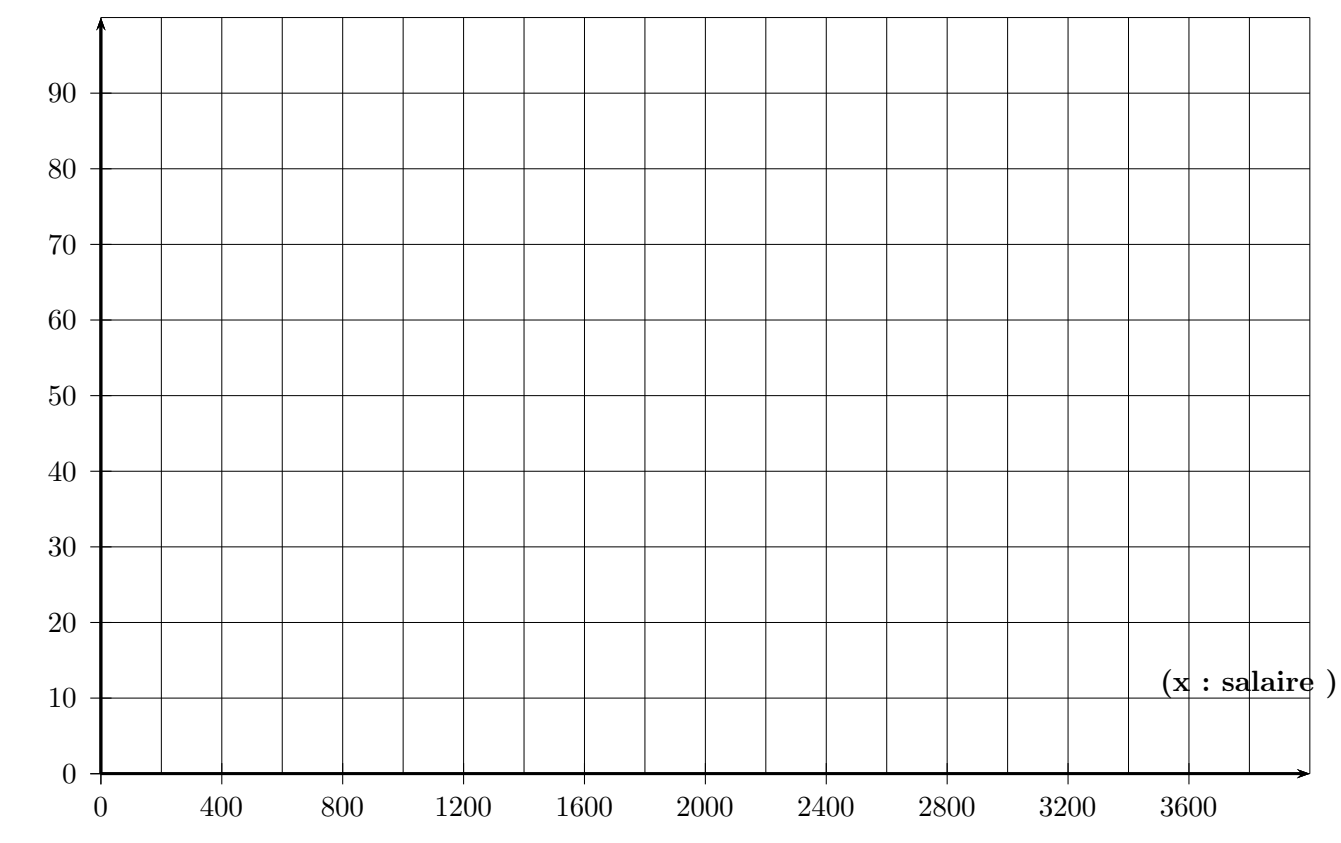

### b. déduction graphique des valeurs des quartiles et du premier et dernier décile.

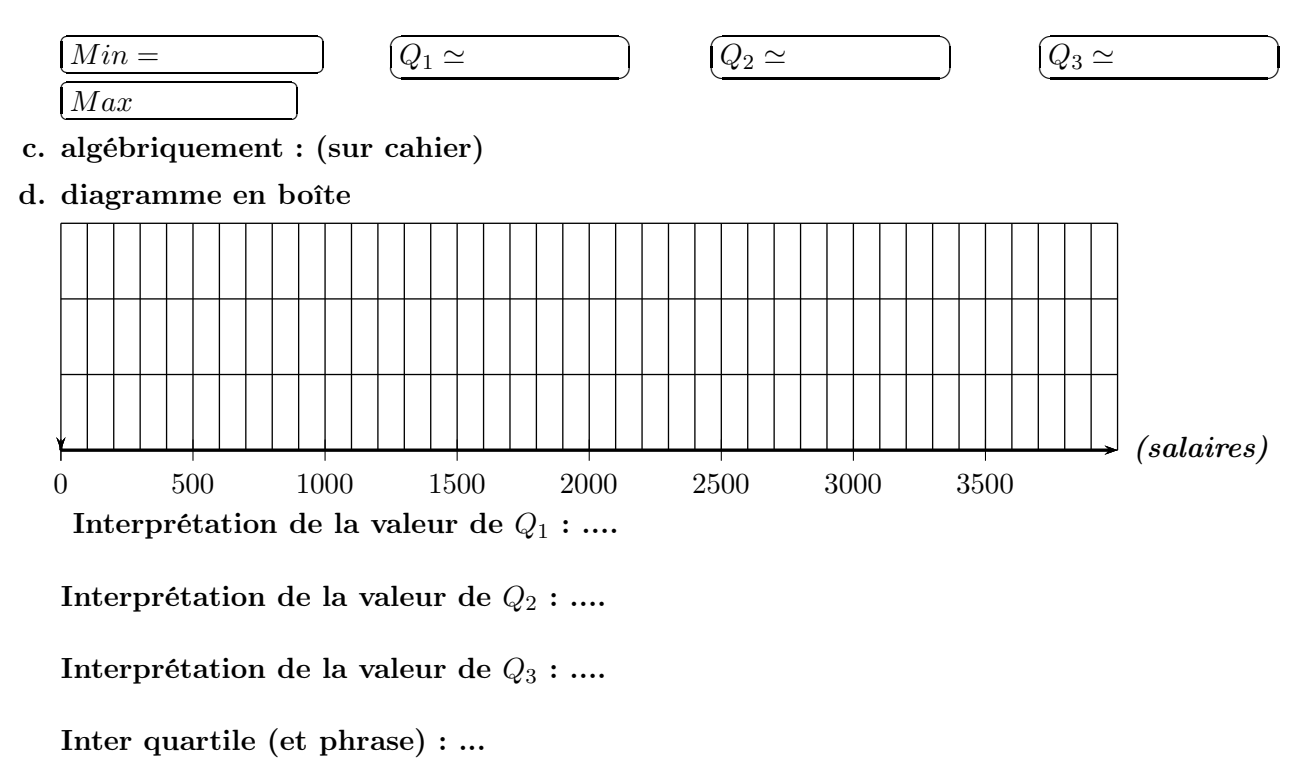

Voici la répartition des salaires des hommes dans une entreprise.

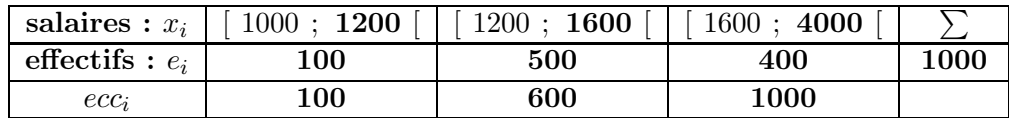

pour les hommes :

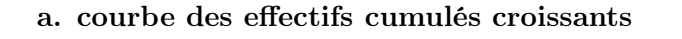

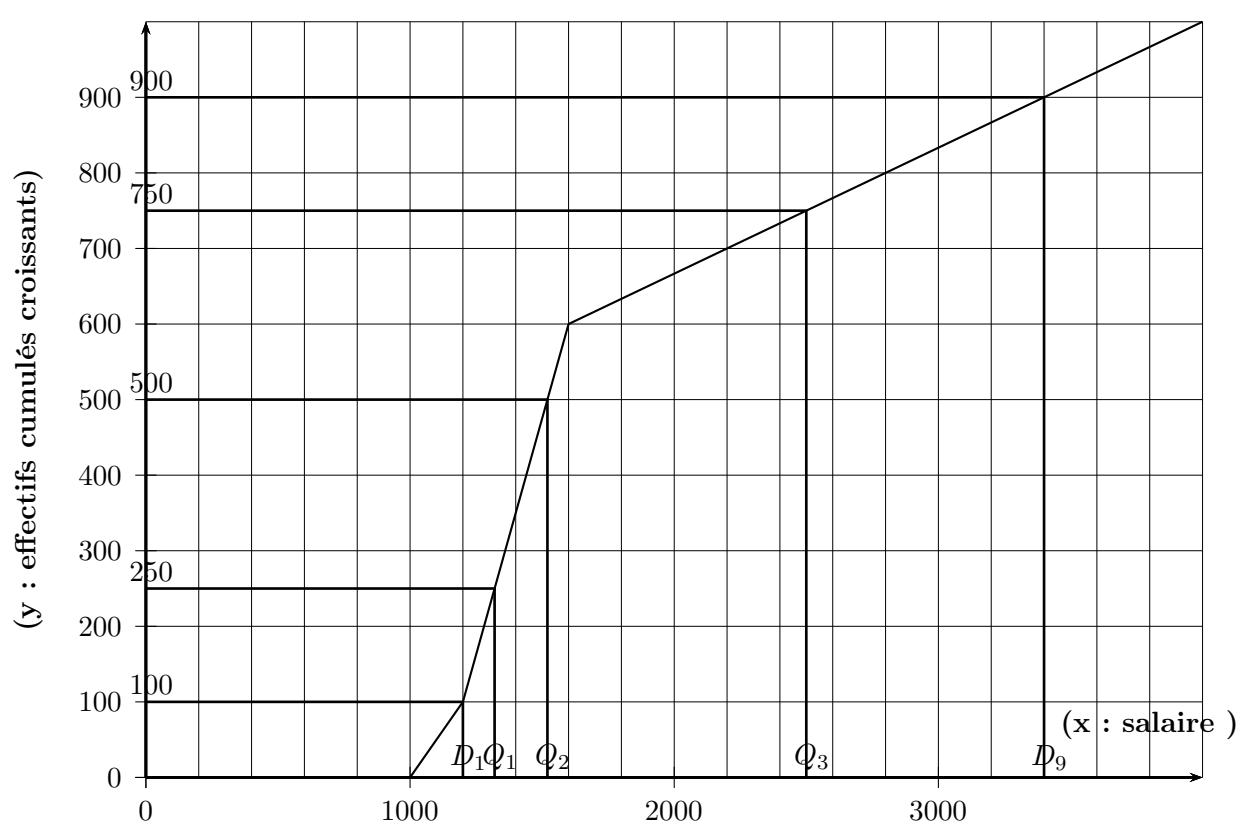

b. déduction graphique des valeurs des quartiles et du premier et dernier décile.

☎ ✆

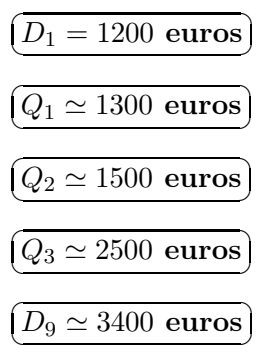

c. algébriquement :

 $\bullet$  pour  $D_1:$  aucun calcul,  $\widehat{I}$  $\underline{(D_1 = 1200 \text{ euros})}$  • pour  $Q_1$ : Il y a 1000 valeurs au total  $25\%$  de  $1000 = 0, 25 \times 1000 = 250$  $Q_1$  est la  $250<sup>e</sup>$  valeur ordonnée

 $\int$  la  $100^e$  valeur est considérée comme étant  $1200$ ) la  $600<sup>e</sup>$  valeur est considérée comme étant  $1600$ 

la  $250<sup>e</sup>$  valeur  $Q<sub>1</sub>$  est donc comprise entre 1200 et 1600, dans l'intervalle [1200 ; 1600 [

on considère que les 500 valeurs de l'intervalle [ 1200 ; 1600 [ sont réparties uniformément, ce qui donne :

 $\sqrt{ }$  $\int$  $\mathcal{L}$  $100^e$  valeur :  $1200$  $250^e$  valeur :  $Q_1$  $600<sup>e</sup>$  valeur : 1600 ou encore  $\frac{100^e}{1000}$   $\frac{250^e}{0.1600}$  $1200$   $Q_1$  1600  $Q_1$  est solution de l'équation :  $\frac{600-100}{250-100} = \frac{1600-1200}{Q_1-1200}$  $\frac{1200}{Q_1-1200}$  (interpolation) 500  $\frac{500}{150} = \frac{400}{Q_1 - 1}$  $Q_1 - 1200$  $400 \times 150 = (Q_1 - 1200) \times 500$  $400 \times 150$  $\frac{500}{500}$  =  $Q_1$  – 1200  $400 \times 150$  $\frac{100}{500} + 1200 = Q_1$  $1320 = Q_1$  $\overline{c}$ ✝  $Q_1 = 1320$ ✆

• pour  $Q_2$  :  $50\%$  de  $1000 = 0, 5 \times 1000 = 500$  $Q_2$  est la  $500<sup>e</sup>$  valeur ordonnée

 $\int$  la  $100^e$  valeur est considérée comme étant  $1200$ ) la  $600<sup>e</sup>$  valeur est considérée comme étant  $1600$ 

la  $500<sup>e</sup>$  valeur  $Q_2$  est donc dans l'intervalle [ 1200 ; 1600 [

on considère que les 500 valeurs de l'intervalle [ 1200 ; 1600 [ sont réparties uniformément, ce qui donne :

 $\sqrt{ }$  $\int$  $\mathcal{L}$  $100^e$  valeur :  $1200$  $500^e$  valeur :  $Q_2$  $600<sup>e</sup>$  valeur : 1600 ou encore  $\frac{100^e}{1000}$   $\frac{500^e}{0.1600}$  $1200$   $Q_2$  1600  $Q_2$  est solution de l'équation :  $\frac{600-100}{500-100} = \frac{1600-1200}{Q_2-1200}$  $\frac{1200}{Q_2-1200}$  (Interpolatoin) 500  $\frac{500}{400} = \frac{400}{Q_2 - 1}$  $Q_2 - 1200$  $400 \times 400 = (Q_2 - 1200) \times 500$  $400 \times 400$  $\frac{500}{500}$  =  $Q_2$  – 1200  $400 \times 400$  $\frac{100}{500} + 1200 = Q_2$  $\boxed{Q_2 = 1520}$ ✝ ✆

• pour  $Q_3$ : 75% de  $1000 = 0,75 \times 1000 = 750$  $Q_3$  est la  $750^e$  valeur ordonnée

 $\int$  la  $600^e$  valeur est considérée comme étant 1600

) la  $1000<sup>e</sup>$  valeur est considérée comme étant  $4000$ 

la  $750<sup>e</sup>$  valeur  $Q_3$  est donc dans l'intervalle [ 1600 ; 4000 [

on considère que les 400 valeurs de l'intervalle [ 1600 ; 4000 [ sont réparties uniformément, ce qui donne :

 $\sqrt{ }$  $\int$  $\mathcal{L}$  $600^e$  valeur :  $1600$  $750^e$  valeur :  $Q_3$  $1000<sup>e</sup>$  valeur :  $4000$ ou encore  $\frac{600^e}{1600}$   $\frac{750^e}{0}$   $\frac{1000^e}{4000}$  $1600$   $Q_3$  4000  $Q_3$  est solution de l'équation :  $\frac{1000 - 600}{750 - 600} = \frac{4000 - 1600}{Q_3 - 1600}$  $\frac{1000}{Q_3-1600}$  (interpolation) 400  $\frac{400}{150} = \frac{2400}{Q_3 - 16}$  $Q_3 - 1600$  $150 \times 2400 = (Q_3 - 1600) \times 400$  $150 \times 2400$  $\frac{100}{400} = Q_3 - 1600$  $150 \times 2400$  $\frac{100}{400} + 1600 = Q_3$  $\overline{c}$ ✝ ☎  $Q_3 = 2500$ 

- $\bullet$  pour  $D_9:$  on trouve de même  $\tilde{l}$  $\underline{(D_9 = 3400)}$ ☎ ✆
- d. diagramme en boîte

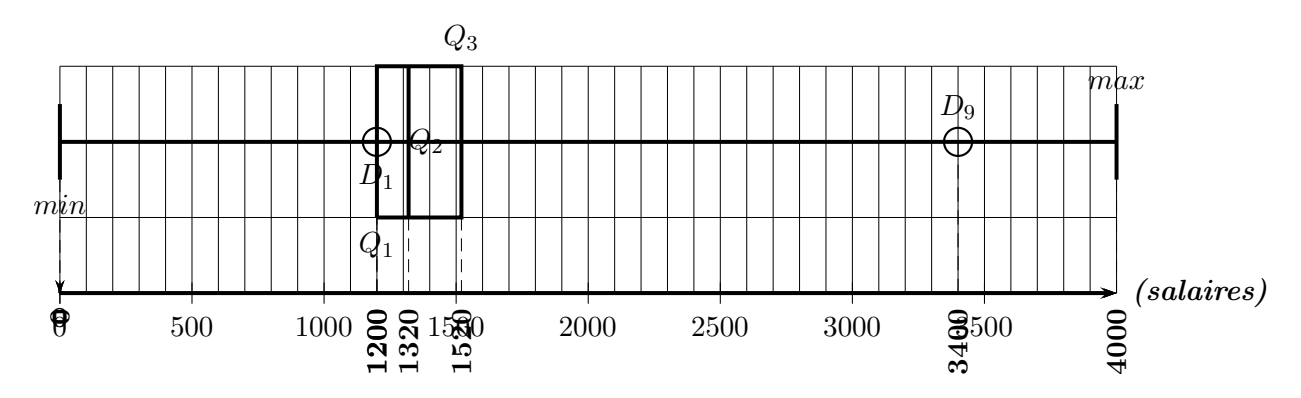

9.2.6 pré-corrigé et corrigé activité 4 ( femmes ) : quartiles et déciles cas des valeurs regroupées par intervalles

Voici la répartition des salaires dans une entreprise.

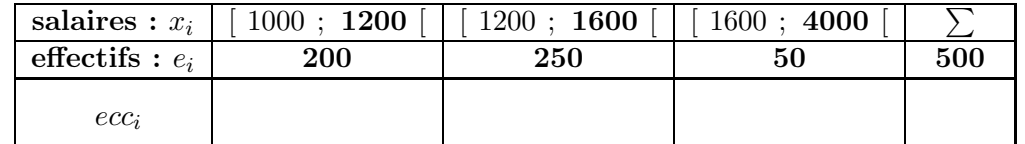

### courbe des effectifs cumulés croissants

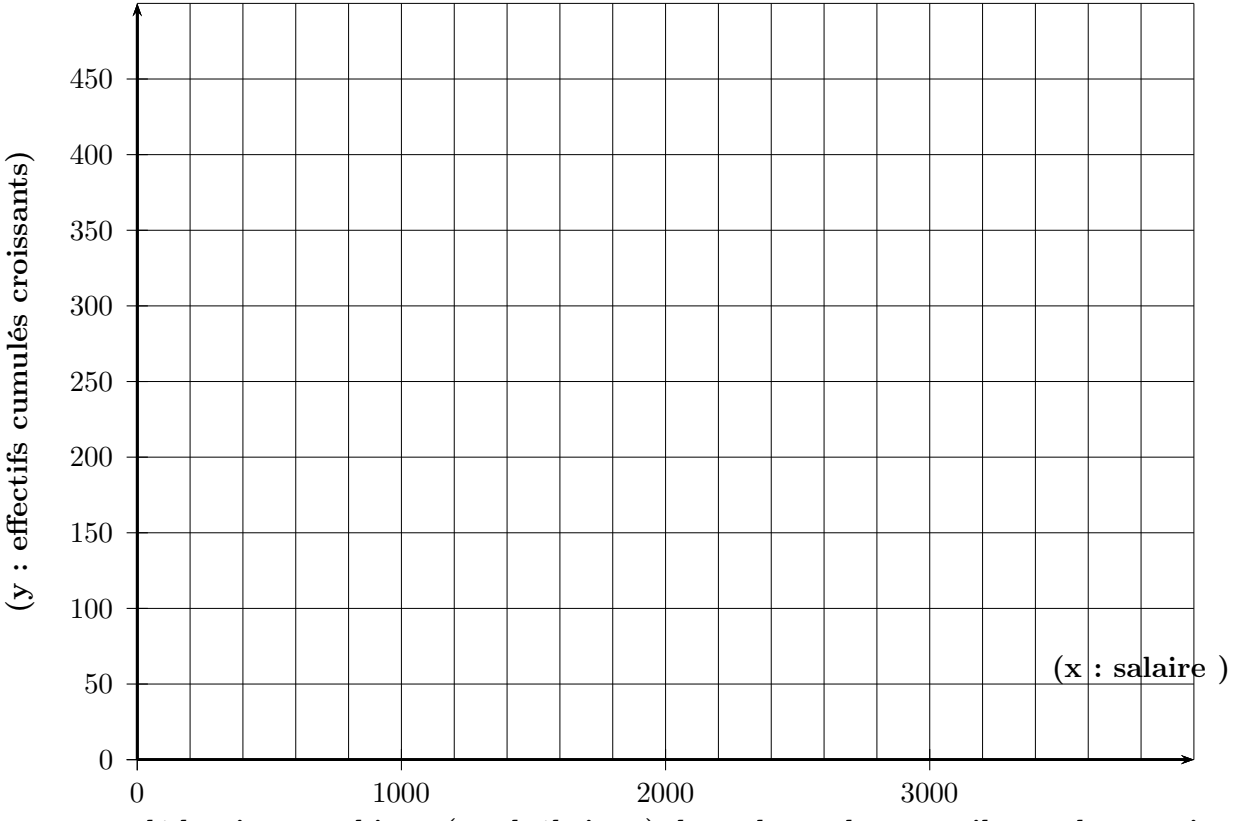

déduction graphique (et algébrique) des valeurs des quartiles et du premier et dernier décile.

$$
\boxed{D_1 = \dots \quad \text{euros}} \boxed{Q_1 = \dots \quad \text{euros}} \boxed{Q_2 = \dots \quad \text{euros}}
$$
\n
$$
\boxed{Q_3 = \dots \quad \text{euros}} \boxed{D_9 = \dots \quad \text{euros}}
$$

#### diagramme en boîte

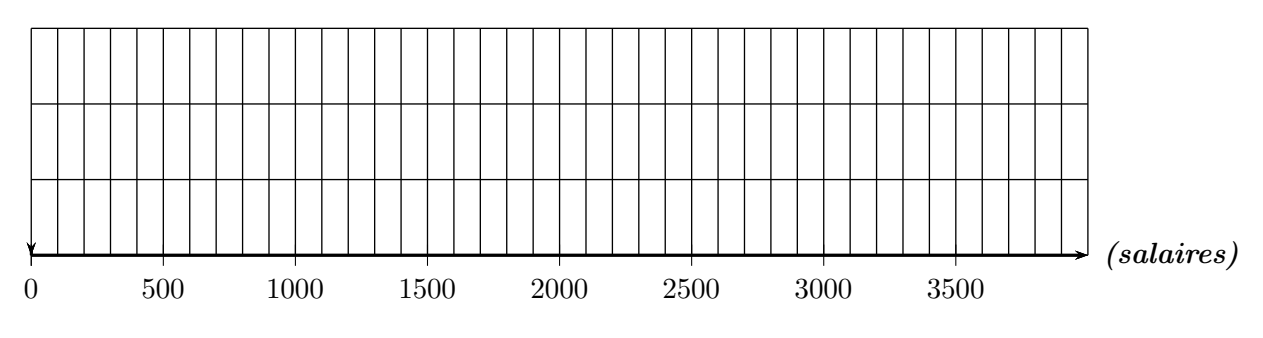

f. comparaison des répartitions de salaires avec la médiane : Hommes :  $Q_2 = ...$  donc au moins ... % des hommes ont plus de ... euros. Femmes :  $Q_2 = ...$  donc au moins ... % des femmes ont moins de ... euros.

9.2.7 pré-corrigé et corrigé activité 4 ( femmes ) : quartiles dan le cas des valeurs regroupées par intervalles FCC

| , old in February and dell'annie anno anno entre prison |               |            |            |     |  |
|---------------------------------------------------------|---------------|------------|------------|-----|--|
| salaires : $x_i$                                        | $1000$ ; 1200 | 1200; 1600 | 1600; 4000 |     |  |
| effectifs : $e_i$                                       | <b>200</b>    | 250        |            | 500 |  |
| fréquences                                              |               |            |            |     |  |
| $\rm FCC$                                               |               |            |            |     |  |

Voici la répartition des salaires dans une entreprise.

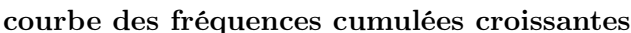

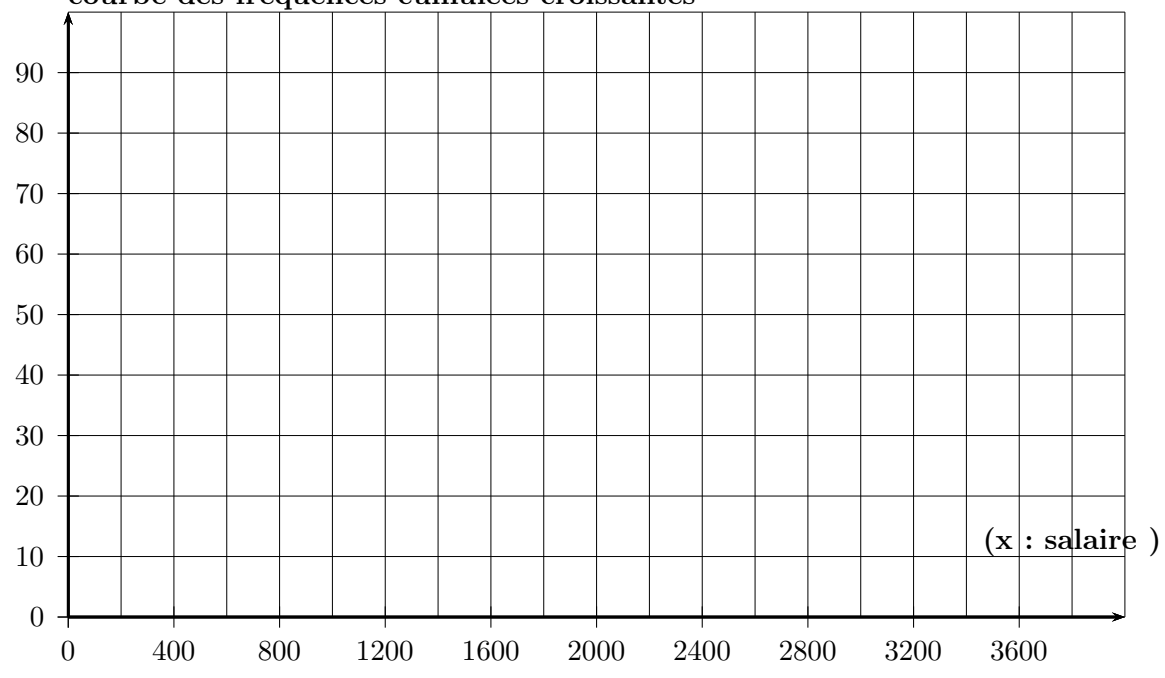

déduction graphique des valeurs des quartiles .

✄  $Min = ...$  euros j. euros<sup>1</sup>  $\overline{c}$  $Q_1 = ...$  euros  $\overline{6}$  $\overline{\phantom{a}}$  $\overline{c}$  $Q_2 = ...$  euros ☎ ✆  $\overline{c}$  $Q_3 = ...$  euros ☎  $\sqrt{2}$  $\boxed{Max = ... \space euros}$ ĺ. euros

diagramme en boîte

 $\ddot{\phantom{0}}$ 

 $(y : F.C.C)$ 

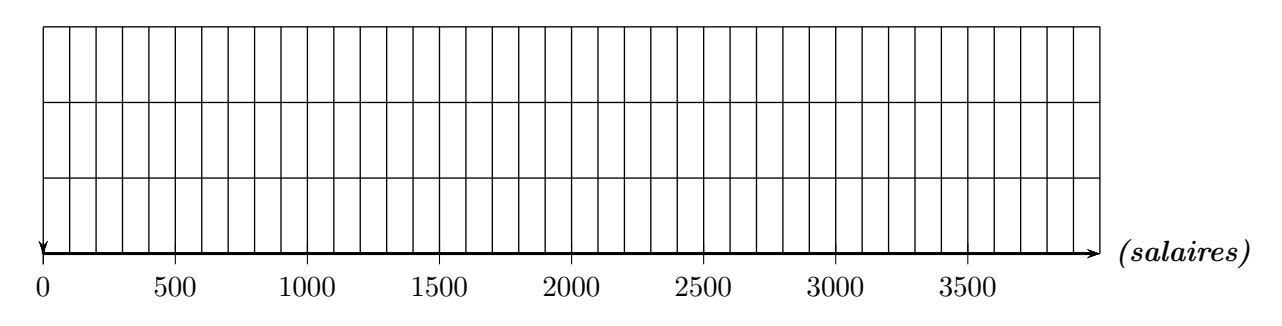

f. comparaison des répartitions de salaires avec la médiane : Hommes :  $Q_2 = ...$  donc au moins ... % des hommes ont plus de ... euros. Femmes :  $Q_2 = ...$  donc au moins ... % des femmes ont moins de ... euros. les hommes ont ... des salaires plus ... que ceux des ...

Inter quartile (phrase et interprétation)...

e. procéder de même pour les salaires des femmes Voici la répartition des salaires dans une entreprise.

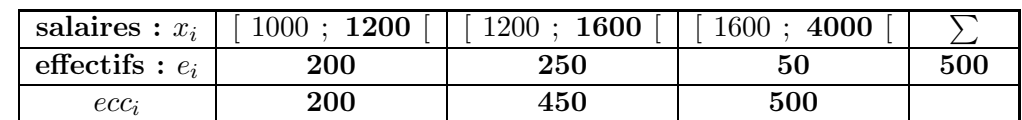

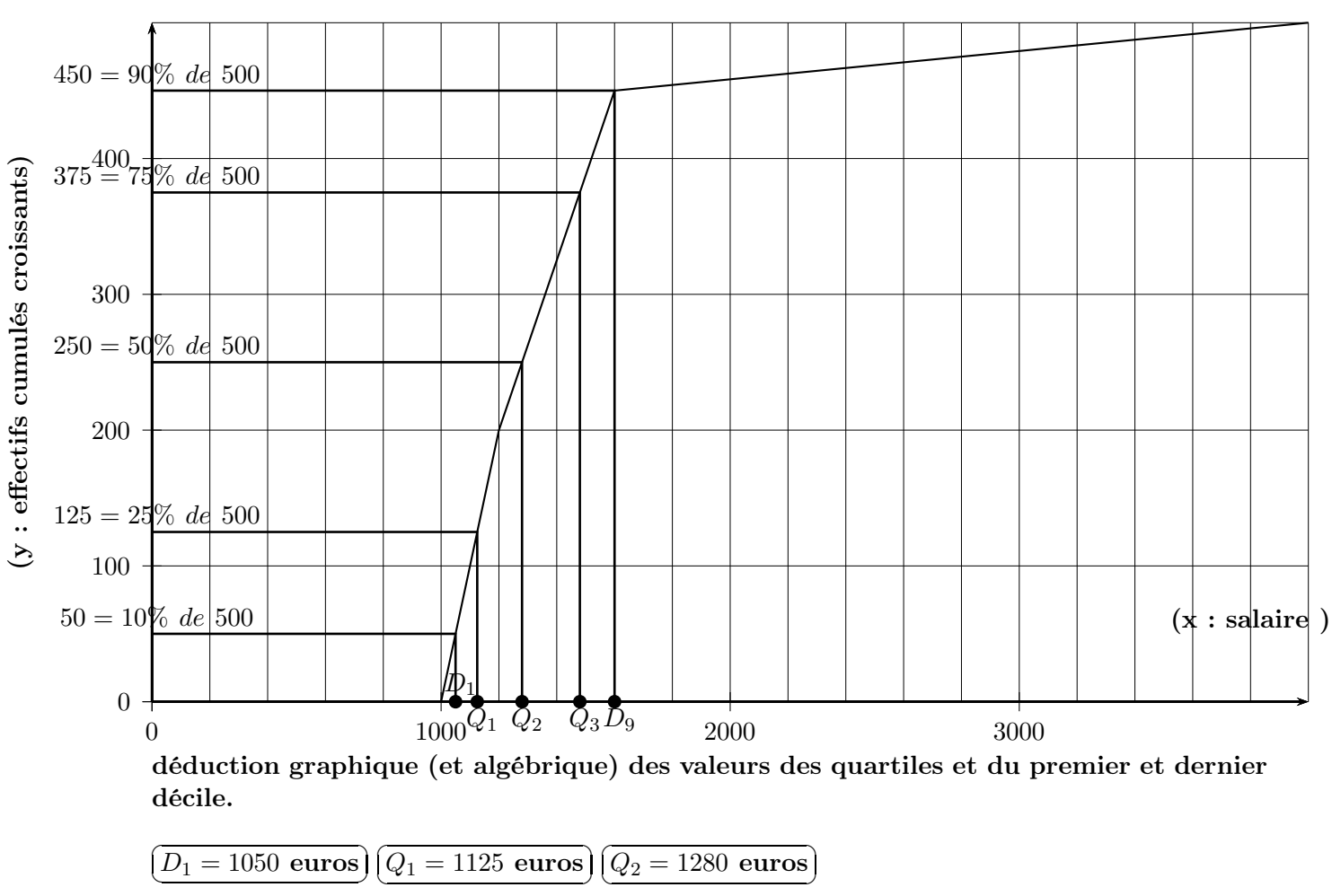

courbe des effectifs cumulés croissants

diagramme en boîte

 $Q_3 = 1480$  euros $\bigg(\overline{L}$ 

 $\overline{6}$ 

 $D_9 = 1600$  euros

☎ ✆

 $\overline{c}$ ✝

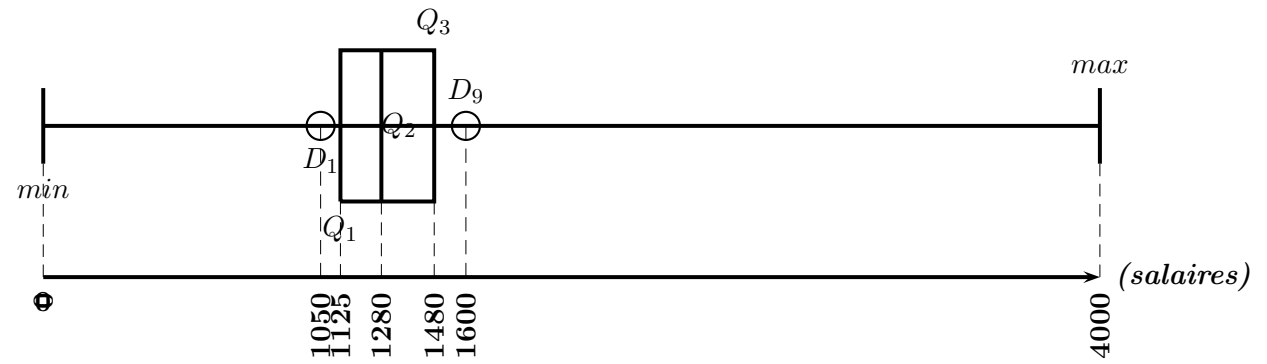

f. comparaison des répartitions de salaires avec la médiane : Hommes :  $Q_2 = 1320$  donc au moins  $50\%$  des hommes ont plus de 1320 euros. Femmes :  $Q_2 = 1280$  donc au moins  $50\%$  des femmes ont moins de 1280.

les hommes sont majoritairement des salaires plus élevés que ceux des femmes.

### 9.3 a retenir :

### définition 22 :

quelle que soit la série de *n* valeurs réelles  $x_1, x_2, x_3, ..., x_n$ , le nombre noté  $m_e$  (aussi  $Q_2$ ) est une médiane ⇐⇒  $\int$  au moins 50% des valeurs de la série sont supérieures ou égales à  $m_e$ J  $\mathcal{L}$ et au moins  $50\%$  des valeurs de la série sont inférieures ou égales à  $m_e$ 

remarques :

a. pour la série : 10 ; 10 ; 10 ; 10 ; 10 ; 10 ; 10

 $m_e = 10$  vérifie bien la *définition 1* et  $\widehat{\mathfrak{li}}$ ✝ il n'y a qu'une seule médiane possible

☎ ✆

☎ ✆

> ☎ ✆

b. pour la série : 9 ;  $10$  ;  $\lceil$ ✂ ĺ.  $\boxed{12}$ ; 14; 20

 $m_e = 12$  vérifie bien la *définition 1* et  $\widehat{\mathfrak{li}}$ ✝ il n'y a qu'une seule médiane possible

c. pour la série : 9 ; 10 ; 12 ; 16 ; 18 ; 20

 $m_e = 12$  vérifie bien la *définition 1*  $m_e = 12, 1$  vérifie aussi la *définition 1*  $m_e = 12, 2$  vérifie aussi la *définition 1*  $m_e = 12, 2$  verme aussi la *définition* 1 et  $\overline{\text{il } y}$  a une infinité de médianes possibles ✝ on peut prendre la moyenne de 12 et 16 c'est à dire  $m_e = \frac{12 + 16}{3}$  $\frac{1}{2}$  = 14

pour simplifier nous prendrons la médiane donnée par la propriété suivante :

propriété 1 :

quelle que soit la série de *n* valeurs réelles  $x_1, x_2, x_3, ..., x_n$ ,

de la plus petite valeur de la série telle que :

✝ au moins 50% des valeurs de la série sont supérieures ou égales à cette médiane  $\sqrt{ }$  $\left\vert \right\vert$ et

 $\mathcal{L}$ au moins 50% des valeurs de la série sont inférieures ou égales à cette médiane existe et est une médiane de la série

démonstration : (cette propriété est admise)

Remarques :

de même :

- le premier quartile  $Q_1$  a pour pourcentages respectifs : 25% et 75%
- le second quartile  $Q_2$  est la médiane
- le troisième quartile  $Q_3$  a pour pourcentages respectifs : 75% et 25%

et aussi

- le premier décile  $D_1$  a pour pourcentages respectifs : 10\% et 90\%
- ...
- le neuvième décile  $D_9$  a pour pourcentages respectifs : 90% et 10%

propriété 2 :

quelle que soit la série de *n* valeurs réelles  $x_1, x_2, x_3, ..., x_n$ , soit le nombre  $m_e$  tel que :  $\sqrt{ }$  $\int$  $\overline{\mathcal{L}}$ si  $50\% \times n$  est un entier :  $\sqrt{n}$  $m_e =$  la valeur de rang  $(50\% \times n)$ ☎ ✆ et si 50% × n n'est pas entier :  $\boxed{m_e =}$ la valeur de rang "l'arrondi supérieur de  $(50\% \times n)$ "  $m_e$  est une médiane de la série de valeurs

☎ ✆

démonstration : (cette propriété est admise)

remarque : on procède de même pour chacun des quartiles ou des déciles. exemples :

A. soit la série de valeurs : 0,2 ; 0,5 ; 0,8 ; 0,9 ; 0,1 ; 0,8 ; 0,6 ; 0,4 ; 0,2 ; 0,6 ; 100 •✞ on ordonne les valeurs dans l'ordre croissant : ☎

 $(0.1; 0.2; 0.2; 0.4; 0.5; 0.6; 0.6; 0.8; 0.8; 0.9; 100)$ 

• pour  $Q_1$  : — Il y a 11 valeurs au total

 $25\%$  de  $11 = 0, 25 \times 11 = 2, 75$  arrondi à 3 car  $Q_1$  est la plus petite valeur de la série telle qu'au moins 25% de valeurs soient inférieures ou égales à  $Q_1$  $Q_1$  est la 3<sup>e</sup> valeur ordonnée  $Q_1 = 0, 2$ ✆

✆

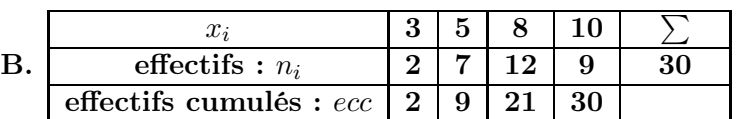

• les valeurs sont déja rangées dans l'ordre croissant dans le tableau :

• pour  $Q_2$  :

50% de  $30 = 0, 5 \times 30 = 15$ 

 $Q_2$  est la  $15^e$  valeur ordonnée

 $\int$  la 9<sup>e</sup> valeur est un 5

de la 10<sup>e</sup> valeur à la 21<sup>e</sup> valeur, il n'y a que des 8

la  $15^e$  valeur est un  $8\sqrt{6}$  $Q_2 = 8$ ✆

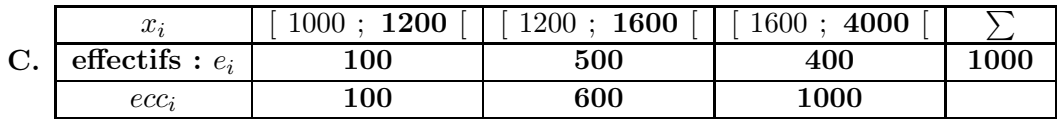

• pour  $Q_1$ :

Il y a 1000 valeurs au total,  $25\%$  de  $1000 = 0, 25 \times 1000 = 250$ ,  $Q_1$  est la  $250^e$  valeur ordonnée

 $\int$  la  $100^e$  valeur est considérée comme étant  $1200$ 

) la  $600<sup>e</sup>$  valeur est considérée comme étant  $1600$ 

la 250<sup>e</sup> valeur  $Q_1$  est donc comprise entre 1200 et 1600, dans l'intervalle [1200 ; 1600 [

on considère que les 500 valeurs de l'intervalle [ 1200 ; 1600 [ sont réparties uniformément, ce qui donne :

 $\sqrt{ }$  $\left\vert \right\vert$  $\mathcal{L}$  $100^e$  valeur : 1200  $250^e$  valeur :  $Q_1$  $600<sup>e</sup>$  valeur : 1600 ou encore  $\frac{100^e}{1000} \frac{250^e}{0.00} \frac{600^e}{1600}$  $1200$   $Q_1$  1600  $Q_1$  est solution de l'équation :  $\frac{600-100}{250-100} = \frac{1600-1200}{Q_1-1200}$  $\frac{1200}{Q_1-1200}$  (Interpolation) 500  $\frac{500}{150} = \frac{400}{Q_1 - 1}$  $Q_1 - 1200$  $400 \times 150 = (Q_1 - 1200) \times 500$  $400 \times 150$  $\frac{1 \times 150}{500}$  =  $Q_1$  - 1200,  $\frac{400 \times 150}{500}$  $\frac{6}{500} + 1200 = Q_1$ ,  $1312 = Q_1$ ,  $\left[\frac{1}{100}\right]$ ✝  $Q_1 = 1312$ ✆

### propriété 3 :

quelle que soit la série de *n* valeurs réelles  $x_1, x_2, x_3, ..., x_n$ ,  $\sin \left( \frac{1}{2} \right)$  $\boxed{n \text{ est impair}}$  alors la ☎ ✆  $\stackrel{..}{\frown}$ ✡  $\cdot$ ,  $\cdot$ ✠  $\left(\frac{n+1}{2}\right)$  $(\frac{1}{2})^e$  valeur ordonnée  $\bigg]$  est une médiane de la série si  $\overline{a}$ ✝ ☎  $\frac{n}{\sqrt{2}}$  est pair  $\int$  alors ☛ est une médiane de la série ✠ la moyenne des  $\left(\frac{n}{2}\right)$  $\frac{n}{2})^e$  et  $(\frac{n}{2})$  $\frac{n}{2}+1)^e$  valeurs ordonnées

### démonstration : (cette propriété est admise)

### Exemples :

- la série  $1, 5, 10, 20$  de 4 valeur a pour médiane la moyenne des  $(\frac{4}{5})$  $(\frac{4}{2})^e$  et  $(\frac{4}{2})$  $(\frac{4}{2}+1)^e$  valeurs soit les  $2^e$  et  $3^e$  valeurs qui sont 5 et 10 soit  $m_e = \frac{5+10}{2}$  $\frac{12}{2}$  = 7,5
- la série 1,5,10 de 3 valeur a pour médiane la  $\left(\frac{3+1}{2}\right)$  $\frac{1}{2}$ <sup>e</sup> valeurs soit la 2<sup>e</sup> valeurs qui est 5 soit $m_e=5\,$

### 9.4 exercice

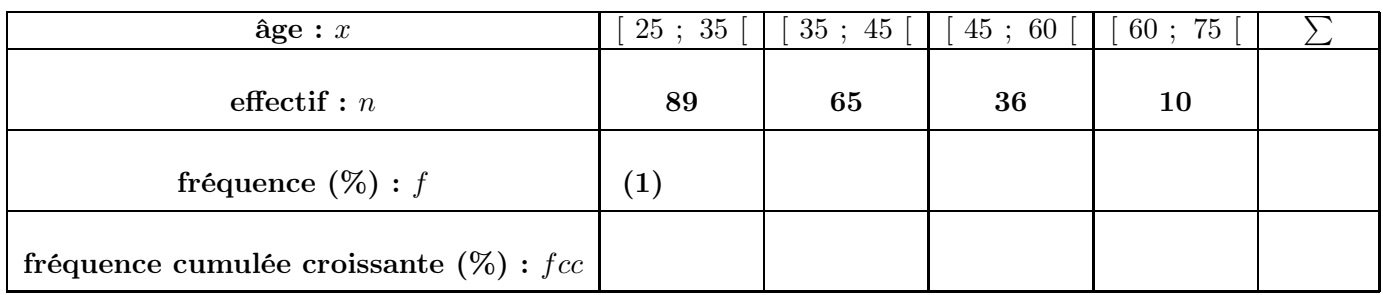

exercice 12 : Voici la répartition des âges de médecins remplaçants dans une région de France.

1. que signifie le 65 du tableau ?

- 2. compléter le tableau à la précision de 0,1% en détaillant le calcul de la case (1)
- 3. représenter graphiquement la courbe des fréquences cumulées croissantes ci dessous. (mettre une légende aux axes)

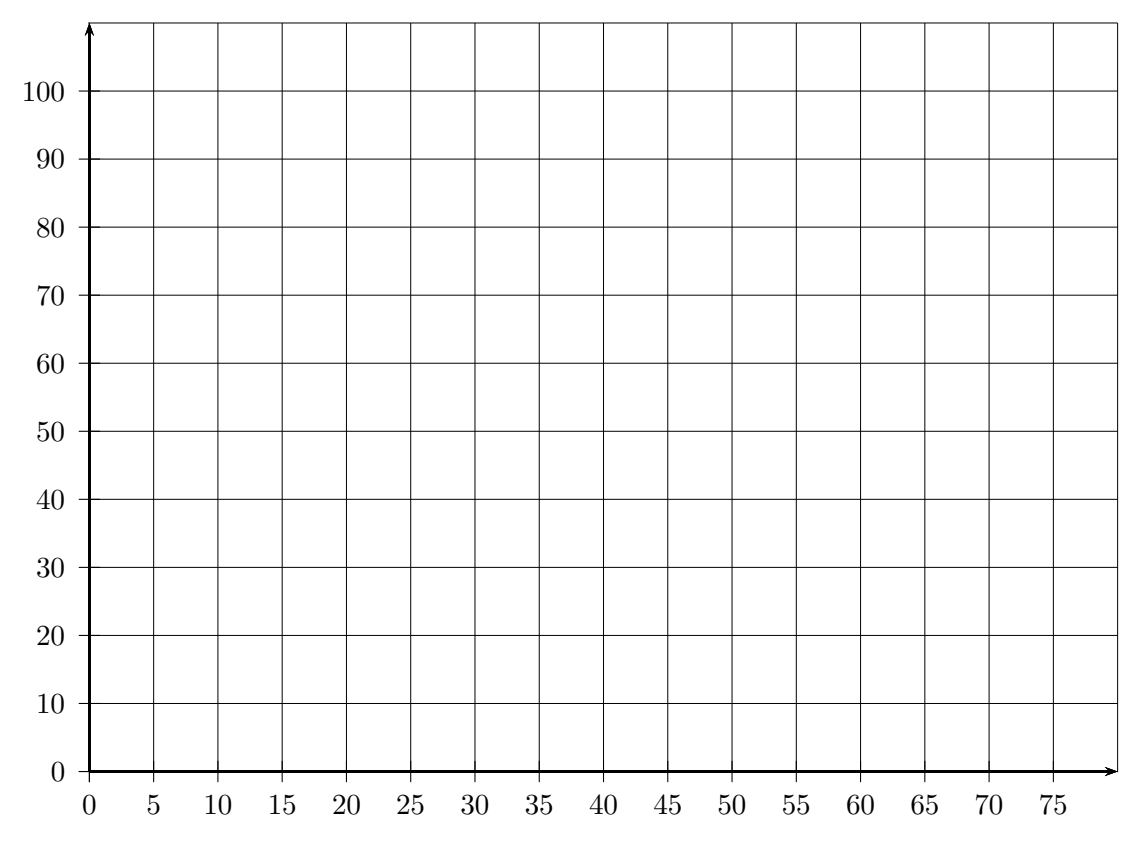

- 4. Déterminer graphiquement et à un an près (tracés apparents). a. la valeur du premier quartile. (donner une phrase d'interprétation)
	- b. la valeur de la médiane.
	- c. la valeur du troisième quartile.
	- d. que dire de l'âge des médecins remplaçants ? (utiliser la médiane)

5. Retrouver par le calcul la valeur de la médiane et du premier quartile. (détailler les calculs sur le cahier)

Voici la répartition des âges de médecins remplaçants dans une région de France.

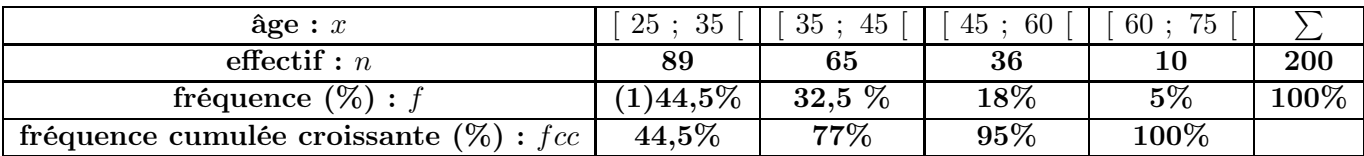

### 1. que signifie le 65 du tableau ?

65 médecins remplaçants ont entre 35 ans inclu et 45 ans exclu.

2. compléter le tableau à la précision de 0,1% en détaillant le calcul de la case (1)

 $(1): \frac{89}{200} = 0,445 = 44,5\%$ 

3. représenter graphiquement la courbe des fréquences cumulées croissantes ci dessous. (mettre une légende aux axes)

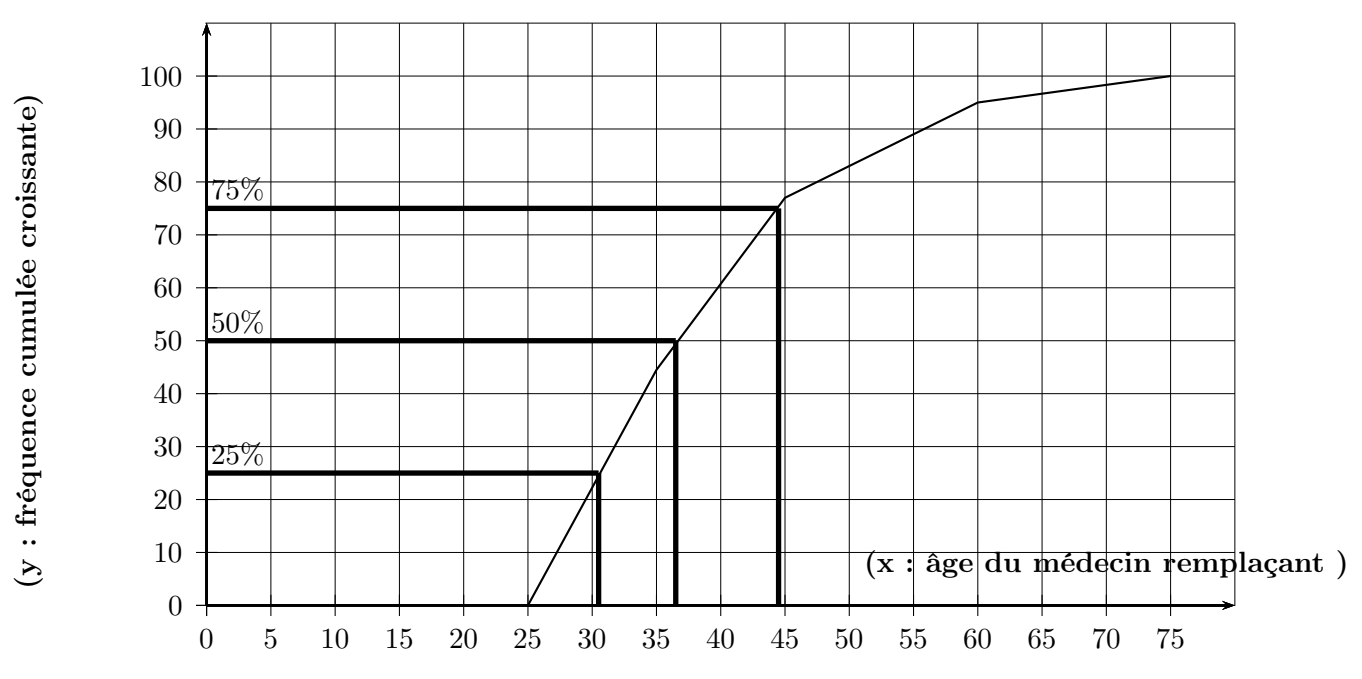

- 4. Déterminer graphiquement et à un an près (tracés apparents).
	- a. la valeur du premier quartile :  $Q_1 \simeq 30$  ans donc au moins 25% des médecins remplaçants ont de 25 à 30ans
	- b. la valeur de la médiane :  $M_e \simeq 36$  ans
	- c. la valeur du troisième quartile :  $Q_3 \simeq 44$  ans
	- d. que dire de l'âge des médecins remplaçants ? ils sont relativement jeunes car 50% ont moins de 36 ans.
- 5. Retrouver par le calcul la valeur de la médiane et des premiers et derniers quartiles.
	- Pour  $Q_1: Q_1$  est dans l'intervalle  $\begin{bmatrix} 25 \\ 35 \end{bmatrix}$

$$
\frac{35-25}{x-25} = \frac{44,5-0}{25-0} \Longleftrightarrow \frac{10}{x-25} = \frac{44,5}{25} \Longleftrightarrow 44,5(x-25) = 10 \times 25 \Longleftrightarrow 44,5x-1112,5 = 250
$$
  

$$
\Longleftrightarrow 44,5x = 1112,5 + 250 \Longleftrightarrow 44,5x = 1362,5 \Longleftrightarrow x = \frac{1362,5}{44,5} \approx 30,61 \text{ soit } 31 \text{ ans.}
$$

Pour Q2 : Q2 est dans l'intervalle [ 35 ; 45 [

$$
\frac{45-35}{x-35} = \frac{77-44,5}{50-44,5} \Longleftrightarrow \frac{10}{x-25} = \frac{32,5}{5,5} \Longleftrightarrow 32,5(x-35) = 10 \times 5,5 \Longleftrightarrow 32,5x-1137,5 = 55
$$
  

$$
\Longleftrightarrow 32,5x = 1137,5+55 \Longleftrightarrow 32,5x = 1192,5 \Longleftrightarrow x = \frac{1192,5}{32,5} \simeq 36,7 \text{ soit } 38 \text{ ans.}
$$

### 10 exercices

exercice 1 :

- (a) écrire un algorithme qui donne la valeur de l'angle au centre d'un diagramme circulaire si on entre l'effectif total et l'effectif de la valeur
- (b) écrire un algorithme qui donne la hauteur du rectangle d'un histogramme si on entre l'effectif total, l'effectif de l'intervalle ainsi que ses bornes

exercice 2 : (angle diagramme circulaire)

suite aux épreuve du premier groupe d'un examen on obtient : Admis : 212 ; Convoqués au rattrapage : 84 ; Refusés : 42

- 1. écrire un algorithme qui calcule et affiche les trois angles angle  $\Lambda$ , angle  $\mathbb C$  et angle  $\mathbb R$ du diagramme circulaire qui représente les données précédentes
- 2. modifier l'algorithme précédent afin qu'il fasse la même chose quand on entre :

\_ le nombre de catégories distinctes (il peut y en avoir de 2 à autant que l'on veut) les effectifs de chacune des catégories

(pour le stockage des effectifs on utilisera un tableau indicé) (pour l'entrée des effectifs dans le tableau, pour le calcul de l'effectif total et pour l'affichage des résultats on utilisera une "boucle pour" ) ( en javascript un tableau se déclare : mon tableau = new  $Array()$ 

exercice 3 : (hauteur histogramme)

suite aux épreuve du premier groupe d'un examen on obtient :  $[0; 8]: 42$  (Refusés); [8:10]: 84 (rattrapage); [10:20] : 212 (Admis)

- 1. écrire un algorithme qui calcule et affiche les trois hauteurs hauteur  $A$ , hauteur  $C$ et hauteur\_R de l'histogramme qui représente les données précédentes
- 2. modifier l'algorithme précédent afin qu'il fasse la même chose quand on entre :
	- \_ le nombre d'intervalles (il peut y en avoir de 2 à autant que l'on veut)
	- \_ les effectifs de chacun des intervalles

les bornes des intervalles (pour le stockage des effectifs et des bornes on utilisera un tableau indicé)

(pour l'entrée des effectifs dans le tableau, pour le calcul de l'effectif total et pour l'affichage des résultats on utilisera une "boucle pour" )

( en javascript un tableau se déclare : mon tableau = new  $Array()$ 

### exercice 4 :

Suite à une évaluation, voici les notes de deux groupes d'élèves : Groupe  $1: 8; 12; 13; 6; 5; 14$  Groupe  $2: 5; 18; 10; 7$ 

- i. calculer les étendues  $e_1$  et  $e_2$  et les moyennes  $\overline{x_1}$  et  $\overline{x_2}$  pour chacun des groupes et préciser le groupe qui a le mieux réussi en moyenne et celui qui a les notes les "plus étendues"
- ii. calculer l'étendue  $e$  et la moyenne  $\overline{x}$  pour l'ensemble des deux groupes réunis
- iii. Vrai ou Faux : " $\overline{x}$  est la moyenne de  $\overline{x_1}$  et  $\overline{x_2}$ "
- iv. quelle  $7^e$  note  $x$  ajouter au Groupe 1 pour que les deux moyennes soient égales ?

### exercice 5 :

Concernant deux sites internet, voici un bilan des nombres de visites des abonnés pour la semaine dernière proportions  $(\%)$  Site 2

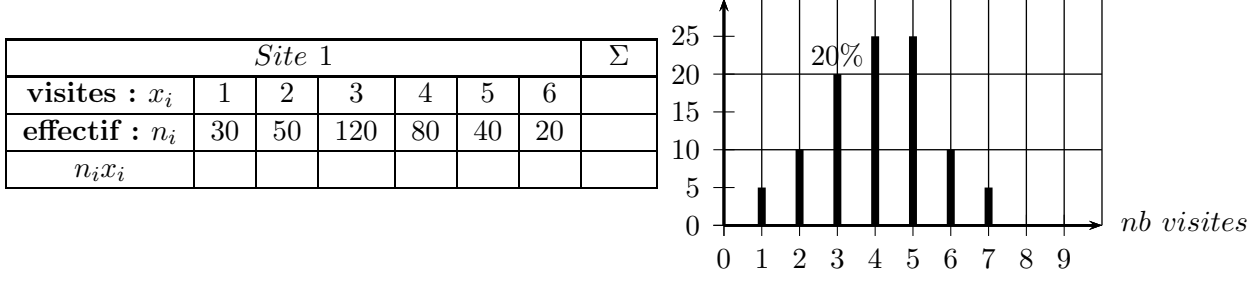

- i. que signifient le 50 et le 20% ?
- ii. combien de personnes sont abonnées au site 1? au site 2?
- iii. calculer les étendues  $e_1$  et  $e_2$  ainsi que  $\overline{x_1}$  et  $\overline{x_2}$  les nombres moyens de visites par abonné pour chaque site la semaine dernière et en déduire celui qui a eu le plus de visite de ses abonnés en moyenne.
- iv. quel site a eu le plus de visites des ses abonnés au total ?
- v. combien d'abonnés  $x$  à 7 visites aurait-il fallu en plus au site 1 pour avoir la même moyenne qu'au site 2 ?

### exercice 6 :

Concernant deux sites internet, voici un bilan des durées de visites des abonnés pour la semaine dernière

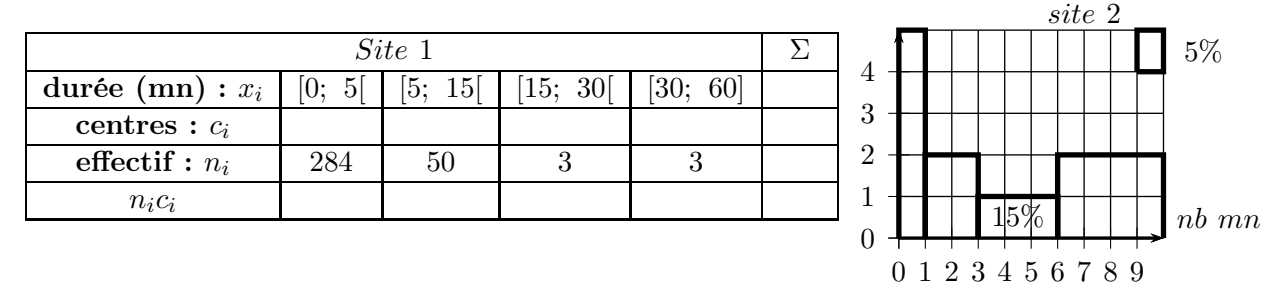

- i. que signifient le 50 et le 15% ?
- ii. calculer les étendues  $e_1$  et  $e_2$  ainsi que  $\overline{x_1}$  et  $\overline{x_2}$  les durées moyennes des visites par abonné pour chaque site la semaine dernière et en déduire celui qui voit ses abonnés rester connectés le plus longtemps en moyenne
- iii. quelle durée  $x$  aurait-il fallu au site 1 à la place du 60 pour avoir la même moyenne qu'au site 2 ?

### exercice 7 : (moyenne sans coefficients)

suite aux épreuves à un examen un candidat obtient les notes suivantes : 8; 12; 7; 14; 11; 12

- 1. écrire un algorithme qui calcule et affiche la moyenne des notes précédentes
- 2. modifier l'algorithme précédent afin qu'il fasse la même chose quand on entre :
	- \_ le nombre de notes (il peut y en avoir de 2 à autant que l'on veut)

les notes (pour le stockage des notes on utilisera un tableau indicé)

(pour l'entrée des notes dans le tableau et pour le calcul du total, on utilisera une "boucle pour" )

( en javascript un tableau se déclare : mon tableau = new Array()

#### exercice 8 : (moyenne avec coefficients)

suite aux épreuves à un examen un candidat obtient les notes suivantes : 8; 12; 7; 14; 11; 12 avec pour coefficients respectifs 2; 3; 5; 7; 2; 4

- 1. écrire un algorithme qui calcule et affiche la moyenne des notes précédentes
- 2. modifier l'algorithme précédent afin qu'il fasse la même chose quand on entre :

\_ le nombre de notes (il peut y en avoir de 2 à autant que l'on veut)

les notes les coefficients (pour le stockage des notes, des coefficients on utilisera un tableau indicé)

(pour l'entrée des notes et des coefficients dans le tableau puis pour le calcul du total, on utilisera une "boucle pour" )

( en javascript un tableau se déclare : mon tableau = new  $Array()$ 

exercice 9 : Voici la répartition des âges de médecins remplaçants dans une région de France.

| $\hat{a}$ ge : $x$                        | $25 \, ; \, 35$ | $35 \; ; \; 45$ | 45:60 | 60; 75 |  |
|-------------------------------------------|-----------------|-----------------|-------|--------|--|
| $\text{effectif}: n$                      | 89              | 65              | 36    | 10     |  |
| fréquence $(\%) : f$                      |                 |                 |       |        |  |
| fréquence cumulée croissante $(\%) : fcc$ |                 |                 |       |        |  |

1. que signifie le 65 du tableau ?

- 2. compléter le tableau à la précision de 0,1% en détaillant le calcul de la case (1)
- 3. représenter graphiquement la courbe des fréquences cumulées croissantes ci dessous. (mettre une légende aux axes)

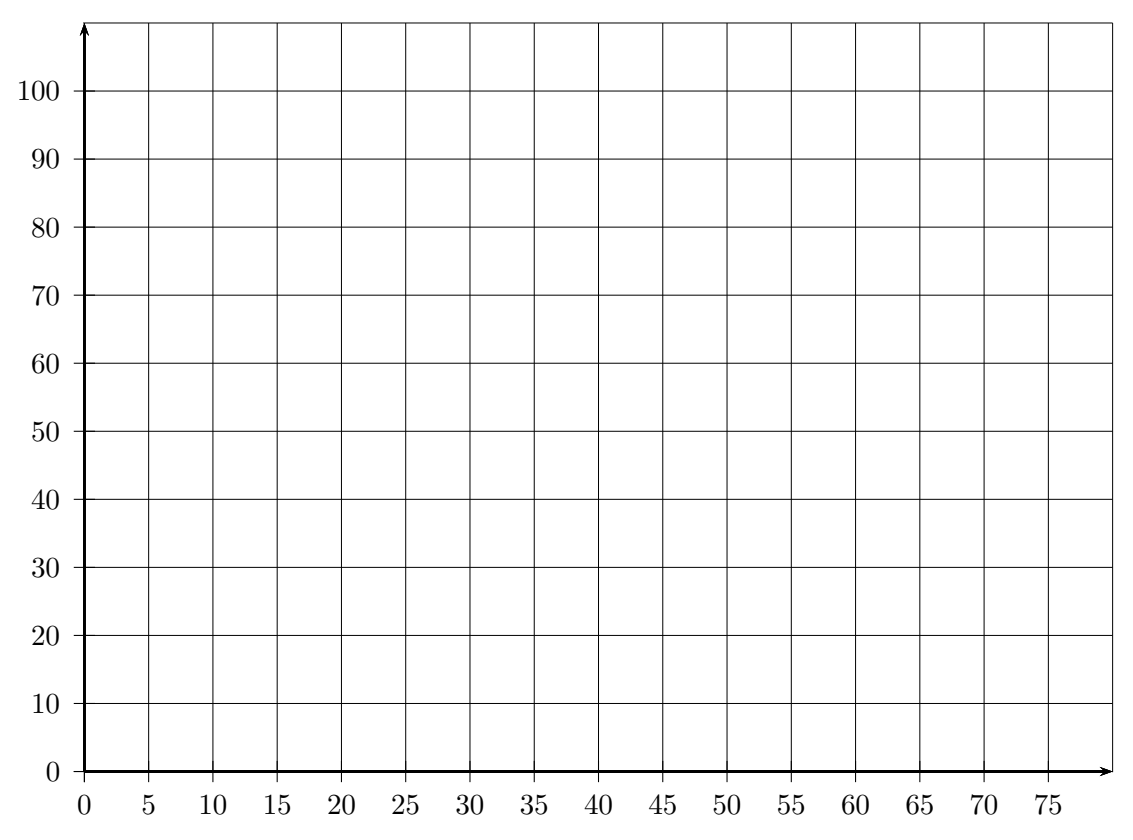

- 4. Déterminer graphiquement et à un an près (tracés apparents). a. la valeur du premier quartile. (donner une phrase d'interprétation)
	- b. la valeur de la médiane.
	- c. la valeur du troisième quartile.
	- d. que dire de l'âge des médecins remplaçants ? (utiliser la médiane)
- 5. Retrouver par le calcul la valeur de la médiane et du premier quartile. (détailler les calculs sur le cahier)

# 11 évaluations

## 12 devoir maison

### 12.1 devoir maison 1

### Devoir Maison

Exercice 1 : (7 page 116) auquel sont ajoutées les questions suivantes :

- 5. calculer la moyenne
- 6. calculer l'étendue
- 7. donner le mode

Exercice 2 : (14 page 119) auquel sont ajoutées les questions suivantes :

3.d. construire le diagramme en boîte avec légende

3.e. retrouver la médiane  $\mathcal{Q}_2$  par le calcul

4. calculer la moyenne

- 5. calculer l'étendue
- 6. donner la classe modale

Exercice 3 : (22 page 121)

Exercice 4 : (45 page 129)

### 12.3 évaluation

# 13 travaux pratiques

### 13.1 tp tableur

13.1.1 tp1 : avec les formules toutes faites

### Nom :

### TP : Statistiques : utilisation du Tableur

- 1. ouvrir et enregistrer dans votre dossier Math, le fichier "tp (tableur)" de la ligne "Statistiques" de la page d'accueil de "secondes" du site "site.math.free.fr" sous le nom "tp\_statistiques"
- 2. diagramme circulaire
	- (a) ouvrir l'onglet "calcul\_nature" de la feuille "tp\_statistiques" qui contient des informations sur les élèves d'une classe
	- (b) quelle formule entrer en  $D4$  pour obtenir le nombre de fois où la chaine "g" apparaît dans la plage  $A2 : A28 ? : ...$
	- (c) quelle formule entrer en  $E_4$  pour obtenir le nombre de fois où la chaine "f" apparaît dans la plage  $A2 : A28 ? : ...$
	- (d) donner une autre formule pour la cellule  $F4$  : ...
	- (e) formule entrée en D5 pour obtenir la fréquence : ...
	- (f) formule entrée en  $E_5$  pour obtenir la fréquence : ...
	- (g) formule entrée en  $F5: ...$
	- (h) obtenir le diagramme circulaire comme indiqué dans la feuille annexe
	- (i) obtenir l'affichage de valeurs ( clic droit sur la zone de graphique  $\rightarrow$  options du graphique  $\rightarrow$  étiquettes de données  $\rightarrow$  afficher valeurs )
	- (j) population : ...
	- (k) nature de la variable : ...
	- (l) mode : ...
- 3. diagramme en bâtons
	- (a) ouvrir l'onglet "calcul\_enfants" de la feuille "tp\_statistiques" qui contient des informations sur les nombres d'enfants à la maison pour les familles des élèves d'une classe
	- (b) quelle formule entrer en D5 pour obtenir le nombre de fois où la valeur présente en D3 apparaît dans la plage A2 : A30 ? : ...
	- (c) à quoi sert le dollar dans la formule  $= D4/804$  entrée en  $D5$ ? : ...
	- (d) formule entrée en  $O5: ...$
	- (e) obtenir le diagramme en bâtons comme indiqué dans la feuille annexe
	- $(f)$  population : ...
	- (g) nature de la variable : ...
	- (h) mode : ...
	- (i) étendue : ...
- 4. calculs statistiques (on utilisera au mieux l'annexe donnée)
	- (a) ouvrir l'onglet "calcul\_statistiques" de la feuille "tp\_statistiques" qui contient les notes obtenues à un contrôle par les élèves d'une classe
	- (b) donnez ci dessous et entrez dans la cellule C10 la formule qu'il faut pour qu'elle affiche le nombre de cellules qui ne sont pas vides dans la plage de cellules  $A2: A29:$ ...

quel est alors l'effectif total ? : ...

- $(c)$  donnez et entrez en  $C11$  la formule pour obtenir le *minimum* de la plage de cellules  $A2: A29: ...$
- (d) de même dans  $C12$  pour obtenir le maximum de la plage de cellules  $A2: A29:$ ...
- (e) donnez et entrez en  $C13$  la formule pour obtenir le mode de la plage de cellules  $A2: A29:$ ...
- (f) donnez et entrez en  $C14$  la formule pour obtenir la moyenne de la plage de cellules  $A2: A29: ...$
- (g) donnez et entrez en C15 la formule pour obtenir la médiane de la plage de cellules  $A2 : A29 :$ ...
- (h) donnez et entrez en C16 la formule pour obtenir le premier quartile de la plage de cellules  $A2: A29: ...$
- (i) donnez et entrez en  $C17$  la formule pour obtenir le second quartile de la plage de cellules  $A2: A29: ...$
- (j) donnez et entrez en C18 la formule pour obtenir le troisième quartile de la plage de cellules  $A2: A29: \dots$
- (k) effacer les valeurs présentes dans la plage A2 : A29 voici les notes d'un élève pour un trimestre : élève A : 10, 5, 1, 2, 8, 4, 6, 8, 7, 9, 7, 2 donner les résultats ci dessous : effectif : ... min : ... max : ... mode : ... moyenne : ... médiane : ...
- (l) expliquer ce que signifie la valeur de la médiane : ...
- (m) un élève B a les notes suivantes : 2, 3, 4, 8, 9, 7, 4, 2, 9, 7, 1, 1
	- i. lequel des deux élèves est le meilleur d'après la moyenne ? (justifier) : ...
	- ii. lequel des deux élèves est le meilleur d'après la médiane ? (justifier) : ...

#### 5. courbe des fréquences cumulées

- (a) entrer dans la cellule A2 la formule suivante  $=$ ent $(11^*$ alea $))$ tirer cette formule jusqu'à A29 (on obtient des nombres entiers aléatoires entre 0 et 10)
- (b) entrer dans la cellule C3 la formule suivante  $=NBSI($A2$ : \$A29; C2) puis étirer la formule vers la droite jusqu'a la cellule M3 expliquer ce que fait la formule entrée en C3 : ...
- (c) obtenir la somme des cellules C3 à M3 dans la cellule N3
- (d) quelle formule faut-il entrer en C4 pour obtenir le résultat attendu ? : ...
- (e) étirer la formule  $C4$  jusqu'à  $M4$  puis obtenir le total en  $N4$
- (f) en déduire la formule à entrer en  $C22$  pour obtenir la moyenne : ...
- (g) entrer une formule en C21 pour obtenir l'étendue : ...
- (h) entrer la formule =  $C3/\$N3$  dans la cellule  $C6$  puis étirer jusqu'à  $M6$  et obtenir le total en  $N6$ . quel total obtenez vous en  $N6$  ? : ...
- (i) entrer la formule  $= C6$  dans la cellule  $C7$
- (j) entrer dans la cellule D7 la formule suivante  $= C7 + D6$
- (k) étirer la formule D7 jusqu'à M7, valeur obtenue en M7 : ...
- (l) obtenir la courbe des fréquences cumulées avec titre et légende en utilisant l'annexe
- (m) retrouver la valeur de la médiane graphiquement. valeur trouvée graphiquement : ...
- (n) trouver grâce aux formules toutes faites le premier et le dernier décile. interpréter la valeur du dernier décile : ...

# FORMULES TABLEUR (1/2)

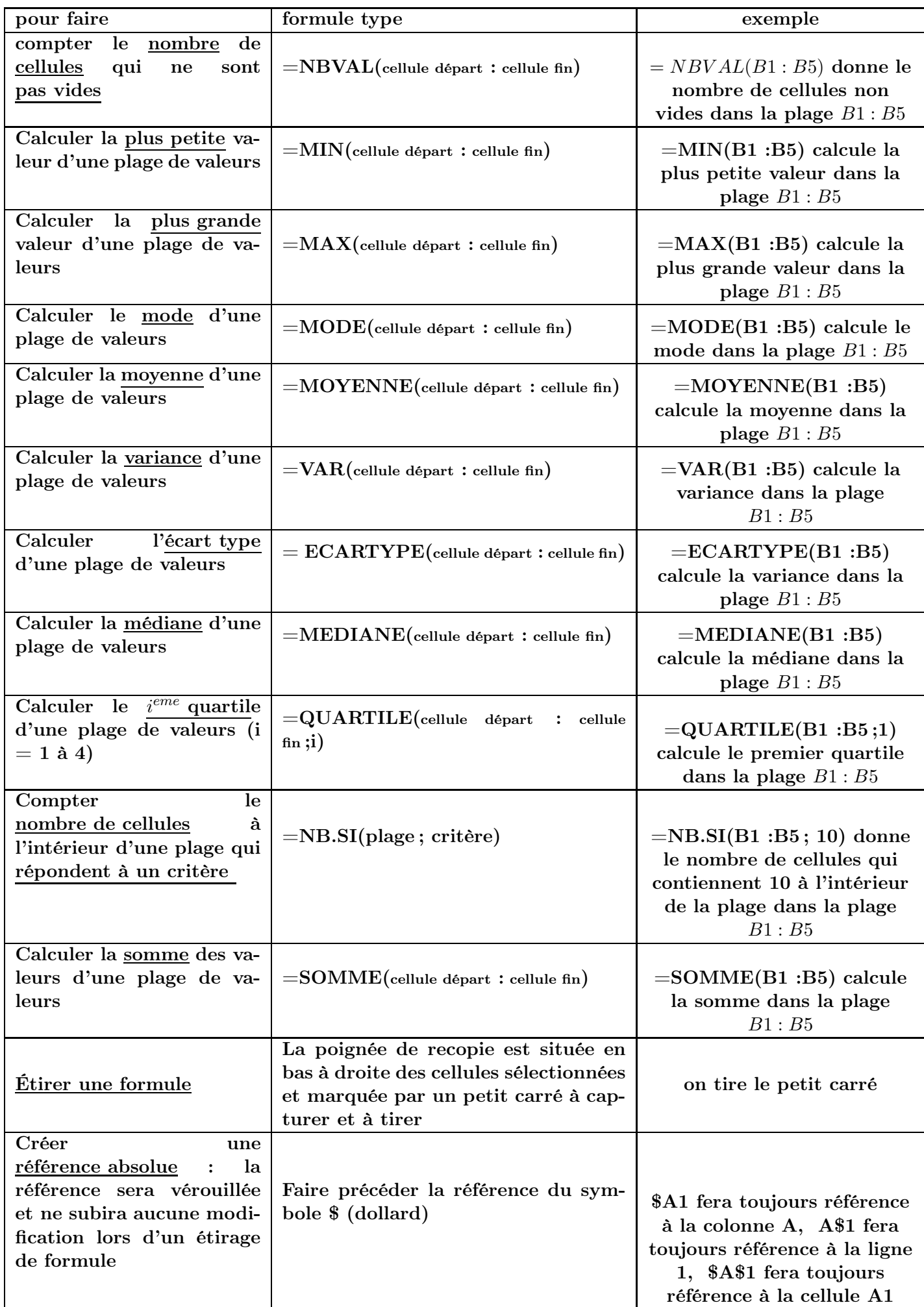

# FORMULES TABLEUR (2/2)

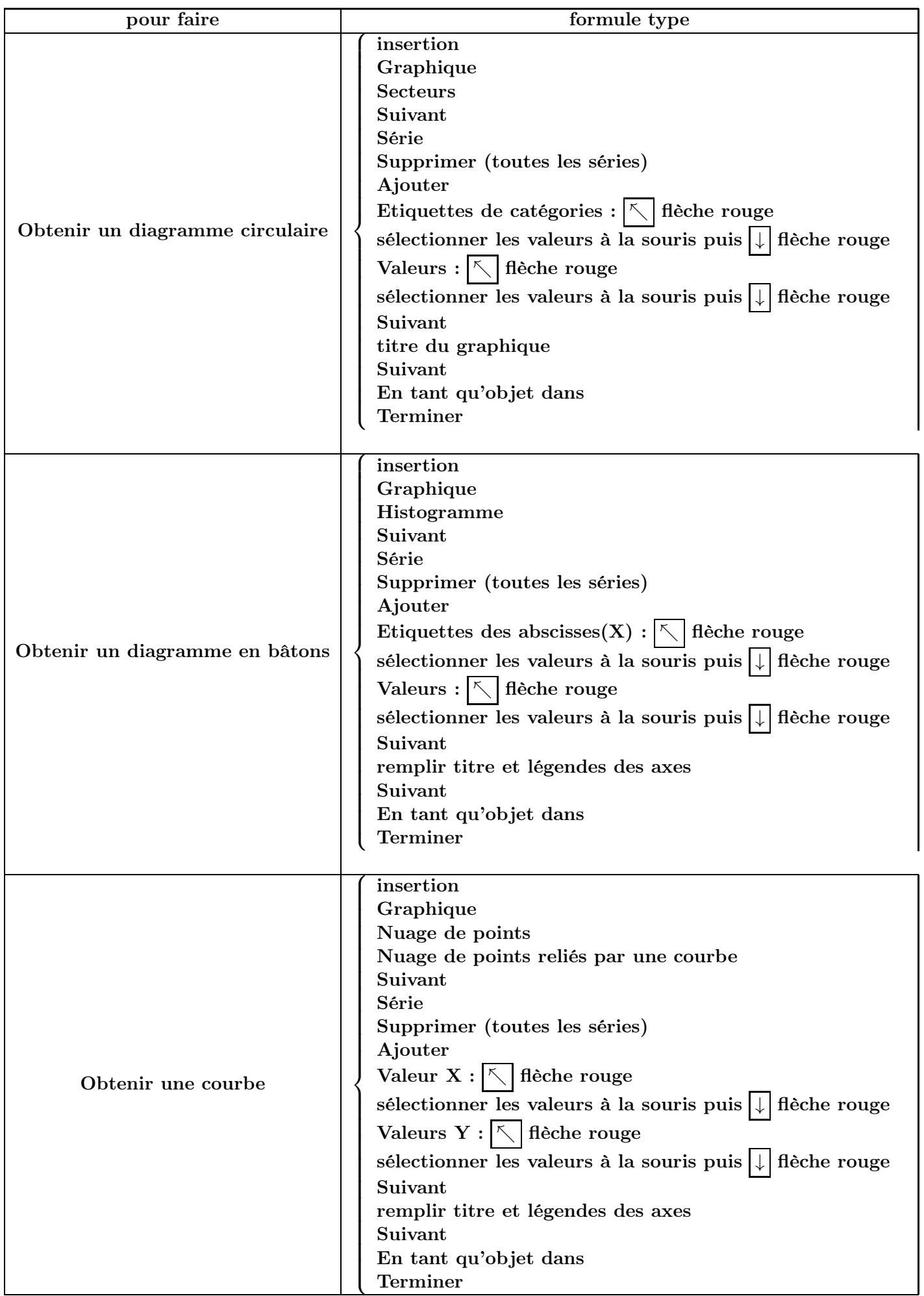

# 14 activité globale

### 14.1 activité globale 1

On souhaite comparer le niveau scolaire atteint par 4 élèves d'une classe. Pour cela, on considère l'ensemble des évaluations passées et on relèves les notes obtenues

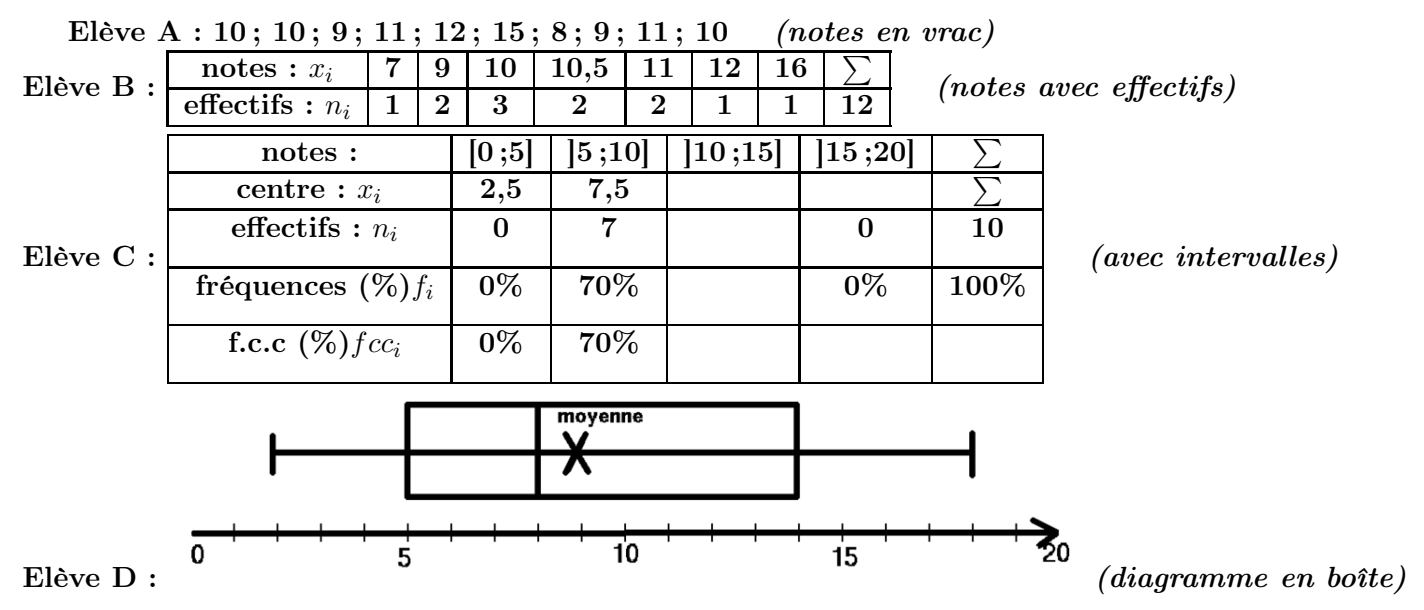

1. pour chaque élève :

- (a) Population de l'étude statistique ? : ...
- (b) Variable étudiée sur cette population ? : ...
- (c) Nature de la variable étudiée ? : ... (qualitative, quantitative, continue ou discrète)
- 2. Pour chaque élève, déterminer les indicateurs statistiques suivants en détaillant les calculs éventuels ou les tracés graphiques

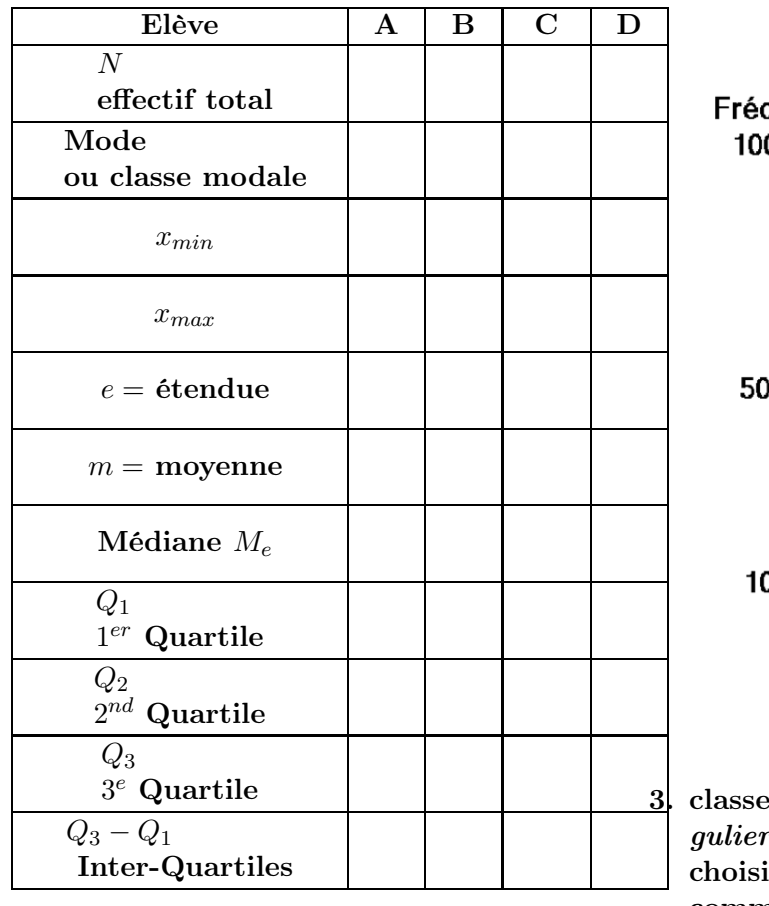

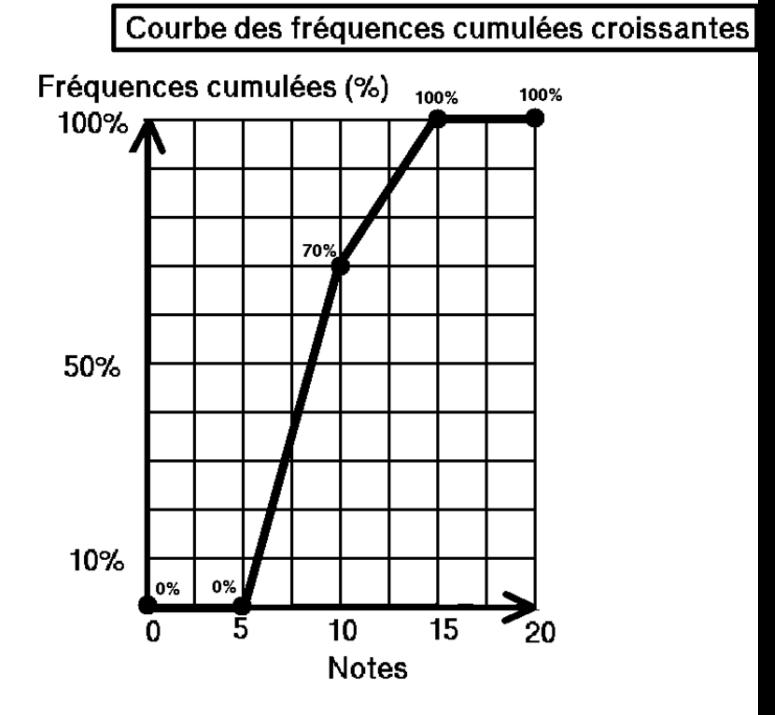

3. classer les élèves (meilleurs résultats, plus régulier) en fonction des indicateurs que vous choisirez (moyenne, médiane, ...) et faire un commentaire

4. retrouver les résultats du tableau en utilisant les fonctions statistiques de la calculatrice

# 15 corrigé activité globale

### 15.1 corrigé activité globale 1

On souhaite comparer le niveau scolaire atteint par trois élèves d'une classe. Pour cela, on considère l'ensemble des évaluations passées et on relèves les notes obtenues

Elève A : 10; 10; 9; 11; 12; 15; 8; 9; 11; 10 (notes en vrac)

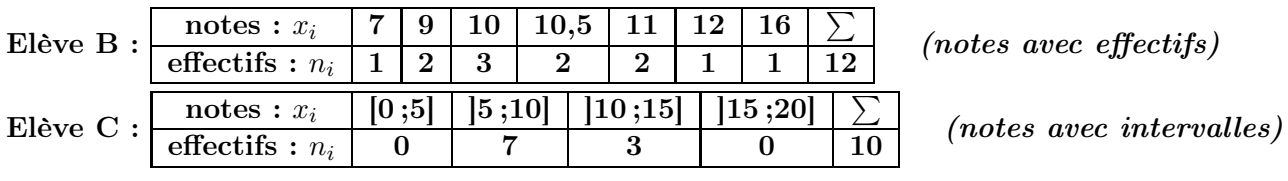

1. pour chaque élève :

- (a) la population de l'étude statistique est  $\sqrt{I^2}$ ensemble des évaluations passées ✝
- (b) la variable étudiée sur cette population est  $\begin{bmatrix} 1 \end{bmatrix}$ ✂ ĺ. la note obtenue à l'évaluation
- (c) la variable étudiée est de nature  $\sqrt{\frac{1}{10}}$ ✝ ☎  $\frac{quantitative}{\footnotesize \hspace{1.2cm} (car c'est \ \textit{une} \ \textit{value} \ \textit{number} \ \textit{number} \ \textit{value}) }$ ✄ ✂  $\overline{\text{discrete}}$  (car une note ne peut pas prendre toutes les valeurs entre 0 et 20)

☎ ✆

2. Pour chaque élève, déterminer les indicateurs statistiques suivants en détaillant les calculs éventuels sur le cahier où les  $x_i$  sont les notes des élèves

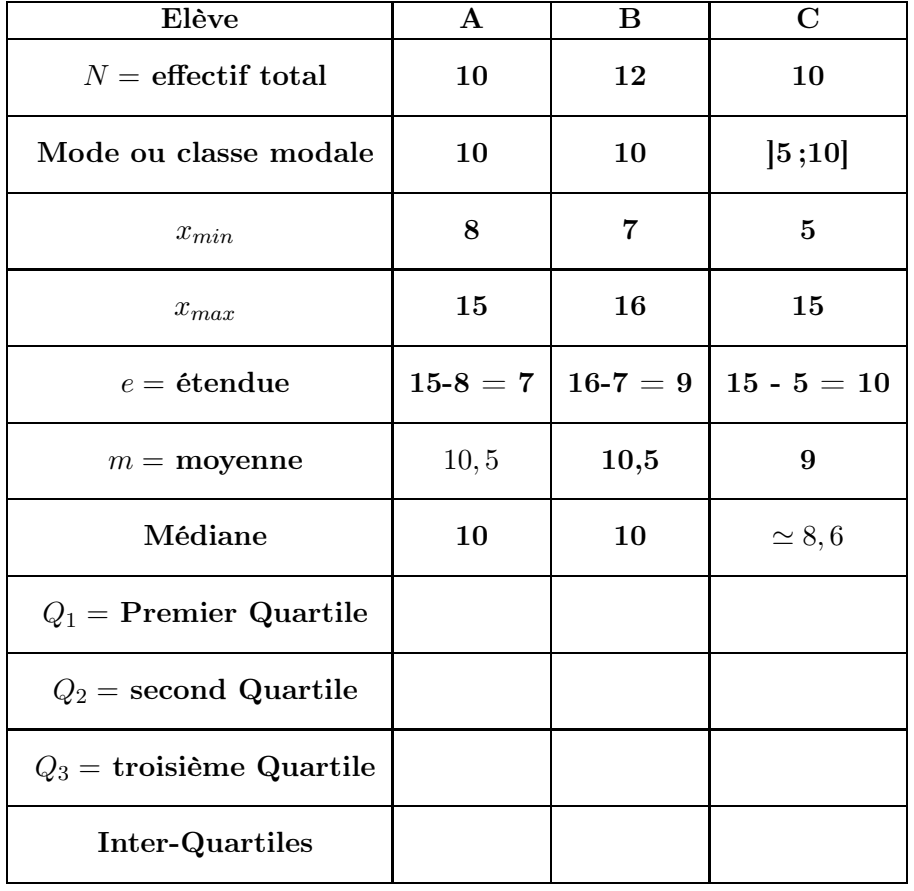

(a)  $\boxed{\text{Effectif total}} : \boxed{N}$  $\overline{\text{inform total}}$  :  $\overline{\text{iv}}$ <br>ici, N est le nombre total de valeurs (notes)

<sup>(</sup>b)  $\boxed{\text{Mode ou classe module}}$ : (<u>mode ou enasse modale</u>).<br>ici, c'est la (les) valeur(s) qui revient(reviennent) le plus souvent ; Pour un intervalle, on l'appelle la "classe modale"

- $(c)$ ✂  $\overline{\text{Maximum}}$ :  $\boxed{x_{max}}$ ici, c'est la plus grande des valeurs pour un intervalle, on prend la borne supérieure de l'intervalle
- $(d)$ ✂  $\frac{\text{Minimum}}{\text{3} + \text{4}}$ :  $\boxed{x_{min}}$ ici, c'est la plus petite des valeurs pour un intervalle, on prend la borne inférieure de l'intervalle
- $(e)$ ✂ ĺ.  $\widehat{\text{etendue}}: % \text{Set } \mathcal{C} \rightarrow \mathcal{C} \text{Set } \mathcal{C} \text{Set } \mathcal{C} \text$ ✂  $\overline{e}$  $e = x_{max} - x_{min}$

ici, c'est la plus grande valeur - la plus petite valeur

 $(f)$ j. moyenne : [ ✂ ĺ.  $\sqrt{\frac{x}{x}}$  ou  $\frac{y}{x}$ ✂ Ĭ.  $\boxed{\text{moyenne}:\boxed{\overline{x}} \text{ ou } \boxed{m}}$ ☞  $\overline{x} = \frac{some\;des\;notes\;}{\sqrt{sc\;t^2+t^2}}$ effectif total

 $\overline{\phantom{a}}$  $\ddot{\phantom{a}}$ avec des intervalles, on prend les centres des intervalles pour valeurs le centre de l'intervalle  $\left[a;b\right]$  est ✡ ✠  $c = \frac{a+b}{2}$ 2

pour  $A: \overline{x} = \frac{10 + 10 + 9 + 11 + 12 + 15 + 8 + 9 + 11 + 10}{10}$  $\frac{12+15+8+9+11+10}{10} = \frac{105}{10}$  $\frac{105}{10} = \left(1\right)$ ✝  $\overline{10,5}$ ✆ pour  $B: \overline{x} = \frac{1 \times 7 + 1 \times 9 + 3 \times 10 + 2 \times 10, 5 + 2 \times 11 + 1 \times 12 + 1 \times 16}{12}$  $\frac{10,5+2\times11+1\times12+1\times16}{12} = \frac{126}{12}$  $\frac{126}{12} = \left(1\right)$  $\underline{\left(10,5\right)}$ ☎ ✆ pour  $C$  : on calcule les centres des intervalles :  $\frac{5+10}{2} = \left(\frac{7}{2}\right)$ ✝ ☎  $(7,5)$  et  $\frac{10+15}{2}$  $\frac{+15}{2} = \left( \frac{1}{2} \right)$ ✝ ☎  $\left( \frac{12,5}{2} \right)$ puis on calcule la moyenne :  $\overline{x} = \frac{7 \times 7, 5 + 3 \times 12, 5}{10}$  $\frac{+3 \times 12,5}{10} = \frac{90}{10}$  $\frac{90}{10} = \frac{1}{2}$  $\overline{\phantom{a}}$ ĺ.  $\overline{\partial}$ 

 $(g)$ ✂  $\overline{\text{mediane}}$  : ✄ ✂ ĺ.  $\frac{m_e}{\log n}$ sans intervalles :

si l'effectif total est pair, la médiane est la moyenne de la  $(\frac{N}{2})$  $(\frac{\pi}{2})^e$  valeur ordonnée et de la  $\left(\frac{N}{2}\right)$  $(\frac{1}{2}+1)^e$ 

si l'effectif total est impair, la médiane est la  $(\frac{N+1}{2})$  $\frac{1}{2}$ <sup>e</sup> valeur ordonnée

avec intervalles : , on utilise la courbe des fréqences cumulées et la fréquence cumulée de 50%

pour A : les valeurs ordonnées sont :  $8$ ;  $9$ ;  $9$ ;  $10$ ;  $10$ ;  $10$ ;  $11$ ;  $11$ ;  $12$ ;  $15$ ;

 $N = 10$  est pair et  $\frac{10}{2} = 5$ la  $5^e$  valeur ordonnée est 10 la  $6^e$  valeur ordonnée est  $10^{\circ}$ 

la médiane est : 
$$
\frac{10 + 10}{2} = 10
$$

pour B : les valeurs ordonnées sont : 7 ; 9 ; 9 ; 10 ; 10 ; 10 ; 10 ; 10 , 5 ; 11 ; 11 ; 12 ; 16

 $N = 12$  est pair et  $\frac{12}{2} = 6$ la  $6^e$  valeur ordonnée est 10 la  $7^e$  valeur ordonnée est  $10^{\circ}$ 

la médiane est : 
$$
\frac{10+10}{2} = 10
$$

pour C : on utilise la courbe des fréquences cumulées

| $\mathbf{notes}: x_i$         | [0:5] | 5:10                         | 10;15                        | 15;20 |      |
|-------------------------------|-------|------------------------------|------------------------------|-------|------|
| effectifs : $n_i$             |       |                              |                              |       |      |
| fréquences : $f_i$            | $0\%$ | $\frac{1}{10} = 0, 7 = 70\%$ | $\frac{5}{10} = 0, 3 = 30\%$ | $0\%$ | 100% |
| fréquences cumulées : $fcc_i$ | $0\%$ | 70%                          | $70\% + 30\% = 100\%$        |       |      |

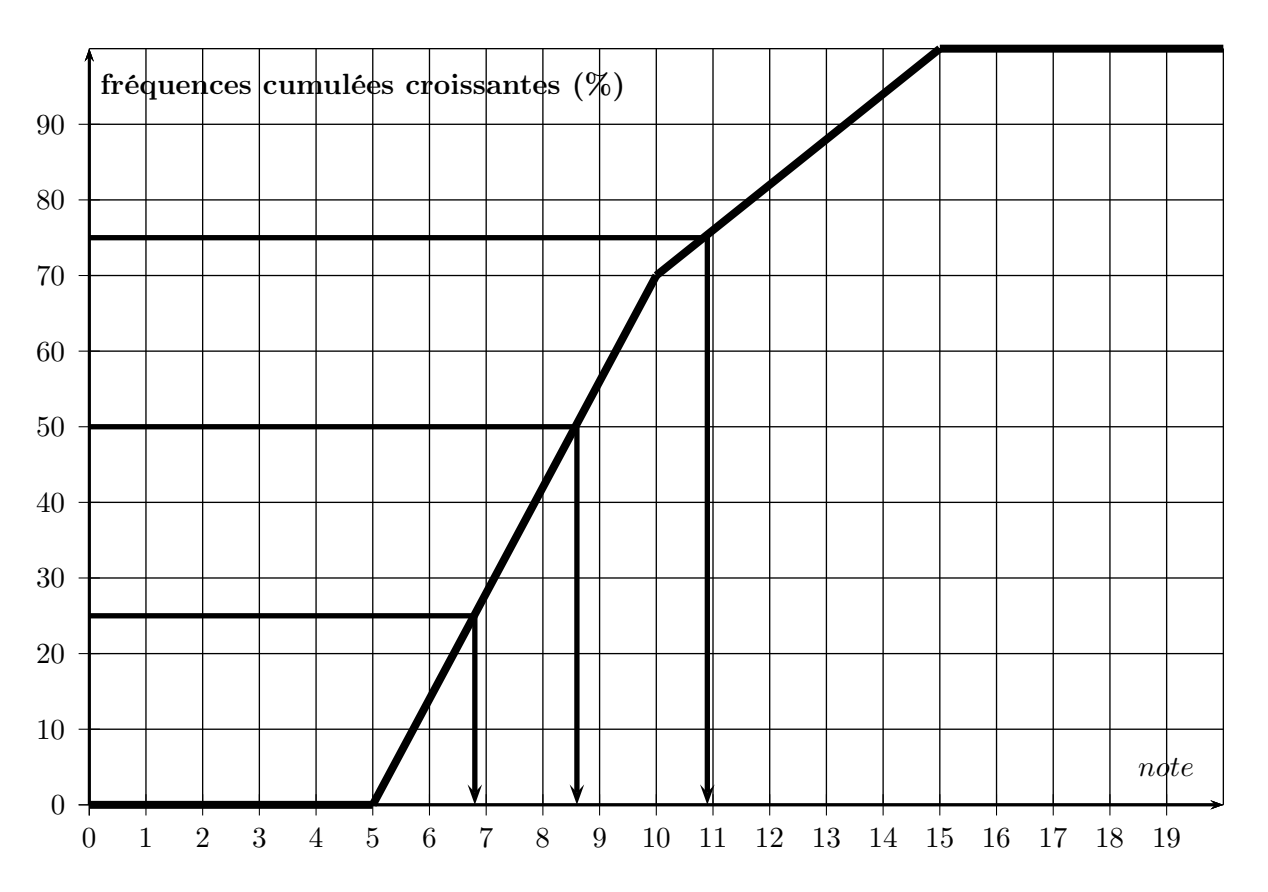

On lit que la médiane est d'environs :  $m_e \simeq 8,6$ le premier quartile est d'environs  $Q_1 \simeq 6.9$ le troisième quartile est d'environs  $Q_3 \simeq 10, 9$ 

✞ ☎  $\frac{1}{\text{sans intervalles}}$ premier quartile et troisième quartile : (4 ✝ ☎  $\overline{Q_1}$  et  $\left(\overline{Q_1}\right)$ ✝  $\overline{Q_3}$ ✆

 $Q_1$  est la plus petite valeur de la série telle qu'au moins  $50\%$  des valeurs soients inférieures ou égales à Q1

 $Q_3$  est la plus petite valeur de la série telle qu'au moins 75% des valeurs soients inférieures ou égales à Q3

avec intervalles :

on utilise la courbe des fréqences cumulées et les fréquences cumulées de 25% et 75%

- 3. classer les élèves en fonction des indicateurs que vous choisirez (moyenne, médiane, ...) et faire un comentaire
- 4. quelle note ajouter à l'élève C pour que sa moyenne passe à 10 ? ( justifier par calcul)
- 5. retrouver les résultats du tableau en utilisant les fonctions statistiques de la calculatrice

# 16 activité globale
## 16.1 activité globale 2

On souhaite comparer le niveau scolaire atteint par 4 élèves d'une classe. Pour cela, on considère l'ensemble des évaluations passées et on relèves les notes obtenues

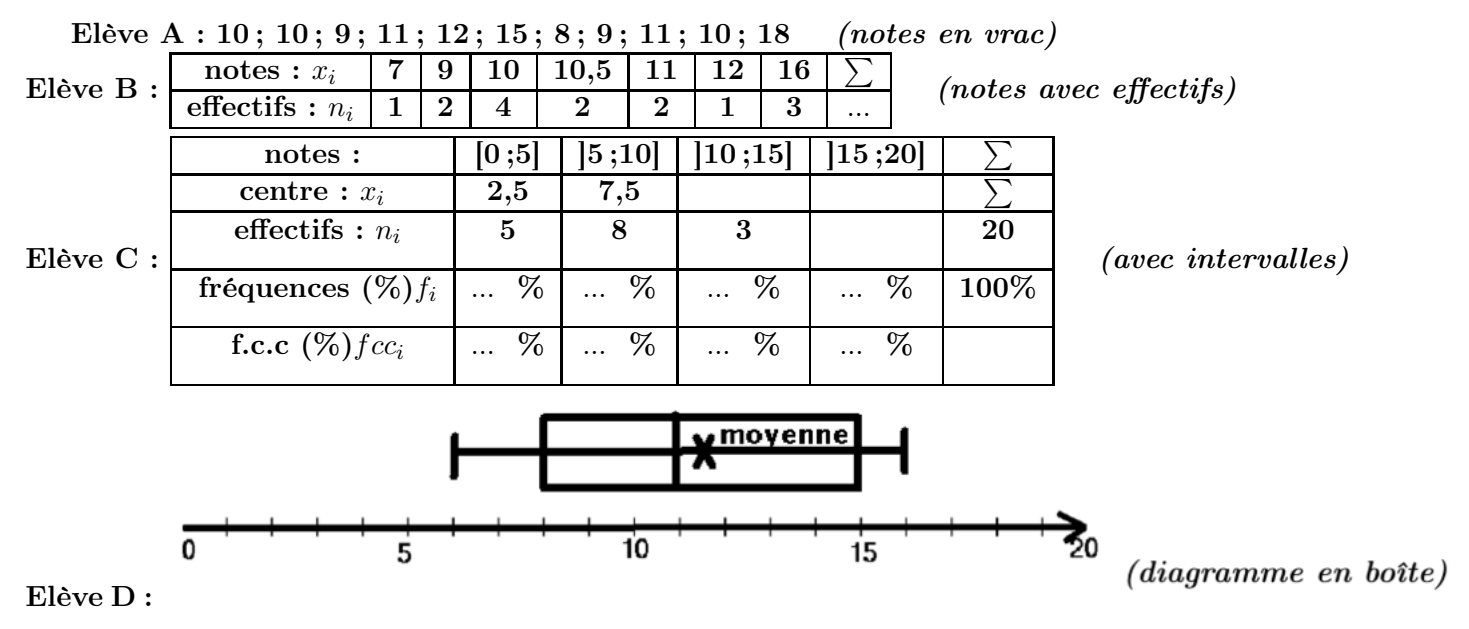

- 1. pour chaque élève :
	- (a) Population de l'étude statistique ? : ...
	- (b) Variable étudiée sur cette population ? : ...
	- (c) Nature de la variable étudiée ? : ... (qualitative, quantitative, continue ou discrète)
- 2. Pour chaque élève, déterminer les indicateurs statistiques suivants en détaillant les calculs éventuels ou les tracés graphiques

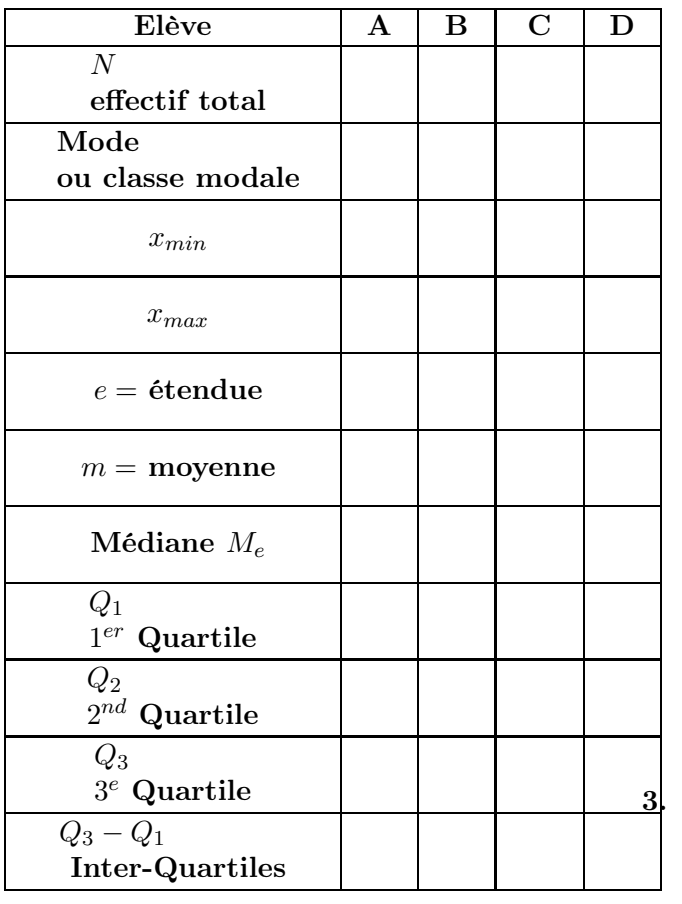

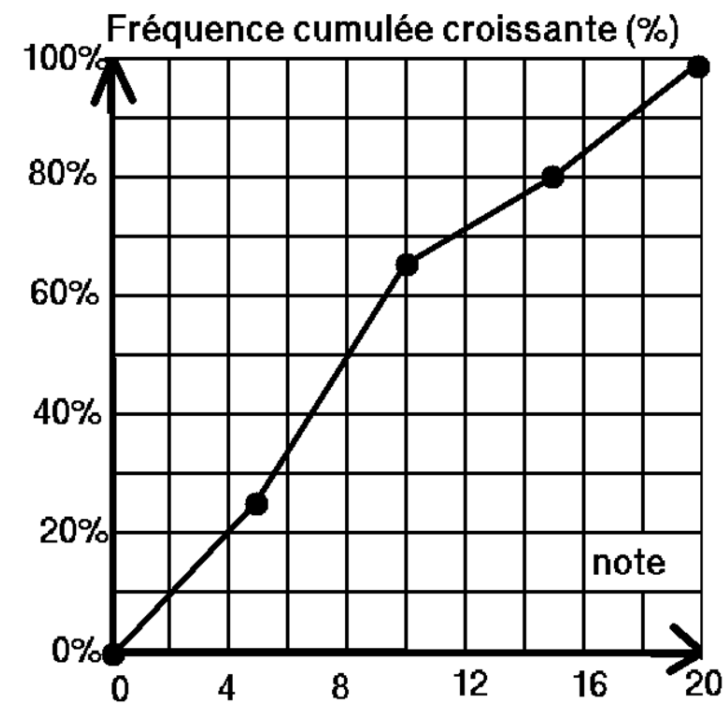

3 classer les élèves (meilleurs résultats, plus régulier) en fonction des indicateurs que vous choisirez (moyenne, médiane, ...) et faire un commentaire

4. retrouver les résultats du tableau en utilisant les fonctions statistiques de la calculatrice